POLITECNICO DI MILANO Corso di Laurea in Ingegneria Matematica Dipartimento di Idraulica

Tesi di Laurea Magistrale

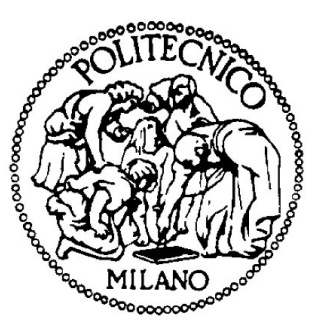

Implementazione di un modello per la previsione dell'emissione acustica in dispositivi di regolazione.

> Oldani Luca, matricola 781566 Relatore: Malavasi Stefano Correlatore: Bossi Filippo

Anno Accademico 2013-2014

## Abstract

Obbiettivo del lavoro è l'analisi e implementazione di un modello per l'analisi dell'emissione e della propagazione di perturbazioni acustiche generate da turbolenza fluidodinamica. Il lavoro trova particolari applicazione in fase di progettazione di impianti fluidodinamici e in particolare nell'istallazione di dispositivi di regolazione i quali sono i responsabili della maggior parte dei fenomeni turbolenti e quindi della maggior produzione di rumore all'interno degli impianti stessi. Un'elevata produzione di rumore oltre che essere dannosa per la salute dei lavoratori può provocare, tramite le vibrazioni a lui associate, malfunzionamenti dell'impianto dovute alla scarica delle vibrazioni sulle strutture e sui dispositivi di regolazione. Tra i metodi presenti in letteratura ci si è concentrati in particolare sulla risoluzione dell'Equazione Linearizzata di Eulero (LEE) per le componenti acustiche e l'utilizzo di un generatore stocastico SNGR per le componenti turbolente. Il metodo scelto ha il vantaggio rispetto a metodi diretti DNS o LES di risolvere il problema fluidodinamico tramite modelli RANS con grandi vantaggi dal punto di vista di oneri computazionali e disaccoppiando di fatto il problema fluidodinamico da quello acustico. Il metodo prosegue tramite l'utilizzo di un metodo SN-GR per ottenere le componenti turbolente, da queste il calcolo del termine sorgente per la LEE e quindi la risoluzione dell'equazione per le componenti acustiche. Dopo ricerca bibliografica e analisi degli strumenti disponibili il lavoro si è concentrato sulla modellazione fluidodinamica, tramite Open-Foam, di due casi sperimentali presenti in tesi svolte in precedenza. Quindi si è implementato il generatore SNGR proposto da Karweit e applicato al caso in esame per ottenere indicazioni sul termine sorgente. Infine si è implementata la risoluzione dell'equazione LEE applicandola a due casi base e soffermandosi sull'analisi delle condizioni al contorno. L'analisi ha poi provato a proseguire riproducendo i fenomeni acustici nei due casi sperimentali, si sono tuttavia riscontrati errori numerici imputabili principalmente alla discretizzazione spaziale che non hanno permesso un significativo confronto quantitativo.

# Indice

<span id="page-4-0"></span>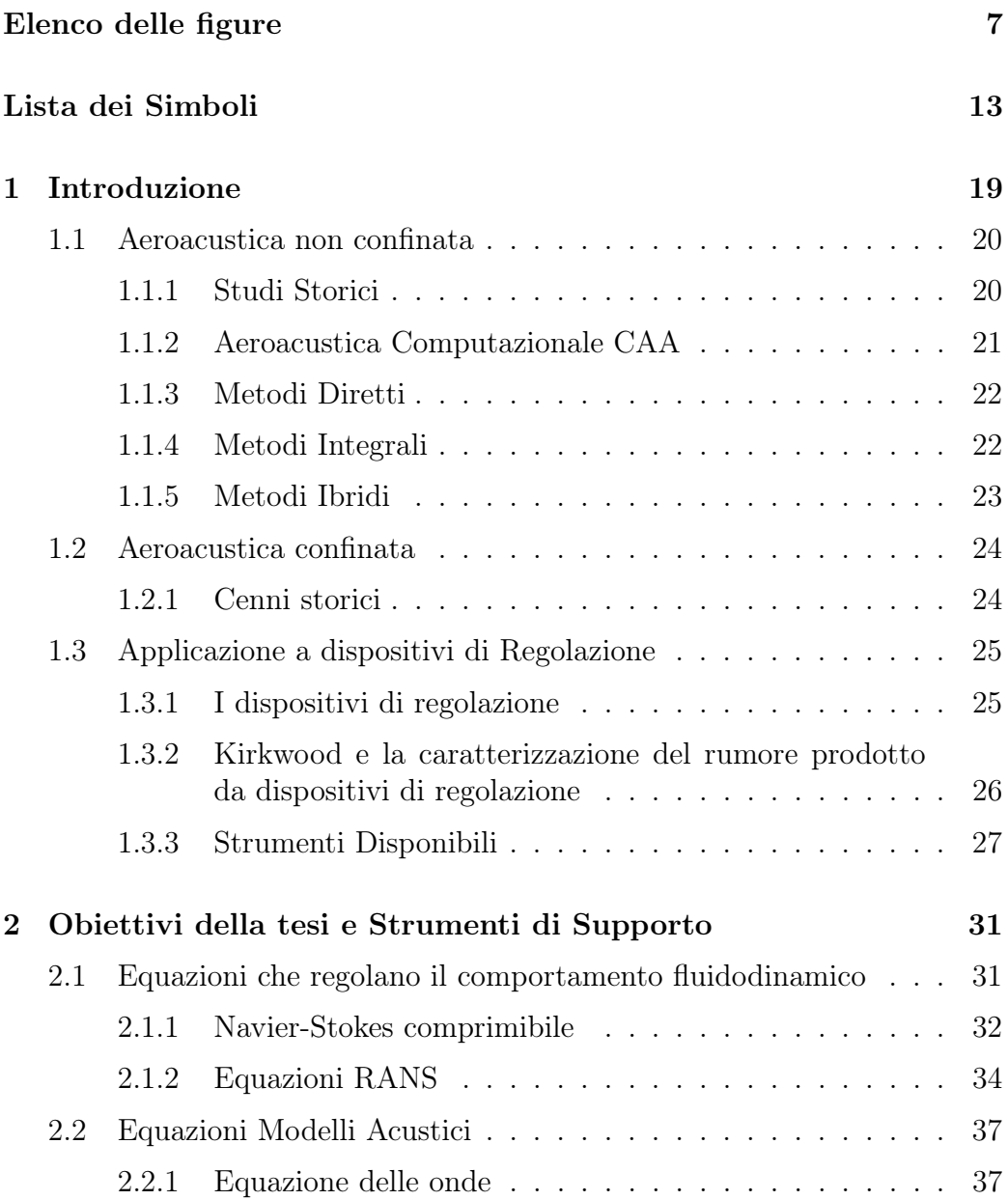

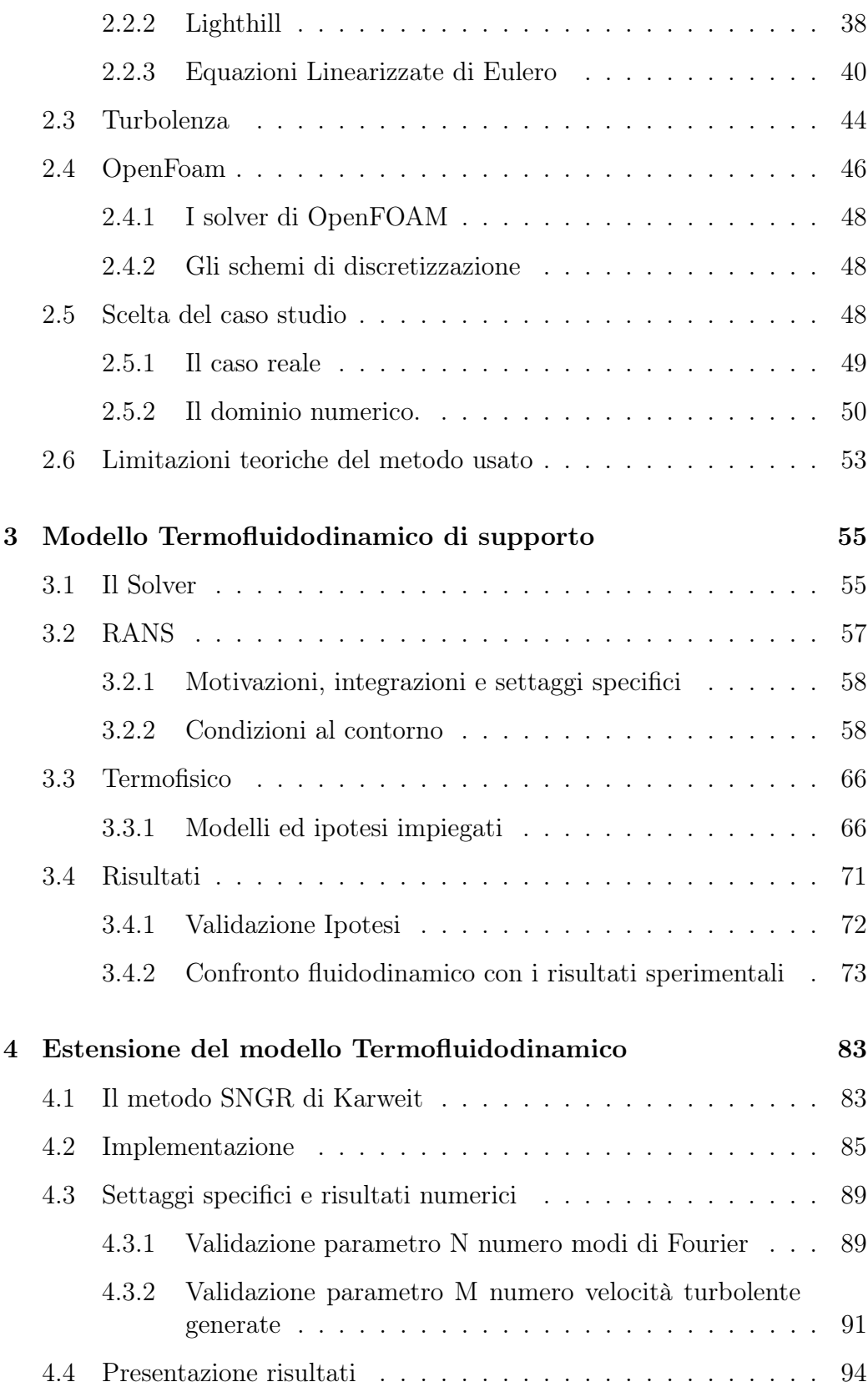

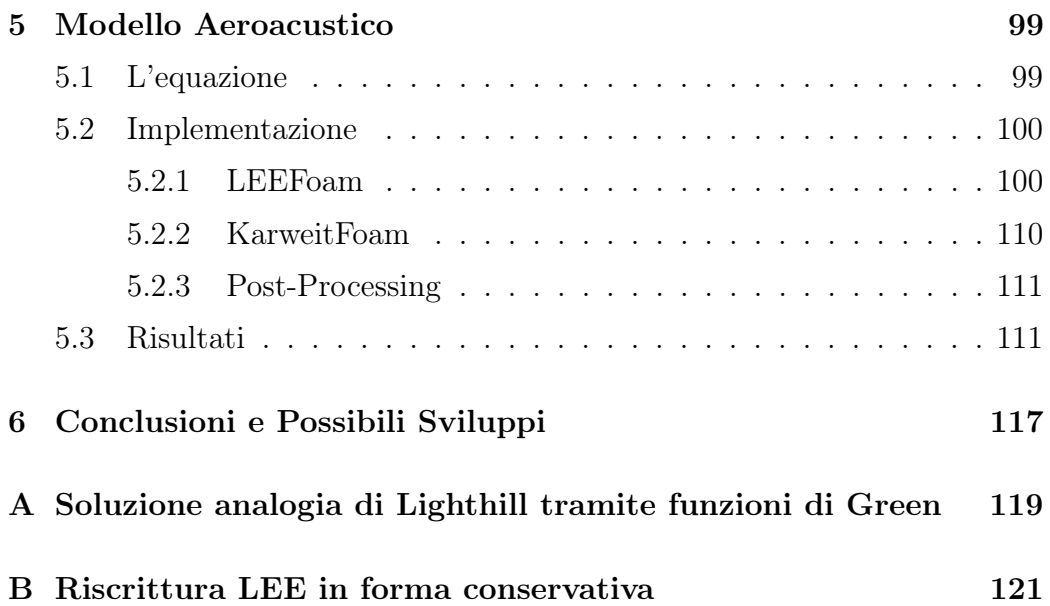

# Elenco delle figure

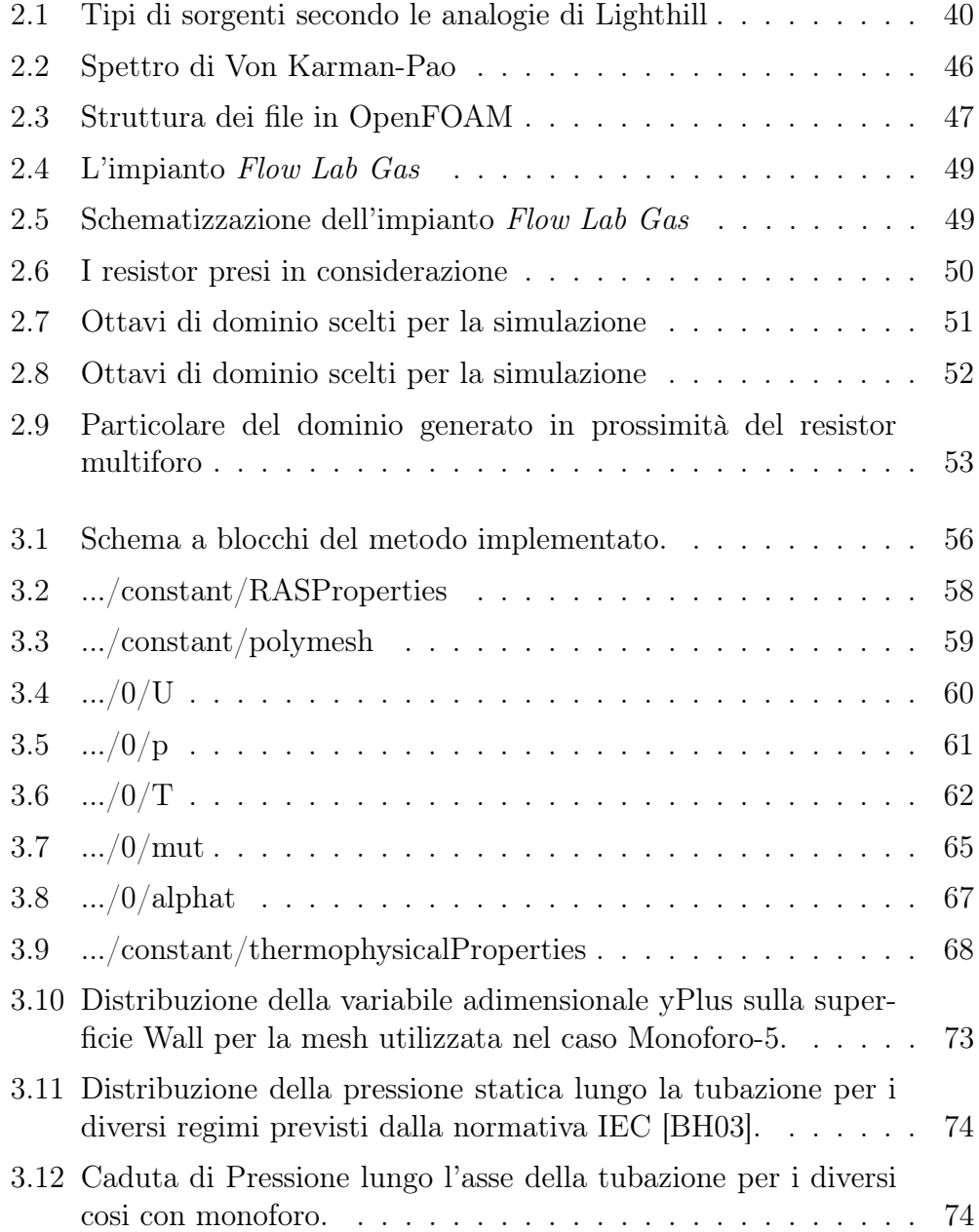

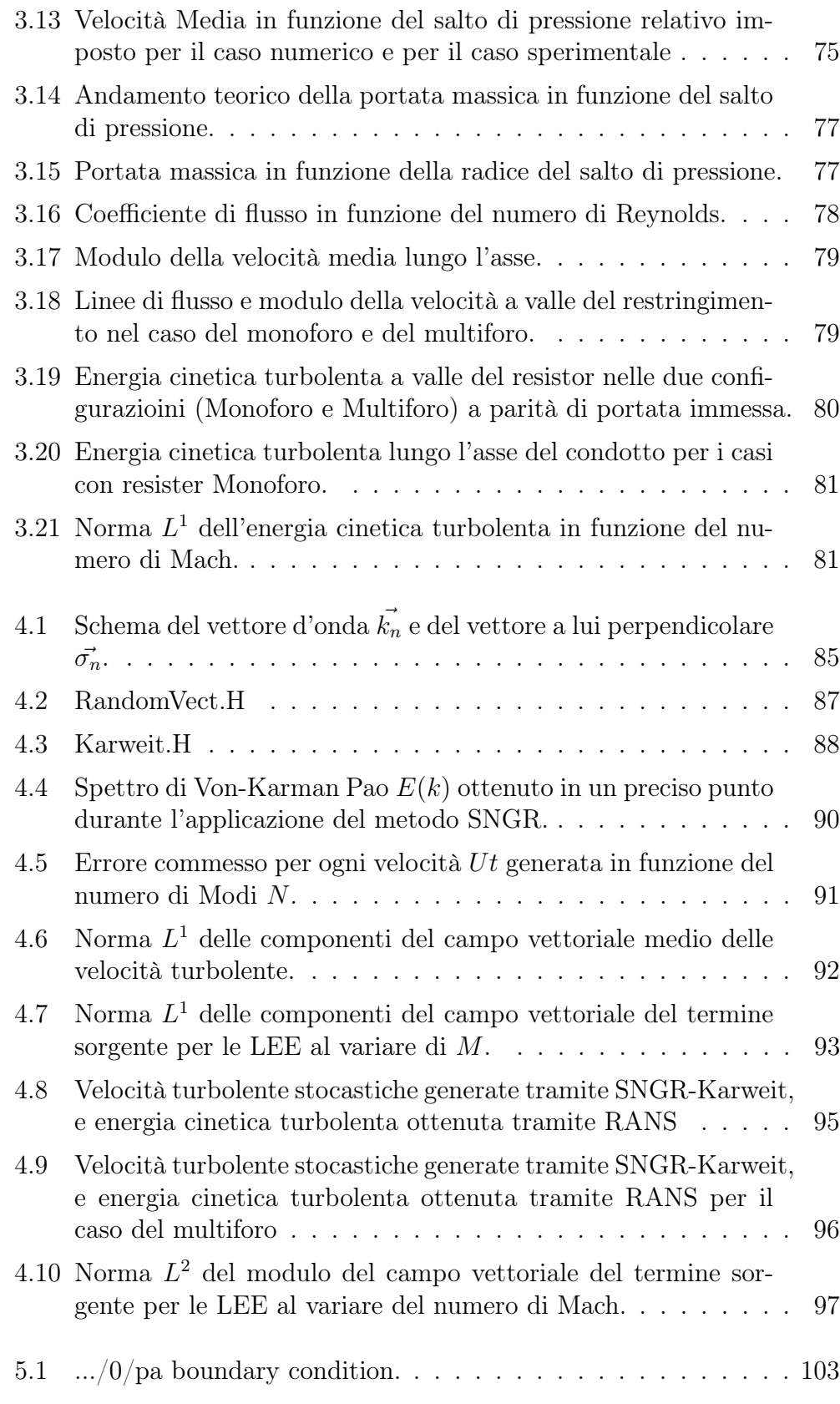

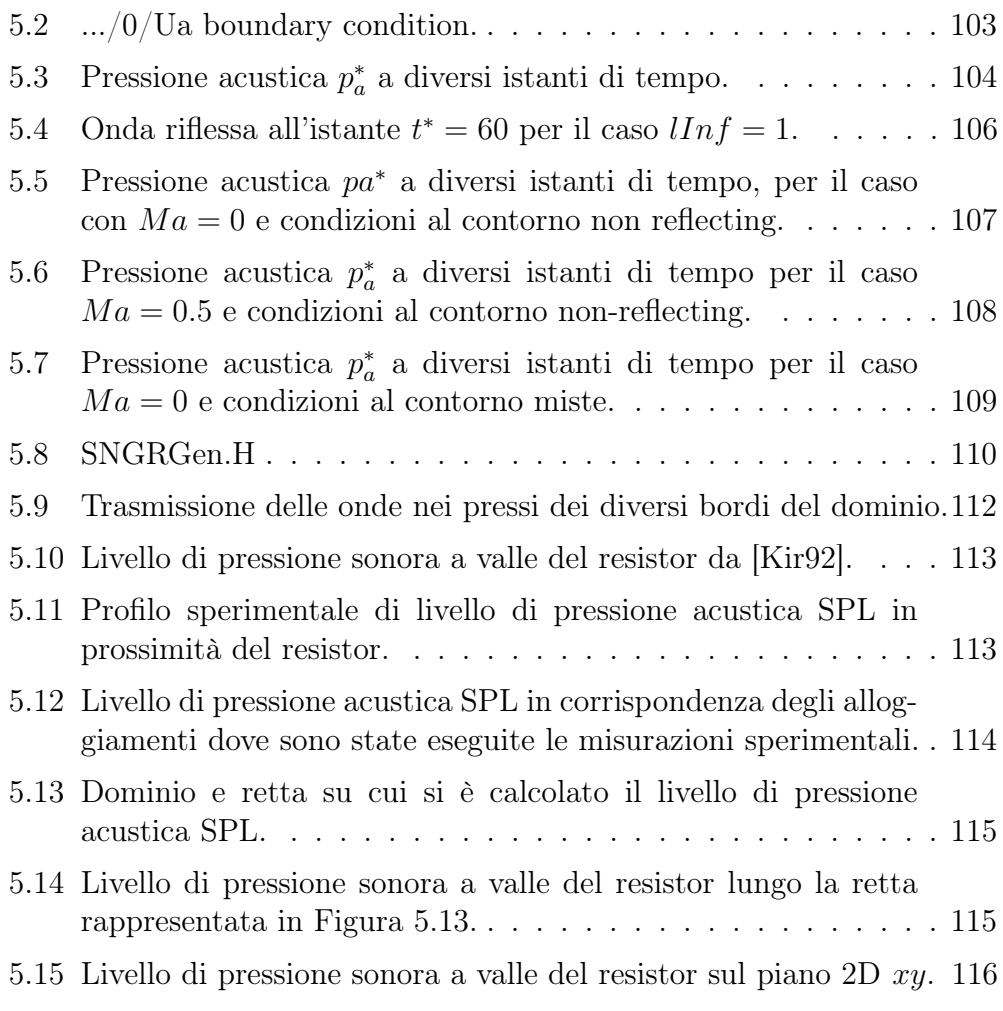

# Lista dei Simboli

### <span id="page-12-0"></span>Adimensionali

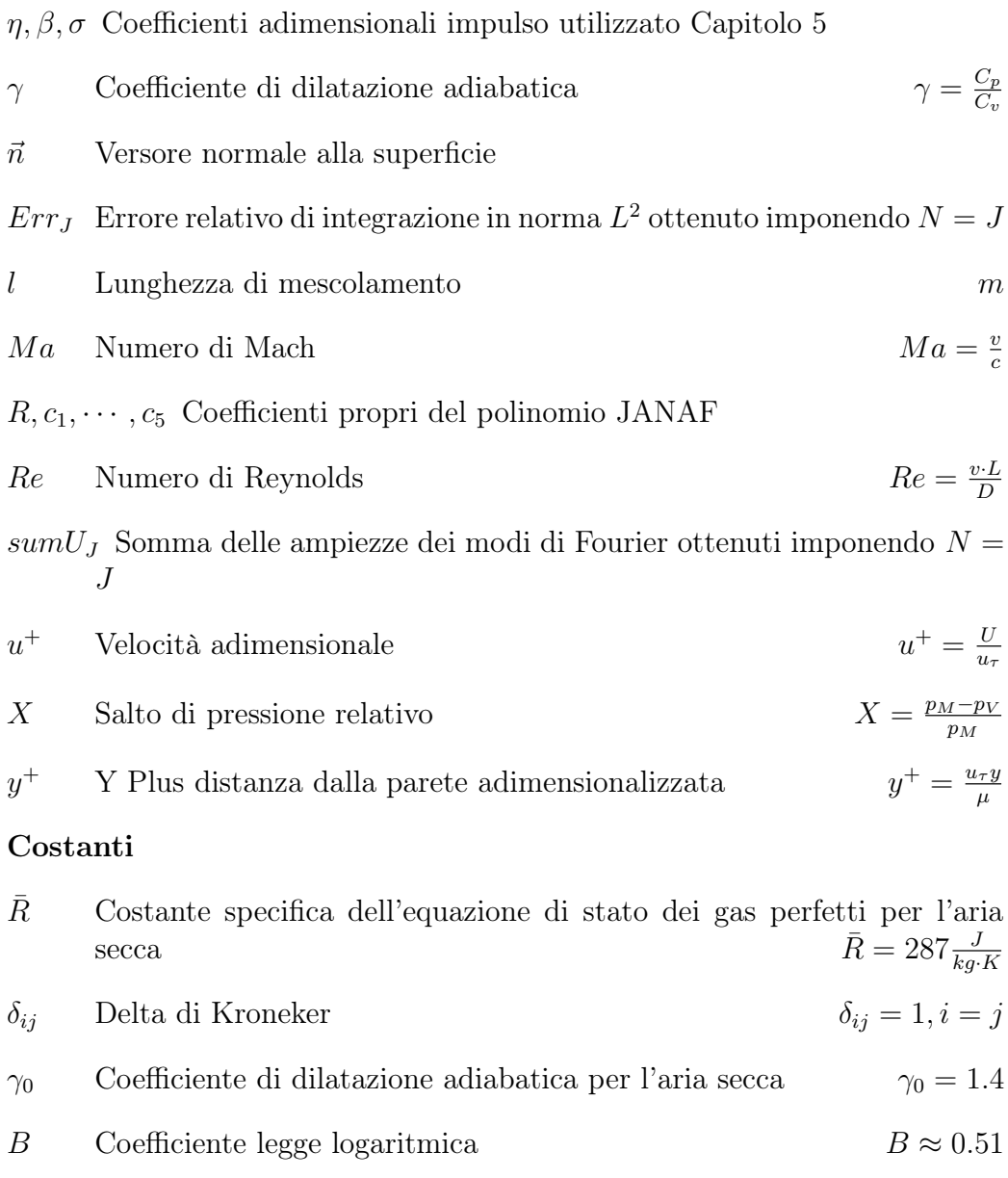

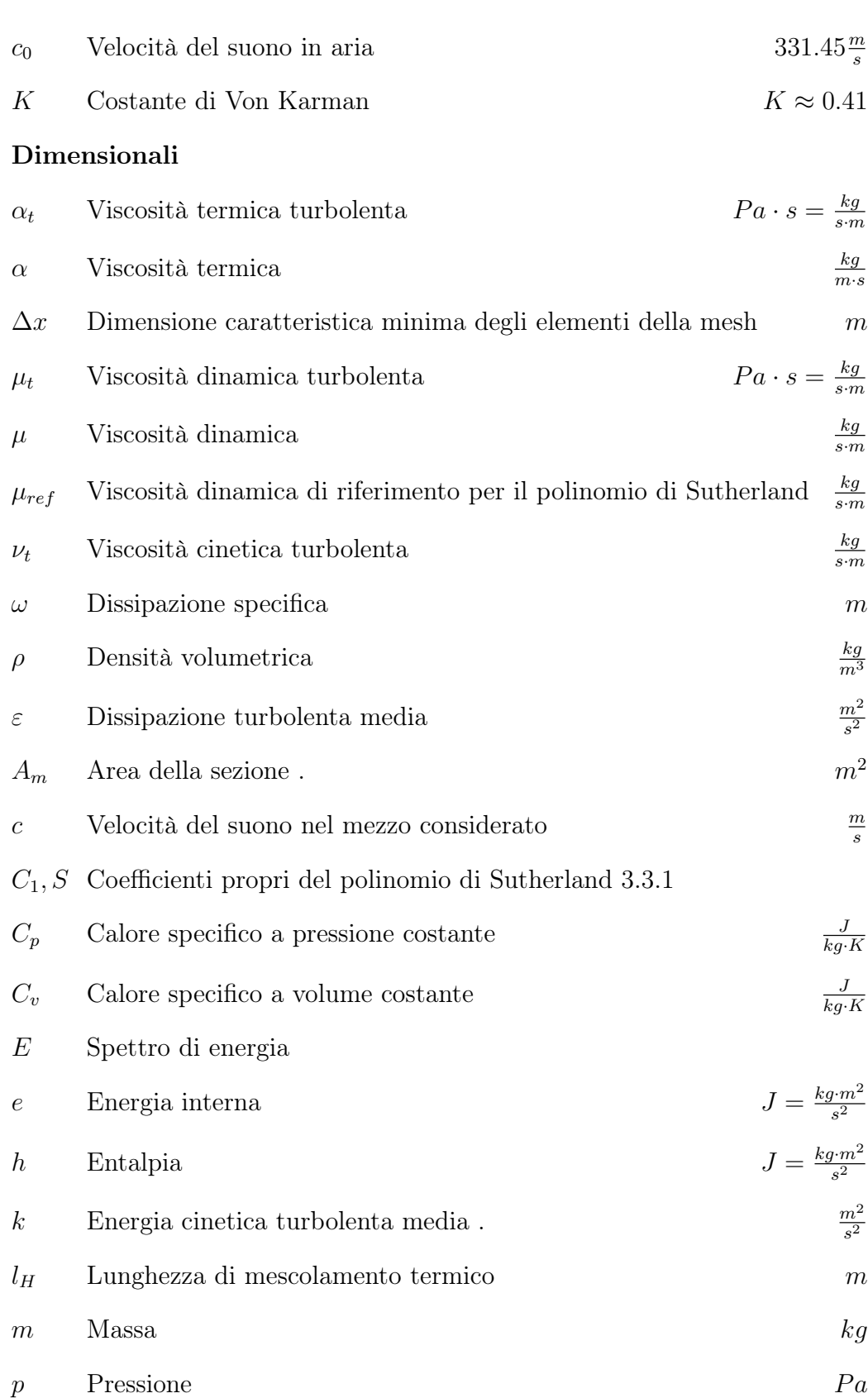

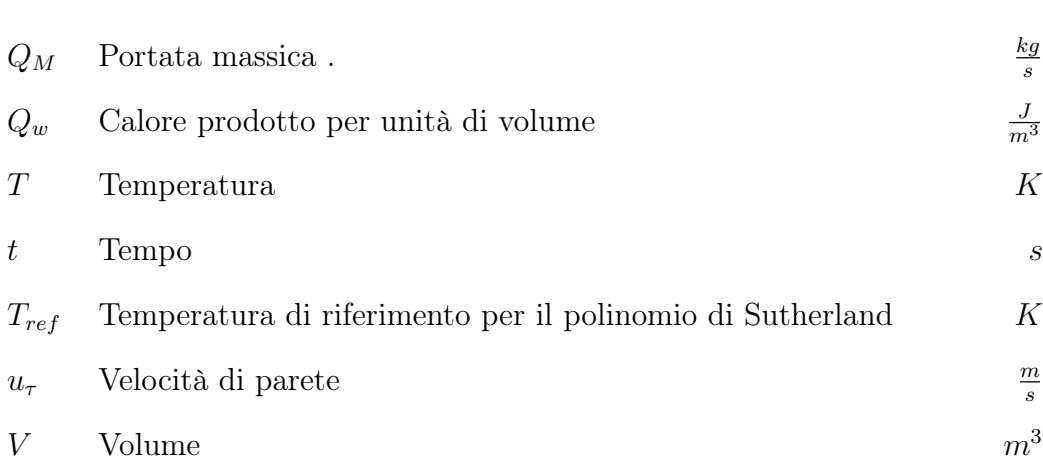

#### Variabili nello spazio di Fourier

∆k Spaziatura tra le lunghezze d'onda discrete nello spazio di Fourier

- $\hat{\psi}_n$ <sup>n</sup> Fase n-esimo modo di Fourier
- $\hat{\sigma}_n$  Direzione *n*-esimo modo di Fourier
- $\hat{\varphi}\left(\vec{k}\right)$ ) Fase del modo di Fourier associato a  $\vec{k}$
- $\hat{\vec{\sigma}}\left(\vec{k}\right)$ Direzione del modo di Fourier associato a $\vec{k}$
- $\hat{k}_n$  Lunghezza d'onda *n*-esima nello spazio di Fourier
- $\hat{k_n}$  Norma del vettore lunghezza d'onda $\hat{\vec{k_n}}$
- $\hat{U}_n$ <sup>n</sup> Ampiezza n-esimo modo di Fourier
- $\hat{U}$  Ampiezza modo di Fourier associato a  $\vec{k}$
- $\vec{k}$  Vettore lunghezza d'onda, variabile dello spazio di Fourier

#### Notazioni

- $\overline{(\cdot)}$  Variabile mediata alla Reynolds.
- $(\cdot)_a$ <sup>a</sup> Componente acustica della variabile decomposta secondo Bechara
- $(\cdot)_t$ Componente turbolenta della variabile decomposta secondo Bechara
- $(\cdot)_m$  Media della variabile sulla sezione del tubo.
- $(\cdot)^*$ <sup>∗</sup> Variabile adimensionalizzata secondo adimensionalizzazioni [5.3](#page-100-0)
- $\left(\cdot\right)_i$ i-esimo elemento del vettore.
- $(\cdot)_m$  Valore calcolato con *m*-esima realizzazione del processo stocastico
- ∇ · (·) Operatore Divergenza
- $\nabla \times (\cdot)$  Operatore Gradiente
- ˜(·) Variabile mediata alla Favre.
- M Numero di velocità stocastiche utilizzate per il calcolo del termine sorgente
- N Numero di modi discreti di Fourier con il quale si discretizza lo spettro di turbolenza
- $(\cdot)'$ Fluttuazione secondo Reynolds.
- ${(\cdot)}''$ <sup>00</sup> Fluttuazione secondo Favre.

#### Sigle

- CAA Computational Aero-Acoustics
- CFD Computational Fluid-Dynamics
- DNS Direct Numerical Simulation
- EDP Equazione alle Derivate Parziali
- LES Large Eddy Simulation
- RANS Reynolds Average Navier-Stokes
- RNG Re-Normalisation Group
- SIMPLE Semi-Implicit Method for Pressure Linked Equations
- SNGR Stocastic Noise Generation and Radiation
- SPL Sound Pressure Level

#### Tensori

- F Tensore degli sforzi per fluidi newtoniani . kg  $\overline{m\!\cdot\! s^2}$
- I Tensore identità
- $\Phi_{ij}$  Tensore spettro di velocità
- $\tau_{ii}^R$ Tensore sforzi di Reynolds

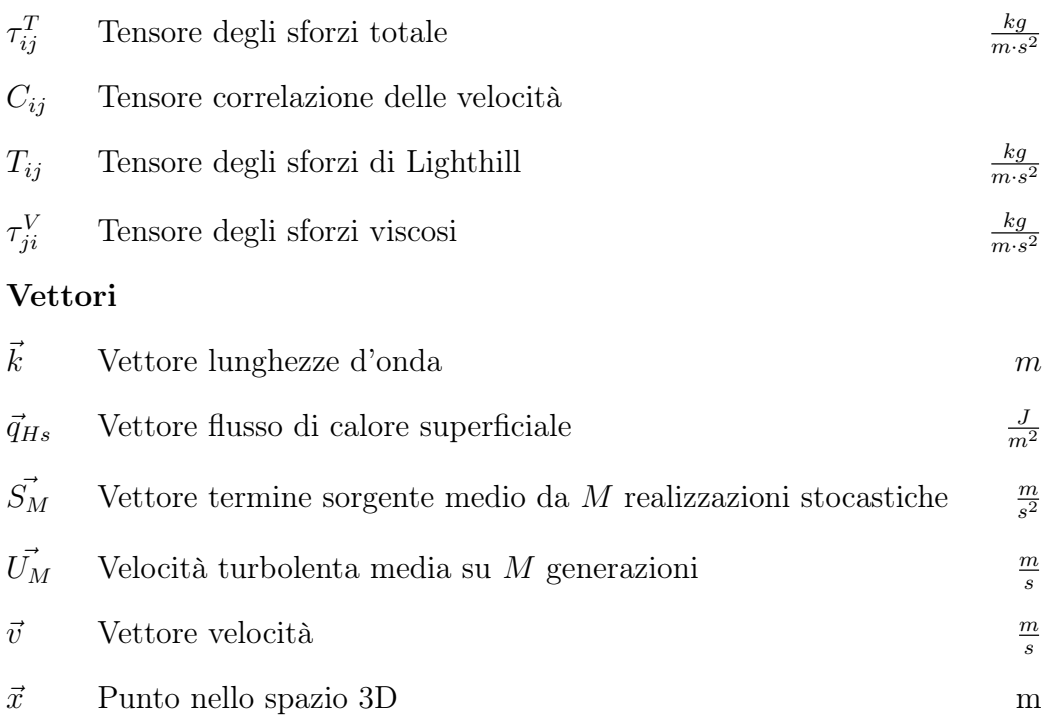

## <span id="page-18-0"></span>Capitolo 1

# Introduzione

L'Acustica può essere definita come la scienza che studia le onde sonore. Le onde sonore sono perturbazioni oscillatorie dello stato di quiete che nascono da una sorgente e si propagano attraverso un mezzo (gas, liquido o solido). La frequenza di queste oscillazioni va da alcuni Hertz (infrasuoni) a milioni di Hertz (ultrasuoni), solo una parte di queste frequenze si trova nell'intervallo di percezione dell'orecchio umano  $(20Hz - 20kHz)$ .

L'Aeroacustica è una delle diverse scienze in cui viene suddivisa l'Acustica e studia la generazione e la propagazione del rumore generato aerodinamicamente. La differenza fondamentale tra Acustica e Aeroacustica è legata alla modalità di generazione del rumore. Il rumore aerodinamico è generato da flussi non stazionari e irregolari mentre nella classica acustica il rumore è generato dalla vibrazione di parti solide. I contributi dell'Aeroacustica sono visibili in moltissimi aspetti della vita moderna.

L'uso di macchine fluidodinamiche è diventato molto comune nella nostra società: ventilatori, condizionatori, impianti di riscaldamento, aspiratori, impianti industriali, nonchè propulsori a reazione ne sono solo alcuni esempi, tutte queste macchine sono caratterizzate da continua emissione sonora e rappresentano fonti importanti di inquinamento acustico.

Lo studio e il conseguente controllo delle emissioni sonore provocate dall'aerodinamica e in particolare dagli impianti industriali è supportato da due motivazioni principali:

- rispetto dei limiti consentiti dalle leggi e sicurezza dai danni all'apparato uditivo;
- diminuzione dello stress meccanico da vibrazione che di solito accompagna una forte emissione scustica.

Possono esistere tuttavia situazioni in cui la produzione del rumore è studiata approfonditamente non per limitarne la generazione ma affinchè venga prodotto il particolare suono cercato, come nel caso degli strumenti musicali.

In questo capitolo approfondiremo gli step che hanno portato agli strumenti attualmente disponibili per lo studio dell'aeroacustica. Inizialmente ci concentremo sui modelli per l'aeroacustica non confinata, quindi passeremo ai fenomeni confinati e infine approfondiremo il caso particolare dei dispositivi di regolazione fluidodinamici.

## <span id="page-19-0"></span>1.1 Aeroacustica non confinata

Con aeroacustica non confinata si indica la parte dell'aeroacustica che studia la generazione del rumore e la sua propagazione in domini aperti. Generalmente in questi casi il rumore viene generato in una zona ristretta del dominio identificabile con le zone ad elevata turbolenza, quindi si diffonde nello spazio circostante generalmente non caratterizzato da forti fenomeni advettivi lungo direzioni particolari.

#### <span id="page-19-1"></span>1.1.1 Studi Storici

L'aeroacustica si sviluppò in contemporanea con l'istallazione dei primi motori turbojet, caratterizzati da una forte produzione di rumore. Questi motori vennero inizialmente installati su aerei militari, con l'obbiettivo principale di ottenere maggiore potenza, la produzione di rumore veniva quindi trascurata. Il rumore divenne di fondamentale importanza con il primo areo con motori jet utilizzato ad uso commerciale nel maggio 1952. Nel medesimo anno Sir James Lighthill propose il primo studio sull'aeroacustica [\[Lig52\]](#page-124-0) a cui seguì l'anno successivo il secondo lavoro dell'autore [\[Lig54\]](#page-124-1).

Nonostante lo studio di Lighthill fosse stato sviluppato in particolare per il rumore generato dallo scarico di un motore a reazione, essa è tutt'ora alla base di tutti i modelli utilizzati in campo aeroacustico, ed è stato applicato ai più diversi settori. In particolare l'analogia di Lighthill dimostra che in ambiente non confinato, e senza la presenza di oggetti o superfici immerse, il fenomeno responsabile della generazione del rumore è la turbolenza.

In molte applicazioni però la presenza di superfici solide non è tracurabile, essa gioca un ruolo fondamentale nei meccanismi di produzione riducendo di fatto la dispersione della potenza acustica generata.

In particolare due analogie furono sviluppate da quella di Lighthill per tenere in considerazione presenza di superfici solide: l'analogia di Curle e l'analogia di Ffowcs Williams–Hawkings.

Curle nella sua pubblicazione del 1955 [\[Cur55\]](#page-123-1), generalizza l'analogia di Lighthill nel caso siano presenti superfici solide, fisse rispetto al flusso, come ad esempio un solido immerso. L'analogia di Ffowcs Williams-Hawkings del 1969 [\[WH69\]](#page-125-0) generalizza ulteriormente i risultati precedenti estendendo il risultato a superfici in moto relativo rispetto al flusso.

#### <span id="page-20-0"></span>1.1.2 Aeroacustica Computazionale CAA

La Computational Aero-Acustics (CAA) è uno dei più moderni campi di ricerca dell'aeroacustica. Studia i metodi per predire numericamente le sorgenti e la trasmissione di rumore aerodinamico, partendo dalle equazioni che governano questi fenomeni.

Ufficialmente il primo articolo che tratta di aeroacustica computazionale fu scritto all'inizio degli anni '80 da Hardin e Lamkin [\[HL84\]](#page-123-2), lo sviluppo di questa branca dell'aeroacustica coincide infatti con la crescita della potenza di calcolo disponibile nei primi calcolatori. La CAA differisce dalla aerodinamica computazionale in alcuni aspetti fondamentali:

- Le componenti acustiche solitamente hanno dimensione molto più piccole rispetto alle variabili medie del flusso.
- Le onde acustiche partono dalla sorgente e si propagano a lunghe distanze e in tutte le direzioni, di conseguenza gli schemi numerici usati richiedono notevole accuratezza.
- La Comprimibilità del fluido è essenziale nel concetto di aeroacustica.
- Particolare attenzione deve essere posta sullo studio delle condizioni al contorno. Le componenti acustiche sono infatti dell'ordine degli errori numerici e condizioni al contorno non adatte possono comportare riflessione degli errori numerici e quindi risultati non attendibili.

Esistono diversi metodi per lo studio della CAA ma questi possono essere raggruppati in tre gruppi fondamentali: metodi diretti, metodi integrali e metodi ibridi.

#### <span id="page-21-0"></span>1.1.3 Metodi Diretti

I metodi diretti intendono calcolare direttamente sia il flusso non stazionario sia il rumore prodotto. Possono essere usati metodi completi che risolvono esattamente il problema di Navier-Stokes in ogni punto del dominio ad esempio metodi DNS (Direct Numerical Simulation) o metodi che utilizzino equazioni filtrate LES (Large Eddy Simulation). In questi metodi di risoluzione però serve che la mesh utilizzata riesca a rappresentare al meglio sia il flusso sia il rumore. Inoltre per ottenere buoni risultati devono essere rappresentati al meglio sia l'area sorgente del rumore sia i luoghi più lontani. In altre parole il calcolo deve riuscire a coprire un grande range di frequenze e ampiezze sia delle variabili sonore sia delle variabili del flusso. Questa necessità comporta oneri computazionali molto elevati rendendo di fatto inutilizzabili i metodi diretti su casi di interesse reale, questi metodi vengono infatti perlopiù utilizzati su geometrie molto semplici, ma non sono solitamente utilizzati in fase di progettazione di prodotti commerciali.

#### <span id="page-21-1"></span>1.1.4 Metodi Integrali

Partendo dall'analogia di Lighthill e dalle successive analogie di Curle e Ffowcs Williams–Hawkings, si può identificare in una regione limitata il luogo responsabile della produzione di rumore (Source Region). Sono stati quindi sviluppati numerosi metodi basati sull'integrazione sul volume identificato dei termini sorgente, che possano venire precedentemente calcolati tramite metodi di simulazione numerica del flusso. Questo approccio permette di ridurre fortemente i costi computazionali poichè è possibile suddividere il problema in due fasi successive: una prima fase in cui si risolve il problema di flusso all'interno del dominio, e un successivo calcolo integrale in funzione del punto in cui vogliamo calcolare il rumore presente.

Dal punto di vista computazionale questo metodo non richiede la discretizzazione di tutto il dominio ma solamente del dominio di flusso dove identificare le sorgenti del rumore. I principali metodi integrali vengono direttamente derivati dalle analogie di Lighthill e di Ffowcs Williams–Hawkings e ne prendono il nome. I metodi integrali seppur molto usati dal punto di vista applicativo presentano diversi difetti: le sorgenti del rumore vengono concentrate in una zona limitata del dominio, ma non è sempre detto che questa assunzione sia reale soprattutto per flussi confinati; i metodi integrali non permettono di ottenere il campo di intensità acustica in tutti i punti del dominio integrale ma solamente in un suo valore locale.

#### <span id="page-22-0"></span>1.1.5 Metodi Ibridi

I metodi Ibridi in contrasto con i metodi diretti e con i metodi integrali affrontano il problema con un approccio ulteriormente diverso. Il problema del calcolo della generazione e della propagazione del rumore viene suddiviso in due fasi principali:

- Il calcolo della generazione del rumore nella Source Region viene risolto applicando un metodo tradizionale di fluidodinamica computazionale (CFD). Per questo step possono essere utilizzati sia simulazioni complete (LES o DNS), le quali permettono di calcolare direttamente le componenti turbolente, sia simulazioni mediate (RANS) con il successivo utilizzo di metodi per la generazione stocastica delle componenti turbolente (SNGR).
- La propagazione del rumore invece viene determinata attraverso metodi (tra cui metodi di decomposizione delle variabili del flusso) che calcolano la distribuzione delle perturbazioni nel dominio di calcolo, ovvero si limitano solamente all'evoluzione delle componenti acustiche.

I primi metodi ibridi furono presentati negli anni '90 e tra questi ricordiamo i più studiati:

- Linearized Euler Equations per l'aeroacustica: ricavate direttamente dalle equazioni di eulero modellizzano il comportamento delle componenti acustiche di interesse;
- Metodi Pseudospettrali: basati su una decomposizione pseudospettrale di Fourier del dominio spaziale e temporale;
- Metodi di espansione del flusso incomprimibile: particolarmente adatti per flussi a bassi numeri di Re;

Particolare attenzione ricevette e riceve tuttora la formulazione e la combinazione di un metodo di generazione stocastico e delle Linearized Euler Equations proposto da Bechara in [\[BBL94\]](#page-122-1). L'autore partendo dalle equazioni di Eulero e procedendo tramite decomposizione delle variabili, ottenne un sistema per le componenti acustiche di velocità e pressione disaccoppiato dalle equazioni di Navier-Stokes e nel quale le componenti turbolente sono presenti solo nel termine sorgente dell'equazione. Il sistema ottenuto viene chiamato Linearized Euler Equations (LEE) e venne più volte riscritto e studiato [\[BJ99\]](#page-122-2), [\[Bil02\]](#page-122-3), [\[BLC96\]](#page-122-4).

Bechara grazie alle caratteristiche fondamentali del metodo scelto propose una nuova strategia di risoluzione per i fenomeni acustici: essendo infatti le equazioni di flusso e le equazioni acustiche disaccoppiate, egli propose una risoluzione RANS per il problema di flusso, la ricostruzione delle componenti turbolente tramite Stocastic Noise Generation and Radiation (SNGR) e infine la risoluzione delle LEE. Il metodo proposto diminuì notevolmente l'onere computazionale del calcolo CAA e venne quindi sviluppato da moltissimi autori tanto che ancor oggi l'implementazione dei solver di alcuni software commerciali ricalcano il metodo proposto da Bechara [\[Inc09\]](#page-123-3). Le LEE sono il metodo che verrà analizzato e sviluppato anche in questa tesi.

Proseguendo gli studi sulla turbolenza aerodinamica particolare attenzione è stata posta al metodo di generazione stocastica (SNGR). Diversi sono oggi i metodi presentati [\[KBJ91\]](#page-123-4), [\[BED02\]](#page-122-5), [\[BLC95\]](#page-122-6) e differiscono tra loro in base alle applicazioni per cui sono stati studiati.

In particolare per i metodi ibridi ma anche per alcuni metodi diretti nel tempo si è posta particolare attenzione alle condizioni al contorno più adatte per le equazioni che regolano il fenomeno, tra le numerose condizioni sviluppate molti lavori sono stati scritti riguardo le condizioni al contorno non riflettenti perfect non-reflecting boundary condition [\[Hu96\]](#page-123-5), [\[Hu01\]](#page-123-6), fondamentali per bordi aperti che devono quindi permettere il passaggio del flusso e contemporaneamente non riflettere le perturbazioni acustiche che li raggiungono.

### <span id="page-23-0"></span>1.2 Aeroacustica confinata

L'aeroacustica confinata si differenzia fortemente dall'aeroacustica non confinata. Essa studia la generazione e la propagazione del rumore in presenza di flussi confinati. Come nel caso precedente anche in questo caso le sorgenti del rumore possono essere identificate localmente in un luogo delimitato, tuttavia lontano dalla regione sorgente del rumore questo viene trasportato da forti fenomeni advettivi. Vi è inoltre presenza di superfici solide interne al dominio o che delimitano il dominio e la propagazione del rumore risente fortemente della riflessione delle onde sonore provocata da queste superfici. Siamo quindi in presenza di una sorta di autogenerazione e autoalimentazione del rumore.

#### <span id="page-23-1"></span>1.2.1 Cenni storici

Lighthill in [\[Lig52\]](#page-124-0), pubblica la prima teoria per l'aeroacustica, tuttavia i suoi studi intendono fornire basi teoriche per lo studio del rumore prodotto e conseguente diffusione in flussi esterni. Sono numerosi negli ultimi anni i tentavi di estensione delle metodologie proposte per l'aeroacustica non confinata ad applicazioni industriali caratterizzate da flussi confinati come flusso attraverso dispositivi di regolazione fluidodinamici. Le estensioni proposte basate su un forte confronto numerico sperimentale, cercano di estendere le ipotesi a casi di interesse, ponendo particolare attenzione alle problematiche relative alla presenza di contorni solidi del dominio.

## <span id="page-24-0"></span>1.3 Applicazione a dispositivi di Regolazione

Tra le diverse applicazioni racchiuse nella categoria dell'aeroacustica confinata, rivestono un ruolo di particolare importanza le valvole di regolazione. Attraversando una valvola di regolazione il fluido subisce infatti un forte salto di pressione, a causa del salto di pressione avviene una forte dissipazione di energia cinetica concentrata in una zona ad elevata turbolenza, e proprio parte di questa energia dissipata si trasforma in rumore acustico.

#### <span id="page-24-1"></span>1.3.1 I dispositivi di regolazione

Dal punto di vista pratico una valvola di regolazione è un dipositivo che permette di variare la portata passante per la condotta controllando la differenza di pressione tra il tratto di monte (precedente la valvola) e il tratto di valle (succesivo alla valvola). Il salto di pressione viene prodotto facendo passare il fluido attraverso una sezione contratta.

Per questo motivo una valvola posizionata ad una certa apertura ha un effetto sul flusso che è paragonabile a quello che si avrebbe se si sostituisse la valvola con un orifizio, il modello più semplice di sezione contratta. Il restringimento locale della sezione del flusso comporta infatti l'introduzione di una perdita di carico localizzata, assimilabile a quella provocata da una valvola di regolazione. In corrispondenza della sezione contratta si presenta un forte aumento della velocità con corrispettiva diminuzione della pressione. A valle della valvola parte della pressione viene recuperata, ma si tratta di un recupero parziale perchè parte dell'energia è stata dissipata nel restringimento.

La dissipazione avviene sotto forma di rumore e calore e proprio a causa di questa trasformazione energetica, le valvole sono luoghi caratterizzati da forti emissioni sonore. Le valvole oggi in produzione hanno i design più diversi e sono molto più complesse di un semplice restringimento, rendendo molto difficile una caratterizzazione universale del rumore prodotto da quest'ultime.

Riportiamo per completezza i tipi di valvole di regolazione più usati a livello industriale:

- Ball;
- Rotary Plug:
- Globe;
- Butterfly;
- Gate.

Tutte le valvole sopra riportate permettono di regolare il salto di pressione tra valle e monte ampliando o restringendo la sezione contratta, rendendo così variabile la portata passante dal dispositivo. Seppur nelle valvole la principale caratteristica che comporta la produzione di rumore sia appunto il forte salto di pressione con conseguente dissipazione di energia, il rumore prodotto può essere suddiviso in diverse tipologie.

### <span id="page-25-0"></span>1.3.2 Kirkwood e la caratterizzazione del rumore prodotto da dispositivi di regolazione

Kirkwood nel 1992 [\[Kir92\]](#page-123-0) propose una caratterizzazione del rumore prodotto dalle valvole di regolazione. In particolare egli propose una prima suddivisione in tre tipi fondamentali:

- Rumore Meccanico generato dalla vibrazione delle parti meccaniche dell'impianto.
- Rumore Idrodinamico si genera quando si usano fluidi incomprimibili (come acqua) e si manifesta in presenza di forti singolarità. In questo contesto si possono generare condizioni di flusso estreme dove la pressione scende sotto la pressione di vapore, liberando il gas disciolto nel liquido che poi implode generando quella che viene chiamata cavitazione. Oltre alla generazione di una forte emissione acustica, alla cavitazione è anche associata una dannosa erosione delle pareti e organi dell'impianto interessati dal fenomeno.
- Rumore Aerodinamico si genera quando un fluido comprimibile (ad esempio aria) attraversa una singolarità a forte velocità. La singolarità ad esempio una valvola o un piatto forato, producono un forte salto di pressione tra ingresso e uscita si genera così una forte turbolenza all'interno del fluido. Parte di questa turbolenza viene dissipata sotto forma di rumore. Inoltre a differenza del rumore meccanico e idrodinamico non può essere evitato, non è infatti possibile variare la portata di un fluido senza creare turbolenza.

In riferimento alle valvole di regolazione il rumore aerodinamico è quello che riesce a raggiungere livelli sonori più intensi, non ha uno spettro acustico ben definito ma ha un vasto range di frequenze tra 1000 e 8000 Hz, con punte prevalenti tra 2000 e 6000 Hz Tabella [1.3.2.](#page-25-0)

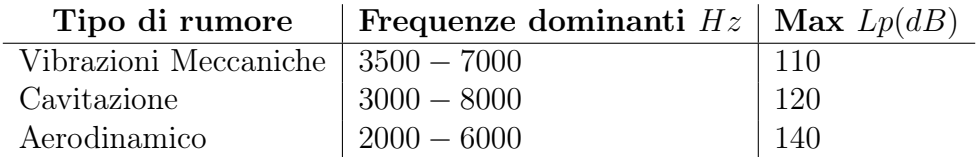

Tabella 1.1: Diversi tipi di rumore e loro intensità nel passaggio da valvole di regolazione

In tabella sono riportati i livelli di intensità raggiunti dai diversi tipi di rumore Lp. Oltre alla suddivisione sopra-riportata del rumore prodotto da valvole di regolazione, possiamo introdurre un'ulteriore suddivisione, in funzione della natura specifica del rumore prodotto, in due gruppi fondamentali:

- il rumore tonale: rumore la cui natura oscillatoria presenta delle frequenze fortemente dominanti.
- rumore broadbend: rumore il cui spettro si distribuisce su tutta la fascia dell'udibile non presentando particolari picchi per determinate frequenze.

Questo elaborato è incentrato in modo specifico sul rumore broadband ed in particolare generato da piatti forati con fori di diverso diametro, ma pari porosità.

#### <span id="page-26-0"></span>1.3.3 Strumenti Disponibili

Per lo studio del rumore prodotto da una valvola di regolazione gli strumenti disponibili sono principalmente formule empiriche o metodologie ricavate da normative. Standard per la misurazione del rumore prodotto da valvole di regolazione è la normativa internazionale di riferimento IEC 60534 [\[IEC\]](#page-123-7): pubblicata dal Comitato Elettrotecnico Internazionale definisce gli standard per la progettazione e caratterizzazione delle valvole di regolazione fluidodinamica prevalentemente per utilizzo industriale. All'interno della normativa il capitolo 8 [\[IEC10\]](#page-123-8) si sofferma in particolare sull'emissione del rumore, diventando per questo elaborato di particolare interesse. Nei seguenti paragrafi approfondiremo i punti principali della normativa (in particolare capitolo 8) quindi ci soffermeremo sulle criticità di quest'utlima.

#### Normativa IEC 60534-8

Il capitolo 8 della normativa si concentra sulle metodologie per caratterizzare la valvola dal punto di vista aeroacustico. Il procedimento si basa su delle ipotesi fondamentali:

- Fluido comprimibile;
- Fluido assimilabile a gas Perfetto;
- Fluido descrivibile come gas Monofase;
- Tubo fatto in acciaio;
- Estensione del tubo a valle della valvola  $> 2m$ ;
- Ma  $\leq$  1 nella condotta a valle del dispositivo testato.

La normativa si basa sulla definizione di 5 differenti regimi di funzionamento in funzione del rapporto di pressione che si genera tra monte e vena contratta, quindi per ogni regime indica metodi specifici per il calcolo dell'emissione sonora. La procedura descritta permette di valutare solamente il rumore aerodinamico, ed è applicabile a tutte le tipologie di valvole precedentemente nominate (ad esclusione della valvola Gate) comprendendo anche i relativi design low-noise.

La metodologia proposta dalla normativa ha come ipotesi fondamentale la generazione della potenza acustica  $W_a$  come frazione della potenza meccanica totale del fluido  $W_t$ . Si definisce inoltre l'efficienza acustica del disponitivo  $\eta$ che rappresenta la capacità del dispositivo di trasformare l'energia meccanica del fluido in energia acustica. Vale quindi la seguente relazione:

$$
W_a = \eta * W_t \tag{1.1}
$$

Nel passaggio attraverso le pareti della condotta il valore di  $W_a$  si riduce ulteriormente a causa della dissipazione meccanica causata dall'attraversamento delle pareti del tubo. La reazione della parete non è omogenea su tutto lo spettro acustico, ma dipende fortemente dalle frequenze che compongono l'onda sonora. Il fattore di dissipazione viene chiamato Trasmission Loss e dipende inoltre dalle caratteristiche e del materiale della tubatura.

Dopo aver quindi considerato la Trasmission Loss si definisce il Livello di pressione sonora all'esterno della valvola  $L_pAe$  espresso in  $dB(A)$ , che rappresenta l'obiettivo principale della procedura considerata.

Per il calcolo dei valori qui presentati si devono valutare moltissimi parametri raggruppabili in due gruppi fondamentali: parametri di tipo fluidodinamico, e parametri di tipo impiantistico/acustico. Per la valutazione di questi parametri sono fondamentali prove sperimentali su impianti test, se per alcuni di questi le prove sperimentali richieste sono semplici, per altri si devono svolgere delle prove ad hoc nei quali è spesso presente un'incertezza molto elevata.

Nella fase di calcolo dei coefficienti necessari, la procedura si differenzia in funzione del regime di flusso presente nel caso di studio. Si possono infatti individuare, in base al rapporto di pressione  $x$ , definito come  $x = (P_m - P_v)/(P_m)$  dove  $P_m$  è la pressione a monte e  $P_v$  è la pressione a valle, cinque diversi regimi. Due dei quali sono caratterizzati da turbolenza di tipo isoentropico e tre nei quali la turbolenza è non-isoentropica. Sarà quindi fondamentale per il proseguo della tesi controllare il regime di funzionamento dei casi studiati (si pongono tutti nel primo caso di turbolenza isoentropica) per validare i risultati ottenuti e confrontarli con i casi sperimentali.

#### Criticità

Il fulcro della normativa è rappresentato dalla caratterizzazione del parametro x che indica il rapporto di pressione, più questo aumenta, maggiore è la pressione sonora ceduta all'esterno. Dalle analisi effettuate in [\[Nel13\]](#page-124-2) questo approccio mostra buoni risultati se il salto di pressione è abbastanza elevato, discostandosi invece dalle misurazioni sperimentali nel caso si abbiano piccoli salti di pressione.

La maggiore difficoltà pratica è invece la caratterizzazione di tutti i parametri e coefficienti che entrano in gioco per la valutazione del rumore. La misurazione di molti di questi deve essere fatta in fase di sperimentazione rendendo necessaria la realizzazione della valvola e rendendo di fatto inapplicabile la normativa in fase di progettazione, se non per le tipologie di valvola più diffusa e per le quali la normativa da un'indicazione qualitativa del valore dei parametri. Inoltre i parametri necessari vengono stimati con altissimi livelli di incertezza, che per effetto della propagazione degli errori, si trasmette in alti livelli di incertezza sul valore finale calcolato (la procedura definita dalla normativa stessa ammette un errore di 5 dB(A) sul livello di rumore esterno stimato).

# <span id="page-30-0"></span>Capitolo 2

# Obiettivi della tesi e Strumenti di Supporto

Obiettivo della tesi è lo studio e l'implementazione di un modello di previsione del rumore aeroacustico, al fine di confrontare i risultati numerici con i risultati sperimentali. Il modello scelto si basa su tre steps fondamentali:

- simulazione RANS per ottenere le variabili medie del flusso;
- calcolo stocastico delle variabili turbolente in funzione della soluzione della RANS;
- soluzione dell'equazione linearizzata di Eulero per le componenti acustiche.

Come la maggior parte dei modelli per l'aeroacustica anche quello scelto è stato più volte testato per flussi esterni, ma poche volte per flussi interni e confinati. Dopo un'analisi teorica del modello scelto si intende implementare il metodo in OpenFOAM introducendo nuovi solver e/o utilities.

In questa sezione verranno introdotti gli strumenti disponibili per lo sviluppo della tesi. In particolare inizialmente verranno presentate le equazioni che regolano i fenomeni oggetto di studio, quindi verrà presentato il software utilizzato e infine i casi sperimentali con cui vogliamo confrontarci.

## <span id="page-30-1"></span>2.1 Equazioni che regolano il comportamento fluidodinamico

Il lavoro svolto in questa tesi intende analizzare il rumore prodotto da dispositivi di regolazione fluidodinamici. Come spiegato nel capitolo precedente, nello studio si analizzeranno i resistor, schema semplificato di ogni dispositivo di regolazione. Per i casi studiati lontano dal restringimento considerato il numero di Mach locale è inferiore a 0.3, rendendo quindi la densità dei fluidi indipendente dalla velocità, tuttavia in prossimità del diaframma non si conoscono a priori le velocità raggiunte dal fluido, rendendo quindi inapplicabile l'ipotesi di incompribilità. Il fenomeno deve quindi essere descritto attraverso le equazioni di Navier Stokes per fluidi comprimibili.

#### <span id="page-31-0"></span>2.1.1 Navier-Stokes comprimibile

Per ricavare le equazioni di flusso, considerando il fluido come un continuo in movimento, si introduce un volume di riferimento o di controllo, quindi si procede analizzando le variazioni delle quantità di interesse in questo volumetto.

In particolare per ricavare le prime equazioni del moto si parte dal principio di conservazione della massa e dal principio di conservazione della quantità di moto. Il principio di conservazione della massa, si può scrivere come:

<span id="page-31-1"></span>
$$
\frac{dm}{dt} = 0\tag{2.1}
$$

dove con  $m$  si è indicata la massa e con  $t$  la variabile temporale.

Invece l'equazione di conservazione della quantità di moto può essere ottenuta partendo dalla seconda equazione fondamentale della dinamica di Newton e si può scrivere come:

<span id="page-31-3"></span>
$$
\frac{d(m\vec{v})}{dt} = \vec{f} \tag{2.2}
$$

dove si è usata la seguente notazione: m massa, t tempo,  $\vec{v}$  velocità e  $\vec{f}$  è il vettore risultante di tutte le forze che agiscono sul volume di controllo.

#### Equazione di continuità

Sfruttando la relazione esistente tra massa (proprietà estensiva) e densità  $\rho$  (proprietà intensiva) in un generico volume V,  $m = \rho V$ , e sostituendo in  $(2.1)$ , otteniamo:

$$
d(\rho V) = \rho dV + V d\rho = 0
$$
\n(2.3)

che riscritta diventa:

<span id="page-31-2"></span>
$$
\frac{1}{\rho} \frac{D\rho}{Dt} = -\frac{1}{V} \frac{DV}{Dt} = -\nabla \cdot \vec{v}
$$
\n(2.4)

Osserviamo che in quest'ultima [\(2.4\)](#page-31-2) possiamo riscrivere la derivata Lagrangiana  $D\rho/Dt$  come derivata Euleriana  $\partial \rho/\partial t$  tramite:

<span id="page-32-0"></span>
$$
\frac{\mathcal{D}\rho}{\mathcal{D}t} = \frac{\partial\rho}{\partial t} + (v \cdot \nabla)\,\rho\tag{2.5}
$$

Sostituendo [\(2.5\)](#page-32-0) in [\(2.4\)](#page-31-2) otteniamo l'equazione di conservazione della massa applicata ad un volume infinitesimo:

<span id="page-32-1"></span>
$$
\frac{\partial \rho}{\partial t} + \nabla \cdot (\rho \vec{v}) = 0 \tag{2.6}
$$

l'equazione [\(2.6\)](#page-32-1) è anche chiamata Equazione di Continuità.

#### Equazione dei momenti

Effettuando gli stessi passaggi visti al punto precedente ma partendo da [\(2.2\)](#page-31-3) si ottiene l'equazione di conservazione della quantità di moto o meglio conosciuta come Equazione dei Momenti:

<span id="page-32-3"></span>
$$
\frac{\partial \rho \vec{v}}{\partial t} + \nabla \cdot (\rho \vec{v} \vec{v} - \mathbf{F}) = \vec{f}
$$
 (2.7)

dove si sono trascurate le forze di volume. F è il tensore degli sforzi per fluidi Newtoniani, ed è definito come:

$$
\mathbf{F} = -\left(p + \frac{2}{3}\mu\nabla \cdot \vec{v}\right)\mathbf{I} + 2\mu\left(\frac{1}{2}\left(\nabla \times \vec{v} + (\nabla \times \vec{v})^T\right)\right) \tag{2.8}
$$

Nella quale  $\mu$  è la viscosità dinamica,  $p$  è la pressione statica e I è il tensore identità.

#### Equazione dell'energia

Assunta quindi l'ipotesi di fluido comprimibile, si deve aggiungere l'Equazione dell'Energia, che se applicata ad un volume infinitesimo è della forma seguente:

<span id="page-32-2"></span>
$$
\rho \frac{\mathcal{D}}{\mathcal{D}t} \left( e + \frac{1}{2} v^2 \right) = -\nabla \cdot \vec{q}_s - \nabla \cdot (\mathbf{F} \cdot \vec{v}) + \vec{f} \cdot \vec{v} + Q_w \tag{2.9}
$$

Nell'equazione [\(2.9\)](#page-32-2) e è l'energia interna,  $v = ||\vec{v}||$ ,  $\vec{q}$  è il flusso di calore e  $Q_w$  è il calore prodotto per unità di volume.

Le forme differenziali dell'equazione di continuità [\(2.6\)](#page-32-1), dei momenti [\(2.7\)](#page-32-3) e dell'energia [\(2.9\)](#page-32-2) sono valide solamente quando sono ben definite le derivate spaziali delle variabili di flusso. Quando l'equazione di continuità, dei momenti e dell'energia sono applicate a un volume reale  $V$ , possono essere riscritte in forma integrale, valida anche in presenza di discontinuità come onde di shock (passaggio fondamentale quando si è in condizioni di flusso sonico o transonico). Per un volume arbitrario  $V$ , chiuso da una superficie  $S$ con normale uscente  $\vec{n}$ , otteniamo le seguenti forme integrali:

$$
\frac{\mathrm{d}}{\mathrm{d}t} \int_{V} \rho \mathrm{d}V + \int_{S} \rho \left(\vec{v} - \vec{v_b}\right) \cdot \vec{n} \mathrm{d}S = 0 \tag{2.10a}
$$

$$
\frac{\mathrm{d}}{\mathrm{d}t} \int_{V} \rho \vec{v} \mathrm{d}V + \int_{S} \rho \vec{v} \left( \vec{v} - \vec{v_b} \right) \cdot \vec{n} \mathrm{d}S = -\int_{S} \mathbf{T} \cdot \vec{n} \mathrm{d}S + \int_{V} \vec{f} \mathrm{d}V \qquad (2.10b)
$$

<span id="page-33-1"></span>
$$
\frac{\mathrm{d}}{\mathrm{d}t} \int_{V} \rho \left( e + \frac{1}{2} \vec{v}^{2} \right) \mathrm{d}V + \int_{S} \rho \left( e + \frac{1}{2} \vec{v}^{2} \right) (\vec{v} - \vec{v_{b}}) \cdot \vec{n} \mathrm{d}S = - \int_{S} \vec{q} \cdot \vec{n} \mathrm{d}S - \int_{S} (\mathbf{T} \cdot \vec{v}) \cdot \vec{n} \mathrm{d}S + \int_{V} \vec{f} \cdot \vec{v} \mathrm{d}V
$$
\n(2.10c)

dove  $\vec{v_b}$  è la velocità del volume di controllo considerato, nel caso questo sia fermo si pone  $\vec{v}_b = 0$ .

#### Equazione di stato

Le equazioni sopra riportate [\(2.10\)](#page-33-1) contengono più incognite di quante siano di fatto le equazioni, il sistema deve quindi essere completato con l'aggiunta dell'equazione di stato per il fluido considerato. Nel caso di interesse si utilizza aria secca, si può quindi aggiungere l'ipotesi di gas perfetto e utilizzare l'equazione di stato dei gas perfetti:

$$
p = \rho \bar{R}T \tag{2.11}
$$

Nell'equazione sopra riportata si è usato p per indicare la pressione,  $\rho$  la densità volumetrica, T la temperatura espressa in gradi  $K \in R$  è la costante specifica per l'aria secca definita come:

$$
\bar{R} = \frac{R}{M} \tag{2.12}
$$

dove R è la costante universale dei gas  $R = 8.314472 [J \cdot mol^{-1} \cdot K^{-1}]$  e M è la massa molare dell'aria secca  $M = 28.96 \cdot 10^{-3} \left[ kg \cdot mol^{-1} \right]$ . La costante  $\bar{R}$ nel caso specifico dell'aria secca è quindi  $\bar{R} = 287 \left[ J \cdot kg^{-1} \cdot K^{-1} \right]$ .

#### <span id="page-33-0"></span>2.1.2 Equazioni RANS

Ottenute le equazioni che regolano il flusso di un fluido comprimibile, l'attenzione si è rivolta alle componenti medie del flusso. Nel caso incomprimibile si può procedere attraverso la decomposizione di Reynolds per poi arrivare alle equazioni di Navier-Stokes mediate alla Reynolds. Indicando con  $f(\vec{x}, t)$ una qualsiasi variabile propria del flusso, in accordo con il procedimento di Media alla Reynolds, le componenti medie si ottengono come:

$$
\bar{f}(\vec{x}) = \lim_{T \to \infty} \frac{1}{T} \int_0^T f(\vec{x}, t) dt
$$
\n(2.13)

Partendo da questa definizione ogni variabile del campo di flusso  $f(\vec{x}, t)$ può quindi essere decomposta in una variabile media  $\bar{f}(\vec{x})$ , e una variabile fluttuante  $f'(\vec{x}, t)$ :

<span id="page-34-0"></span>
$$
f(\vec{x},t) = \bar{f}(\vec{x}) + f'(\vec{x},t)
$$
\n(2.14)

La decomposizione delle variabili del flusso sopra rappresentata viene comunemente chiamata Decomposizione alla Reynolds.

Applicando la decomposizione [\(2.14\)](#page-34-0) alle equazioni del moto per flussi incomprimibili (Navier-Stokes incomprimibile) si perviene alle Reynolds Average Navier-Stokes equations (RANS):

$$
\frac{\partial \rho \bar{u}_i}{\partial x_i} = 0 \tag{2.15a}
$$

<span id="page-34-1"></span>
$$
\frac{\partial (\rho \bar{u}_i)}{\partial t} + \frac{\partial}{\partial x_j} (\rho \bar{u}_i \bar{u}_j + \rho \bar{u}_i' u_j') = -\frac{\partial \bar{p}}{\partial x_i} + \frac{\partial \bar{\tau}_{ji}^V}{\partial x_j}
$$
(2.15b)

Nelle [\(2.15\)](#page-34-1) si è indicato con  $\tau_{ji}^V$  il tensore degli sforzi viscosi così definito:

$$
\tau_{ji}^V = \mu \left( \frac{\partial U_i}{\partial x_j} + \frac{\partial U_j}{\partial x_i} - \frac{2}{3} \delta_{ij} \frac{\partial U_l}{\partial x_l} \right) \tag{2.16}
$$

Si osserva che a causa della presenza del termine  $\overline{u_i'u_j'} = \tau_{ij}^R$  chiamato tensore degli sforzi di Reynolds il sistema di equazioni non è chiuso perchè sono state introdotte nuove incognite. Per le equazioni di Navier-Stokes nel caso comprimibile invece si usa un approccio diverso. Per mediare le nostre equazioni si usa un processo di media chiamato media alla Favre definito in questo modo:

$$
\tilde{f}\left(\vec{x}\right) = \frac{1}{\bar{\rho}} \lim_{T \to \infty} \frac{1}{T} \int_0^T \rho\left(\vec{x}, t\right) f\left(\vec{x}, t\right) dt \tag{2.17}
$$

dove con  $\bar{\rho}$  viene indicata la densità mediata secondo Reynolds. Il valore  $\tilde{f}$ viene comunemente chiamato Media secondo Favre.

Proprio per le caratteristiche della Media alla Favre si osserva una interessante proprietà:

$$
\bar{\rho}\tilde{f}\left(\vec{x}\right) = \overline{\rho f\left(\vec{x}\right)}\tag{2.18}
$$

Mentre nel caso incomprimibile è sufficiente applicare la decomposizione alla Reynolds [\(2.14\)](#page-34-0) nel caso comprimibile alcune variabili vengono trattate utilizzando la Decomposizione secondo Favre come mostrato in seguito:

<span id="page-35-0"></span>
$$
U_i = \tilde{U}_i + U''_i
$$
  
\n
$$
P = \bar{P} + P'
$$
  
\n
$$
\rho = \bar{\rho} + \rho'
$$
  
\n
$$
h = \tilde{h} + h''
$$
  
\n
$$
e = \tilde{e} + e''
$$
  
\n
$$
q_j = \overline{q_j} + q'_j
$$
\n(2.19)

Dove con il pedice i si intende la  $i$ -esima componente del vettore velocità, e con il pedice j la j-esima componente del vettore flusso di calore. Inoltre con la notazione  $\overline{(\cdot)}$  si intende la media secondo Reynolds e con  $(\cdot)$  si intende la media secondo Favre. Nella decomposizione sopra riportata la variabile h rappresenta l'entalpia interna così definita:

$$
h = e + pV \tag{2.20}
$$

L'entalpia è stata ripotata nella decomposizione poichè l'equazione dell'energia può essere utile riscriverla con l'entalpia come incognita.

Sostituendo [\(2.19\)](#page-35-0) in [\(2.6\)](#page-32-1), [\(2.7\)](#page-32-3) e [\(2.9\)](#page-32-2), si ottengono le equazioni del moto mediate secondo Favre, che chiameremo RANS comprimibili:

$$
\frac{\partial \bar{\rho}}{\partial t} + \frac{\partial}{\partial x_i} (\bar{\rho} \tilde{U}_i) = 0 \qquad (2.21a)
$$

$$
\frac{\partial \bar{\rho}\tilde{U}_i}{\partial t} + \frac{\partial}{\partial x_j} \left( \bar{\rho}\tilde{U}_i \tilde{U}_j \right) = -\frac{\partial \bar{P}}{\partial x_i} + \frac{\partial}{\partial x_j} \left( \bar{\tau}_{ji}^V - \overline{\rho}\overline{U_i'' U_j''} \right) \tag{2.21b}
$$

$$
\frac{\partial}{\partial t} \left[ \bar{\rho} \left( \tilde{e} + \frac{1}{2} \tilde{U}_i \tilde{U}_i \right) + \frac{\overline{\rho U_i'' U_i''}}{2} \right] \n+ \frac{\partial}{\partial x_j} \left[ \bar{\rho} \tilde{U}_j \left( \tilde{h} + \frac{1}{2} \tilde{U}_i \tilde{U}_i \right) + \tilde{U}_j \frac{\overline{\rho U_i'' U_i''}}{2} \right] = \n\frac{\partial}{\partial x_j} \left[ -q_{Lj} - \overline{\rho U_j'' h''} + \overline{t_{ij} U'' j} - \overline{\rho U_j'' \frac{1}{2} U_i'' U_i''} \right] + \frac{\partial}{\partial x_j} \left[ \tilde{U}_i \left( \overline{\tau}_{ji}^V - \overline{\rho U_j'' U_i''} \right) \right]
$$
\n(2.21c)

L'equazione dell'energia è stata scritta in funzione dell'entalpia h. La variabile  $\tau_{ji}^V$  rappresenta il tensore degli sforzi viscosi definito come nel caso precedente.

Il termine non lineare nella varibili $U_i^{\prime\prime}$ è di nuovo il tensore degli sforzi di Reynolds ed è ugualmente così definito:

$$
\tau_{ij}^R = \overline{\rho U_j'' U_i''}
$$
\n
$$
\tag{2.22}
$$
Esistono quindi diversi modelli di chisura per le equazioni [\(2.21\)](#page-35-0), che permettono di modellizzare il tensore di Reynolds [\(2.22\)](#page-35-1) e quindi risolvere il sistema presentato. I più utilizzati sono due modelli a due equazioni che si basano entrambi su un'ipotesi introdotta da Boussinesq: il modello k-epsilon e il modello k-Omega. In entrambi i casi il termine in esame viene modellizzato con l'utilizzo di due variabili ausiliarie e di conseguenza due equazioni per le due variabili aggiunte. Nei modelli di chiusura sopra citati la variabile k rappresenta l'energia cinetica turbolenta, la variabile  $\epsilon$  rappresenta il tasso di dissipazione e la variabile  $\omega$  rappresenta la dissipazione specifica, che indica la lunghezza scala principale della turbolenza. In entrambi i modelli si utilizza l'ipotesi di Boussinesq per la modellazione del tensore degli sforzi di Reynolds (in particolare per la sua parte anisotropa):

$$
\tau_{ij} - \frac{1}{3} \tau_{kk} \delta_{ij} = \nu_t \left( \frac{\partial \bar{u}_i}{\partial x_j} + \frac{\partial \bar{u}_j}{\partial x_i} \right) \tag{2.23}
$$

tramite questa assunzione riscriviamo gli sforzi di Reynolds in funzione della nuova incognita  $\nu_t$  chiamata viscosità turbolenta. La funzione  $\delta_{ij}$  rappresenta la funzione delta di Kroneker. I metodi k-epsilon e k-omega sopra citati differiscono per la modellazione di questa nuova incognita. Nel modello kespilon infatti si assume:

$$
\nu_t = \rho C_\nu \frac{k^2}{\epsilon} \tag{2.24}
$$

dove  $C_{\nu}$  è una costante di modello. Nel modello k-omega si ipotizza invece:

$$
\nu_t = \frac{k}{\omega} \tag{2.25}
$$

# 2.2 Equazioni Modelli Acustici

L'aeroacustica nasce con la pubblicazione di Lighthill [\[Lig52\]](#page-124-0) del 1951. In quest'ultima l'autore partendo dalle equazioni base delle onde ricava tramite la cosiddetta analogia di Lighthill l'equazione propria delle componenti acustiche del fenomeno in esame. Risulta quindi fondamentale una presentazione delle equazioni che regolano in primo luogo i fenomeni acustici (equazione delle onde), quindi presentare la formulazione fornita da Lighthill per poi passare all'equazione che è stata implementata in questo lavoro di tesi.

## 2.2.1 Equazione delle onde

.

Dal punto di vista fisico il suono è un'oscillazione dello stato di quiete, che si propaga da una sorgente attraverso il mezzo in esame nello spazio che la circonda. Nel caso studiato il mezzo attraverso cui si propaga la perturbazione è l'aria e di conseguenza la perturbazione è un alternarsi di compressioni e rarefazioni longitudinali. L'equazione che descrive la propagazione della perturbazione è l'equazione delle onde, che in presenza di sorgenti sonore diventa:

$$
\frac{1}{c_0^2} \frac{\partial^2 p_a}{\partial t^2} - \nabla^2 p_a = \rho_0 \frac{\partial q(\bar{x}, t)}{\partial t}
$$
 (2.26)

dove c è la velocità del suono nel mezzo considerato,  $p_a$  è la fluttuazione acustica della pressione e  $q(\bar{x}, t)$  rappresenta la sorgente del rumore. Sono state in questo caso trascurate le forze di volume F.

## 2.2.2 Lighthill

Lighthill in [\[Lig52\]](#page-124-0) e [\[Lig54\]](#page-124-1) presenta la teoria sull'aeroacustica sviluppata per comprendere il rumore fluidodinamico generato dallo scarico di un motore a reazione. Nel suo lavoro l'autore confrontò l'equazione che si ottiene per un fluido reale in presenza di oscillazioni di densità con l'equazione acustica che si ottiene per un fluido in quite. In questo modo arrivò alla seguente equazione chiamata appunto analogia di Lighthill:

$$
\frac{\partial^2 \left(\rho - \rho_0\right)}{\partial t^2} - c_0^2 \nabla^2 \left(\rho - \rho_0\right) = \frac{\partial^2 T_{ij}}{\partial x_i \partial x_j} \tag{2.27}
$$

dove l'equazione è scritta in funzione del termine  $\rho - \rho_0$  che rappresenta le fluttuazioni di densità. Il termine  $T_{ij}$  prende il nome di tensore degli sforzi di Lighthill ed è così definito:

$$
T_{ij} = \left[ \begin{pmatrix} \rho u_x u_x & \rho u_x u_y & \rho u_x u_z \\ \rho u_y u_x & \rho u_y u_y & \rho u_y u_z \\ \rho u_z u_x & \rho u_z u_y & \rho u_z u_z \end{pmatrix} + \left[ (p - p_0) - c_0^2 (\rho - \rho_0) \right] \delta_{ij} - \sigma_{ij} \right] (2.28)
$$

Si osserva che l'equazione di Lighthill rappresenta una generalizzazione dell'equazione delle onde valida anche nella zona turbolenta non lineare. Il termine forzante, dipendente dal tensore  $T_{ij}$  è infatti non lineare e non trascurabile solo nella regione fortemente turbolenta. La soluzione dell'equazione di Lighthill, ricavata da lui stesso in [\[Lig52\]](#page-124-0) può essere ottenuta mediante un integrale di convoluzione in cui compare la funzione di Green. La funzione di Green è definita come la risposta del flusso a una sorgente impulsiva. La soluzione dell'analogia di Lighthill in condizioni di campo libero diventa quindi:

<span id="page-37-0"></span>
$$
p'(\vec{x},t) = \frac{\partial^2}{\partial x_i \partial x_j} \int_V \left[\frac{\rho u_i u_j}{4\pi r}\right]_{t_c} dV
$$
 (2.29)

dove si è però fatta un assunzione fondamentale: il tensore degli sforzi di Lighthill  $T_{ij}$  in condizioni di bassi numeri di Mach e alti numeri di Reynolds può essere riscritto nella forma  $T_{ij} = \rho u_i u_j$ .

Da questa soluzione Lighthill ricavò un'importante osservazione: il rumore generato dalla turbolenza è uguale al rumore che si avrebbe in una regione priva di turbolenza se fosse presente una sorgente di tipo quadripolare.

Tuttavia nella maggior parte dei fenomeni di interesse le superfici solide ricoprono un ruolo diretto nei meccanismi di generazione del rumore, di conseguenza l'osservazione e l'analisi di Lighthill è limitata. La [\(2.29\)](#page-37-0) può essere risolta nel caso siano presenti pareti solide tramite approccio di Curle, tramite il quale possiamo ottenere una importante generalizzazione dell'osservazione di Lighthill. Tramite l'applicazione di un'integrale di convoluzione ad un volume contenente una superficie fissa S, otteniamo la seguente soluzione:

<span id="page-38-0"></span>
$$
p'(\vec{x},t) = \frac{\partial^2}{\partial x_i \partial x_j} \int_V \left[ \frac{T_{ij}}{4\pi r} \right]_{t_c} dV + \frac{\delta}{\delta t} \int_S \left[ \frac{\rho u_i}{4\pi t} \right]_{t_c} n_i dS
$$
  

$$
- \frac{\delta}{\delta x_i} \int_S \left[ \frac{p \delta_{ij} - \tau_{ij} + \rho u_i u_j}{4\pi t} \right]_{t_c} n_i dS
$$
(2.30)

Nella soluzione [\(2.30\)](#page-38-0) compaiono tre termini integrali: il primo è quello che si ottiene anche in [\(2.29\)](#page-37-0) rappresentativo del rumore prodotto dalla turbolenza, il secondo tiene conto di un eventuale flusso di massa attraverso la superficie S e il terzo è il termine rappresentativo di una distribuzione di sforzi lungo la superficie  $S$ . Se il primo termine è equiparabile a una sorgente quadripolare, il secondo è equiparabile a una sorgente monopolare e il terzo a una sorgente bipolare. Per maggiori dettagli si rimanda a [\[HR04\]](#page-123-0) e a Appendice [A.](#page-118-0) La modellazione attraverso le sorgenti sonore permette, quando possibile di semplificare la trattazione del problema ottenendo una relazione tra la velocità del flusso e la potenza sonora prodotta. Inoltre è possibile riconoscere alcune caratteristiche del flusso in funzione del tipo di sorgente che la rappresenta. La sorgente sonora monopolare è il più semplice tra i modelli sopra elencati. Infatti si comporta come una sfera pulsante ed il suono si diffonde così radialmente in tutte le direzioni provocando variazioni nel flusso di massa. Questo tipo di sorgente reppresenta un flusso di tipo non stazionario. La sorgente dipolare invece è composta da due monopoli con fasi opposte. Se ci si pone a distanza sufficiente non si osservano variazioni di portata poichè i flussi opposti dovuti ai due poli si compensano. Può quindi essere presente anche in flussi stazionari. La sorgente quadripolare infine è composta dall'affiancamento di due sorgenti dipolari pulsanti in opposizione di fase, di conseguenza anche questo modello di sorgente può essere presente in flussi stazionari. In Figura [2.1](#page-39-0) sono rappresentati i diversi tipi di sorgenti.

A parte l'ipotesi di turbolenza isotropa l'equazione di Lighthill non si basa su particolari ipotesi o assunzioni ed è quindi da ritenersi esatta. Risulta

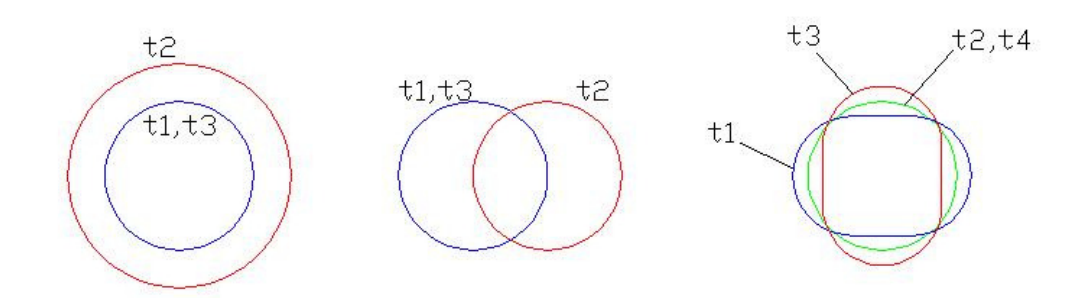

<span id="page-39-0"></span>Figura 2.1: Tipi di sorgenti secondo le analogie di Lighthill

tuttavia molto difficile l'applicazione di tale formula per le difficoltà computazionali dovute alla non linearità del tensore di Lighthill e all'accoppiamento non lineare con le equazioni del moto. Si sono quindi sviluppati altri modelli più semplici cercando di disaccoppiare il comportamento delle componenti acustiche dallo studio del flusso e soprattutto riscrivendo l'equazione in modo da non avere termini non lineari. Inoltre dal punto di vista numerico è più semplice rappresentare la propaagazione acustica attraverso equazioni del primo ordine. Tra queste approfondiremo in particolare le Equazioni Linearizzate di Eulero.

## 2.2.3 Equazioni Linearizzate di Eulero

Sebbene solitamente per risolvere problemi di acustica si usano modelli e/o equazioni con termine di secondo ordine o superiore, queste equazioni non sono appropriate dal punto di vista numerico, è infatti più adeguato usare equazioni alle derivate parziali con termini del primo ordine. Ci possono essere diversi modi per ottenere le formulazioni del primo ordine, ad esempio si può partire da equazioni alle derivate parziali di ordine superiore e semplificarle fino a tornare a problemi del primo ordine come mostrato da [\[BR89\]](#page-122-0) nel loro lavoro. Tuttavia è più naturale procedere come suggerisce [\[BBL94\]](#page-122-1) partendo direttamente dalle equazioni del moto.

Per ricavare le equazioni che tengano conto anche della componente acustica, Bechara parte dal sistema di Eulero nel quale l'equazione di continuità è scritta in funzione della pressione e della velocità:

$$
\frac{\partial p}{\partial t} + \gamma p \frac{\partial u_i}{\partial x_i} + u_i \frac{\partial p}{\partial x_i} = 0
$$
\n(2.31a)

<span id="page-39-1"></span>
$$
\frac{\partial u_i}{\partial t} + u_j \frac{\partial u_i}{\partial x_j} + \frac{1}{\rho} \frac{\partial p}{\partial x_i} = 0
$$
\n(2.31b)

40

Dove è stato introdotto il coefficiente  $\gamma$  definito come Coefficiente di dilatazione adiabatica:

$$
\gamma = \frac{C_p}{C_v} \tag{2.32}
$$

dove  $C_p$  è il calore specifico a pressione costante e  $C_v$  il calore specifico a volume costante. Per l'aria secca si pone  $\gamma = 1.4$ . A queste l'autore applica la decomposizione come segue:

$$
p = P + p_t + p_a
$$
  
\n
$$
u_i = U_i + u_{ti} + u_{ai}
$$
  
\n
$$
\rho = \overline{\rho} + \rho_t + \rho_a
$$
\n(2.33)

dove sono state messe in evidenza la componente media, la componente turbolenta e la componente acustica delle diverse variabili. Nel seguito del paragrafo si è quindi utilizzata la notazione qui riportata, dove con la lettera maiuscola o (·) sono stati rappresentati i termini mediati secondo Reynolds. Inoltre le fluttazioni sono state suddivise in componente turbolenta  $(\cdot)_t$  e componente acustica  $(\cdot)_a$ .

Assumendo quindi le seguenti ipotesi:

- $\rho_t \simeq 0$  poichè siamo interessati allo studio di flussi subsonici;
- trasformazione isentropica  $p_a = \bar{c}^2 \rho_a$ ;

 $\partial x_j$ 

 $\partial x_j$ 

dove c è la velocità del suono nel fluido considerato, e sostituendo tutto in [\(2.31\)](#page-39-1) si ottiene il sistema di equazioni chiamato Linearized Euler Equations  $(LEE):$ 

$$
\frac{\partial p_a}{\partial t} + U_i \frac{\partial p_a}{\partial x_i} + \gamma P \frac{\partial u_{ai}}{\partial x_i} + \gamma p_a \frac{\partial U_t}{\partial x_i} + \overline{u_{ai}} \frac{\partial P}{\partial x_i} =
$$
\n
$$
- \frac{\partial p_t}{\partial t} - U_i \frac{\partial p_t}{\partial x_i} - u_{ti} \frac{\partial P}{\partial x_i} - u_{ti} \frac{\partial p_t}{\partial x_i} + u_{ti} \frac{\partial p_t}{\partial x_i}
$$
\n
$$
\frac{\partial u_{ai}}{\partial t} + U_j \frac{\partial u_{ai}}{\partial x_j} + \frac{1}{\overline{\rho}} \frac{\partial p_a}{\partial x_i} + u_{aj} \frac{\partial U_i}{\partial x_j} - \frac{p_a}{\overline{\rho}^2 \overline{c}^2} \frac{\partial P}{\partial x_i} =
$$
\n
$$
- U_j \frac{\partial u_{ti}}{\partial x_j} - u_{tj} \frac{\partial U_i}{\partial x_j} - u_{tj} \frac{\partial u_{ti}}{\partial x_j} - \frac{1}{\overline{\rho}} \frac{\partial p_t}{\partial x_i} - \frac{\partial u_{ti}}{\partial t} + \frac{\partial}{\partial x_j} \overline{u_{ti}} u_{tj}
$$
\n(2.34b)

 $\tilde{\rho}$ 

 $\partial x_i$ 

 $\partial x_j$ 

<span id="page-40-0"></span>Particolare attenzione va quindi riservata al calcolo del termine sorgente ovvero il secondo membro di [\(2.34b\)](#page-40-0). Non è semplice caratterizzare l'ordine di grandezza dei vari termini del secondo membro, ma da lavori precedenti [\[Rib64\]](#page-124-2), [\[Rib69\]](#page-124-3) si è osservato che i maggiori responsabili del rumore generato

 $\partial x_j$ 

dalla turbolenza sono i primi tre termini. Questa assunzione è confermata da un'analisi degli ordini di grandezza. Il termine sorgente diventa quindi:

$$
-U_j \frac{\partial u_{ti}}{\partial x_j} - u_{tj} \frac{\partial U_i}{\partial x_j} - u_{tj} \frac{\partial u_{ti}}{\partial x_j}
$$
\n(2.35)

In particolare i primi due termini rappresentano l'interazione tra la componente media e quella turbolenta del flusso, mentre il terzo termine rappresenta il rumore autogenerato dalla turbolenza ovvero dovuto all'interazione tra le diverse componenti di velocità turbolente. A seguito di questa semplificazione il sistema diventa:

<span id="page-41-0"></span>
$$
\frac{\partial p_a}{\partial t} + U_i \frac{\partial p_a}{\partial x_i} + \gamma P \frac{\partial u_{ai}}{\partial x_i} + \gamma p_a \frac{\partial U_t}{\partial x_i} + u_{ai} \frac{\partial P}{\partial x_i} = 0 \tag{2.36a}
$$

<span id="page-41-1"></span>
$$
\frac{\partial u_{ai}}{\partial t} + U_j \frac{\partial u_{ai}}{\partial x_j} + \frac{1}{\overline{\rho}} \frac{\partial p_a}{\partial x_i} + u_{aj} \frac{\partial U_i}{\partial x_j} - \frac{p_a}{\overline{\rho}^2} \frac{\partial P}{\partial x_i} =
$$
\n
$$
- U_j \frac{\partial u_{ti}}{\partial x_j} - u_{tj} \frac{\partial U_i}{\partial x_j} - u_{tj} \frac{\partial u_{ti}}{\partial x_j}
$$
\n(2.36b)

Di maggior interesse è tuttavia la riscrittura delle equazioni sopra riportate in forma conservativa [\[Mes06\]](#page-124-4) [\[BJ99\]](#page-122-2). Esse infatti possono essere riscritte, e assumono la forma base delle equazioni di Eulero linearizzate:

$$
\frac{\partial \mathbf{V}}{\partial t} + \frac{\partial \mathbf{E}}{\partial x} + \frac{\partial \mathbf{F}}{\partial y} + \frac{\partial \mathbf{G}}{\partial z} + \mathbf{H} = \mathbf{S}
$$
 (2.37)

dove  $\mathbf{V} = [p_a, \bar{\rho}u_{ax}, \bar{\rho}u_{ay}, \bar{\rho}u_{az}]^T$  rappresenta il vettore soluzione, E, F e G sono i flussi nelle tre direzioni. H rappresenta il termine che dipende dalle derivate delle componenti medie del flusso e S rappresenta il termine sorgente.

$$
\mathbf{E} = \begin{pmatrix} U_x p_a + \gamma P u_{ax} \\ \overline{\rho} U_x u_{ax} + p_a \\ \overline{\rho} U_x u_{ay} \\ \overline{\rho} U_x u_{az} \end{pmatrix}
$$
\n
$$
\mathbf{F} = \begin{pmatrix} U_y p_a + \gamma P u_{ay} \\ \overline{\rho} U_y u_{ax} \\ \overline{\rho} U_y u_{ay} + p_a \\ \overline{\rho} U_y u_{az} \end{pmatrix}
$$
\n
$$
\mathbf{G} = \begin{pmatrix} U_z p_a + \gamma P u_{az} \\ \overline{\rho} U_z u_{ax} \\ \overline{\rho} U_z u_{ay} \\ \overline{\rho} U_z u_{ay} + p_a \end{pmatrix}
$$
\n(2.38)

$$
\mathbf{H} = \begin{pmatrix} (1 - \gamma)(u_{ax}\frac{\partial P}{\partial x} - p_a \frac{\partial u_x}{\partial x} + u_{ay}\frac{\partial P}{\partial y} - p_a \frac{\partial u_y}{\partial y} + u_{az}\frac{\partial P}{\partial z} - p_a \frac{\partial u_z}{\partial z}) \\ (\bar{\rho} - 1)(u_{ax}\frac{\partial u_x}{\partial x} + u_{ay}\frac{\partial u_y}{\partial y} + u_{az}\frac{\partial u_x}{\partial z}) \\ (\bar{\rho} - 1)(u_{ax}\frac{\partial u_y}{\partial x} + u_{ay}\frac{\partial u_y}{\partial y} + u_{az}\frac{\partial u_y}{\partial z}) \\ (\bar{\rho} - 1)(u_{ax}\frac{\partial u_z}{\partial x} + u_{ay}\frac{\partial u_z}{\partial y} + u_{az}\frac{\partial u_z}{\partial z}) \end{pmatrix}
$$
(2.39)

Il termine sorgente ricavato direttamente da [\(2.36a\)](#page-41-0) e [\(2.36b\)](#page-41-1) diventa:

<span id="page-42-0"></span>
$$
\mathbf{S} = \begin{pmatrix} 0 \\ -U\nabla \times u_{tx} - u_t \nabla \times U_x - u_t \nabla \times u_{tx} \\ -U\nabla \times u_{ty} - u_t \nabla \times U_y - u_t \nabla \times u_{ty} \\ -U\nabla \times u_{tz} - u_t \nabla \times U_z - u_t \nabla \times u_{tz} \end{pmatrix}
$$
(2.40)

Risolvendo le equazioni LEE otteniamo i campi acustici di velocità Ua e pressione pa. Come in [\[Mes06\]](#page-124-4) i risultati verranno riportati sotto forma di intensità acustica così definita:

$$
L_I = 10\log\left(\frac{I}{I_{ref}}\right) \tag{2.41}
$$

dove si pone  $I_{ref} = 10^{-12} \left(\frac{W}{m^2}\right)$ . Poichè non siamo interessati all'intensità acustica solamente in punti abbastanza lontani dalla sorgente da essere considerati nel farFiled abbiamo definito la velocità nel seguente modo:

$$
I = \overline{p_a U_a} \tag{2.42}
$$

Per comodità di confronto calcoliamo anche il Livello di Pressione Acustica (sound pressure level SPL) così definito:

$$
SPL = 10log\left(\frac{\overline{pa^2}}{p_{ref}^2}\right) \tag{2.43}
$$

dove la pressione di riferimento  $p_{ref} = 2 * 10^{-5} Pa$ . Come si può osservare la risoluzione di [\(2.21\)](#page-35-0) non fornisce tutte le incognite per la risoluzione di [\(2.36\)](#page-41-1), in particolare non siamo in grado di valutare il termine sorgente [\(2.40\)](#page-42-0). La chiusura delle equzioni LEE si ottiene quindi con una estensione del modello fluidodinamico che permette di ottenere stocasticamente le componenti turbolente del campo di velocità a partire dalle variabili mediate (in particolare velocità U e energia cinetica turbolenta k) ottenute dalla risoluzione delle equzioni RANS. Il metodo scelto si basa su alcune proprietà dei flussi turbolenti, per questo motivo nel prossimo paragrafo si introdurranno alcuni concetti fondamentali per comprendere questo tipo di flussi.

# 2.3 Turbolenza

Le variabili turbolente appaiono a prima vista totalmente casuali, nonostante l'equazione di Navier-Stokes che modellizza il flusso turbolento sia deterministica. Sebbene le proprietà dettagliate, definite puntualmente in un preciso istante di tempo e in un preciso punto del dominio, siano difficilmente predicibili, così non è se si usa un approccio statistico al problema. Lo studio della turbolenza si propone quindi di studiare un flusso di tipo stocastico. Nei paragrafi precedenti abbiamo introdotto il significato di variabili medie [\(2.13\)](#page-34-0) e [\(2.17\)](#page-34-1), e di sforzi di Reynolds [\(2.22\)](#page-35-1). In questo paragrafo verranno introdotte altre variabili statistiche fondamentali per lo studio della turbolenza e lo sviluppo del metodo SNGR (Stochastic Noise Generation and Radiation).

#### Energia cinetica turbolenta

Una delle principali grandezze statistiche è l'Energia Cinetica Turbolenta, anche usata nei modelli di chiusura delle [\(2.15\)](#page-34-2): k-epsilon e k-Omega. Date quindi  $(2.14)$  e  $(2.13)$  si definiscono le *fluttuazioni del campo di velocità* chiamate anche componenti turbolente del campo di velocità come:

$$
U_i' = U_i - \overline{U}_i \tag{2.44}
$$

Dove con il pedice i indichiamo l'i-esimo componente del vettore velocità (2D o 3D). Mentre quindi l'energia cinetica turbolenta in 3D risulta definita come:

<span id="page-43-0"></span>
$$
K = \frac{1}{2} \left( \overline{U_x'}^2 + \overline{U_y'}^2 + \overline{U_z'}^2 \right) \tag{2.45}
$$

Nonostante non sia di primario interesse per analisi statistica della turbolenza, si riporta la definizione del Tasso di dissipazione medio  $\varepsilon$  utilizzato insieme a k per i metodi di chiusura delle equazioni RANS sopra riportate. Il Tasso di dissipazione medio è quindi definito nel seguente modo:

<span id="page-43-1"></span>
$$
\varepsilon = \nu \frac{\overline{\partial u_i'} \, \overline{\partial u_i'}}{\overline{\partial x_k} \, \overline{\partial x_k}} \tag{2.46}
$$

dove ν è la viscosità cinematica.

#### Tensore spettro di velocità

Spesso per studiare i fenomeni turbolenti è importante identificare le frequenze proprie che li caratterizzano: diventa così fondamentale caratterizzare gli spettri delle variabili di flusso. Tramite trasformata di Fourier è possibile così definire:

<span id="page-44-0"></span>
$$
U'_{i}(\vec{x}) = \int \int \int_{-\infty}^{\infty} \hat{U}_{i}(\vec{k}) e^{i\vec{k}\vec{x}} d\vec{k}
$$
 (2.47)

dove  $\vec{x}$  è la coordinata spaziale e  $\vec{k}$  il vettore delle lunghezza d'onda. I coefficienti  $\hat{U}_i$  sono i coefficienti della trasformata di Fourier. Mediando la [\(2.47\)](#page-44-0) otteniamo:

$$
\overline{U_1'^2} = \int \int \int_{-\infty}^{+\infty} \Phi_{11}(\vec{k}) d\vec{k}
$$
 (2.48)

Dove la funzione  $\Phi_{11}(\vec{k})$  è il *Tensore spettro di velocità*. Infine definendo la funzione Correlazione delle Velocità  $C_{ij}(\vec{r})$  nel seguente modo:

$$
C_{ij}(\vec{x},\vec{r}) = \overline{U_i(\vec{x},t) \, U_j(\vec{x}+\vec{r},t)} \tag{2.49}
$$

dove  $r = ||\vec{r}||$  è la distanza tra due punti del dominio, si ottiene la formula generale del tensore Spettro di Velocità:

$$
\Phi_{ij}\left(\vec{k}\right) = \frac{1}{(2\pi^3)} \int \int \int_{-\infty}^{+\infty} C_{ij}\left(\vec{r}\right) e^{-i\vec{k}\vec{r}} d\vec{r} \tag{2.50}
$$

#### Funzione Spettro di Energia

Una perturbazione del campo di velocità  $U'$  si dice omogenea se le sue proprietà statistiche sono invarianti rispetto alla traslazione. Invece se sono invarianti rispetto alla rotazione degli assi il campo viene detto isotropo. Sotto queste ipotesi (turbolenza isotropa e omogenea) si può introdurre un nuovo oggetto che permette di fare molte semplificazioni ed è fondamentale per la definizione del metodo SNGR che verrà utilizzato. Sotto queste ipotesi infatti tutte le componenti del tensore spettro di velocità  $\phi_{ij}(\vec{k})$  possono essere espresse in funzione dello Spettro di Energia  $E\left(\vec{k}\right)$ :

$$
\frac{1}{2}\overline{U_1'^2} = \int_0^{+\infty} E\left(\vec{k}\right) d\vec{k}
$$
 (2.51)

dove abbiamo posto  $k = \begin{bmatrix} 1 & 1 \\ 1 & 1 \end{bmatrix}$  $\vec{k}$ . In letteratura si trovano diversi spettri dell'energia proposti per la turbolenza isotropa e omogenea, tra questi particolare importanza riveste lo spettro di Von Karman-Pao:

$$
E(k) = A \frac{2K}{3k_e} \frac{(k/k_e)^4}{\left[1 + (k/k_e)^2\right]^{17/6}} exp\left(-2\frac{k}{k_\eta}\right)
$$
 (2.52)

dove  $k_{\eta} = \epsilon^{1/4} \nu^{-3/4}$  è la lunghezza d'onda di Kolmogorov, dove  $\epsilon$  indica il tasso di dissipazione dell'energia turbolenta e ν la viscosità cinematica. A è una costante e  $k_e$  è la lunghezza d'onda a cui lo spettro raggiunge la massima energia ed è così definita:  $k_e = \frac{9\pi}{55}$ 55  $\overline{A}$  $\frac{A}{L}$ , dove L è la lunghezza scala caratteristica. Lo spettro di Von Karman-Pao è rappresentato in Figura [2.2.](#page-45-0)

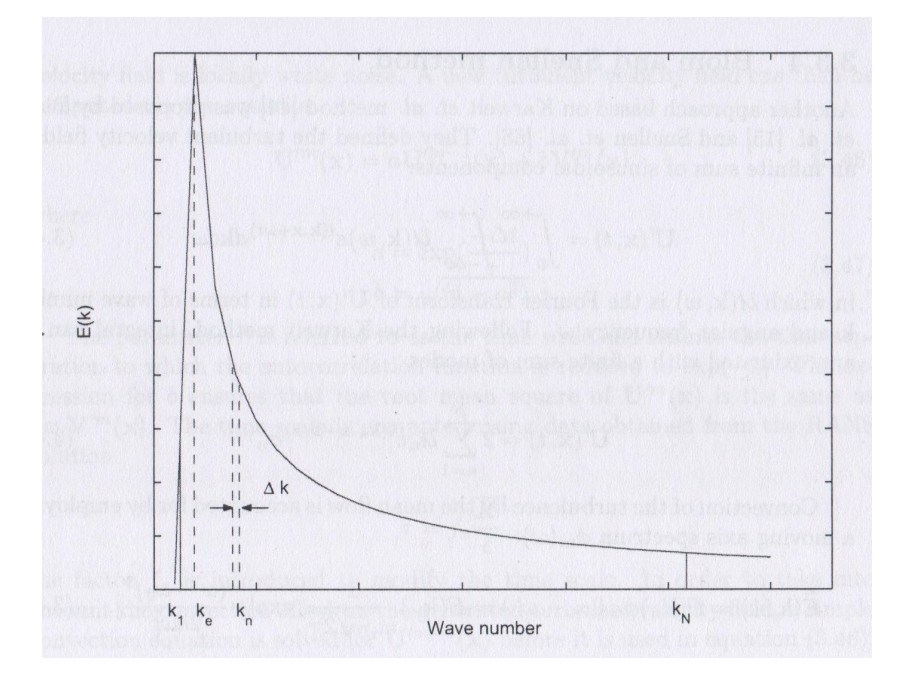

<span id="page-45-0"></span>Figura 2.2: Spettro di Von Karman-Pao

Direttamente dalla definizione dello spettro di energia si può osservare che l'integrale dello spettro di energia sulle lunghezze d'onda è uguale all'energia cinetica turbolenta.

$$
K = \int_{0}^{\infty} E(k) \, \mathrm{d}k \tag{2.53}
$$

# 2.4 OpenFoam

 $OpenFORM$  è un software  $C++$  per la fluidodinamica, sviluppato da *ESI*. Il nome spiega in dettaglio le caratteristiche e gli scopi principali del software. OpenFOAM è pensato per risolvere qualsiasi equazione alle derivate parziali secondo il metodo degli volumi finiti sfruttando il nucleo fondamentale della propria libreria e le variabili fondamentali di quest'ultima chiamate field. Al suo interno le funzionalità disponibili sono suddivise in tre categorie principali: utilities di pre o post processing e solvers. Le utilities di pre processing permettono di inizializzare la mesh e le variabili iniziali del caso di studio; i solver sono i veri e propri risolutori dove vengono risolte le equazioni alle derivate parziali EDP che governano il fenomeno tramite metodi numerici; le utilities di post-processing permettono di eseguire calcoli sui risultati dei solver e ottenere le variabili necessarie per la validazione e analisi dei risultati. Il post-processing finale con visualizzazione dei risultati viene eseguito tramite il software paraview il quale è integrato in OpenFOAM tramite l'utilities di post-processing paraFoam. Per lanciare un solver o un utilities in OpenFoam si deve predisporre i file di Input in una cartella che rispetti una particolare struttura. Si riporta in Figura [2.3](#page-46-0) la struttura della cartella del caso specifico così come presentata nel sito ufficiale del software [\[Fou14\]](#page-123-1).

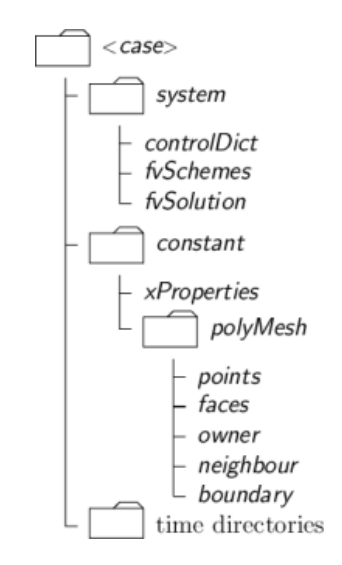

<span id="page-46-0"></span>Figura 2.3: Struttura dei file in OpenFOAM

In Figura [2.3](#page-46-0) la cartella  $\langle case \rangle$  è la directory principale del caso studio. Al suo interno sono presenti tre (o più) directory secondarie: la cartella constant; la cartella system; le cartelle time dove time rappresenta le diverse cartelle relative ai diversi istanti di tempo della simulazione  $0.10, 20, \ldots$  All'interno della cartella constant sono contenuti i file nei quali vengono definite le proprietà fisiche del caso simulato (ad esempio il file transportProperties) e la directory polymesh dove sono contenuti i file che definiscono la mesh. Nella directory system sono contenuti tre file fondamentali: il file controlDict nel quale sono definiti i parametri di simulazione (istante iniziale, istante finale, intervallo di discretizzazione temporale,...); il file fvSchemes nel quale vengono specificati i metodi di risoluzione numerica per il calcolo degli operatori presenti nel solver utilizzato; il file fvSolution nel quale vengono specificati i metodi numerici per la risoluzione delle equazioni presenti nel solver, eventuali parametri di rilassamento, eventuali correttori ortogonali e i residui per valutare la convergenza. Nelle cartelle Time sono presenti i file relativi alle singolo variabili del problema. Ogni variabile ha un proprio file dedicato. I solver o le utilities che si vogliono utilizzare devono essere lanciate da terminale ponendosi nella directory <case> appositamente definita. Ogni solver o utilities richiede appositi file per la definizione dei parametri da aggiungere a quelli descritti nella cartella system o nella cartella constant.

OpenFOAM discretizza le equazioni dei propri solver attraverso il metodo dei Volumi Finiti. Esso si basa sull'analisi delle flusso all'interno di un volume di controllo, ed è particolarmente adatto alla risoluzione di problemi fluidodinamici.

## 2.4.1 I solver di OpenFOAM

In OpenFOAM sono implementati moltissimi solver per diversi problemi fisici. La maggior parte di questi solver è formata da solver per la fluidodinamica e ognuno di essi permette di risolvere un particolare problema di flusso: esistono solver per flusso in mezzi porosi, per trasporto di quantità scalari, per fluidi bifase, per fluidi comprimibili e incomprimibili, per trasporto di reagenti. Sono inoltre presenti in OpenFOAM alcuni solver per la risoluzione di problemi di interazione fluido struttura e per problemi elettromagnetici.

## 2.4.2 Gli schemi di discretizzazione

In OpenFOAM per ogni singolo operatore presente nelle equazioni del modello è possibile scegliere lo schema numerico apposito. Esistono schemi di diversi ordini e sono raggruppati in funzione del tipo di operatore da approssimare. Tra gli operatori presenti si possono trovare operatori del primo ordine o di ordini superiori, limitati o illimitati. Il file è suddiviso a blocchi per tipo di operatore (es. Divergenza, Gradiente, Laplaciano...). Possono essere selezionati anche gli schemi per l'interpolazione dei campi scalari.

# 2.5 Scelta del caso studio

Il caso studio è stato tratto da due tesi sperimentali svolte in precedenza nel dipartimento di Idraulica, discusse da Ilaria Colpo [\[Col11\]](#page-122-3) e Filippo Nelli [\[Nel13\]](#page-124-5).

Nei due lavori citati sono state effettuate diverse misurazioni del rumore prodotto da dispositivi di regolazione in un impianto apposito denominato Flow Lab Gas realizzato nel reparto di Ricerca e Sviluppo della PIBIVIESSE S.r.l. di Nerviano.

# <span id="page-48-1"></span>2.5.1 Il caso reale

L'impianto è costituito da una linea di diametro pari a 3" ininominali (7.79 cm) in acciaio lungo la quale viene installato il dispositivo da testare. Si riporta in Figura [2.4](#page-48-0) l'apparato FlowLabGas reale e in Figura [2.5.1](#page-48-0) la sua schematizzazione.

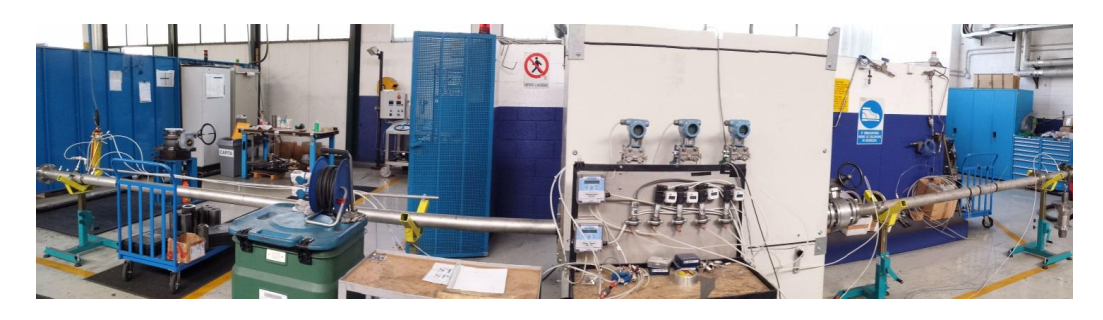

Figura 2.4: L'impianto Flow Lab Gas

<span id="page-48-0"></span>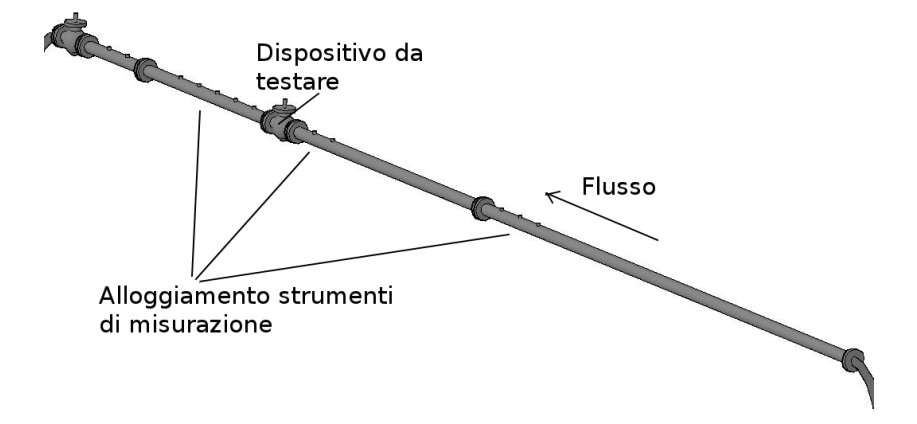

Figura 2.5: Schematizzazione dell'impianto Flow Lab Gas

L'intero impianto è alimentato ad aria compressa direttamente dal compressore presente in azienda. Il compressore funziona ad una pressione massima di 9.5 bar ed è munito di essiccatore. Il fluido presente nell'impianto è aria secca, con temperatura che si mantiene costante intorno ai 20 ◦C, con uno scarto di 2 ◦C. Prima di raggiungere la sezione di misura, l'aria attraversa un filtro con cartucce ceramiche per rimuovere eventuali residui solidi presenti nel fluido che potrebbero comportare un'alterazione della densità del fluido stesso. La qualità del fludio è molto importante poichè i modelli e le formulazioni utilizzate si basano sull'ipotesi di fluido monofase costuito da aria secca e assimilabile a gas perfetto.

In particolare per la complessità dell'implementazione si è deciso di studiare il comportamento di due dispositivi di regolazione molto semplici. Si tratta di due resistor (piatti forati), sui quali si erano effettuate le prime analisi sperimentali per testare l'impianto. Le immagini dei due resistor e le loro dimensioni sono riportate in Figura [2.6.](#page-49-0)

Si osserva che i due resistor considerati hanno la medesima area di flusso (porosità): nel resistor monoforo l'area è composta da un unico foro al centro del piatto, nel resistor multiforo l'area è invece suddivisa in tredici fori più piccoli. La diversa distribuzione dei fori a pari porosità è infatti uno dei parametri che influenzano l'intensità del rumore prodotto.

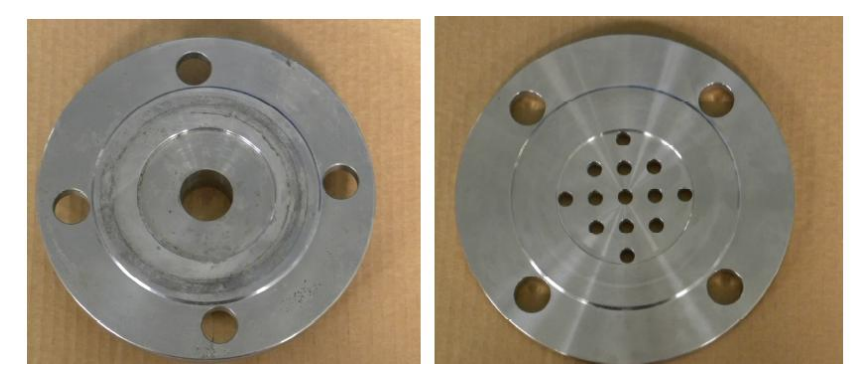

(a) Resistor Monoforo e Multiforo

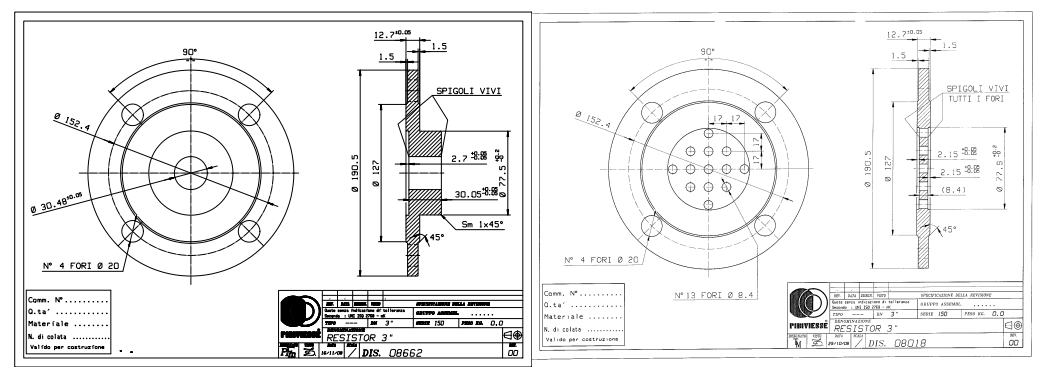

(b) Resistor Monoforo (c) Resistor Multiforo

<span id="page-49-0"></span>Figura 2.6: I resistor presi in considerazione

# 2.5.2 Il dominio numerico.

Per ridurre al minimo gli oneri computazionali si è cercato di sfruttare i piani di simmetria del dominio di calcolo in esame. Come spiegato in precedenza il dominio è composto da una tubazione cilindrica di conseguenza assialsimmetrica, sarebbe quindi possibile simulare il flusso su uno spicchio infinitesimo del dominio. Il resistor monoforo utilizzato Figura [2.6](#page-49-0) è anch'esso assialsimmetrico. Non è invece assialsimmetrico il resistor multiforo. Tuttavia per quest'ultimo si possono individuare 4 piani di simmetria Figura [2.7,](#page-50-0) è possibile simulare lo spicchio compreso tra due di questi piani (un'ottavo di circonferenza), ed estendere poi la soluzione sul resto del dominio sfruttando i piani di simmetria.

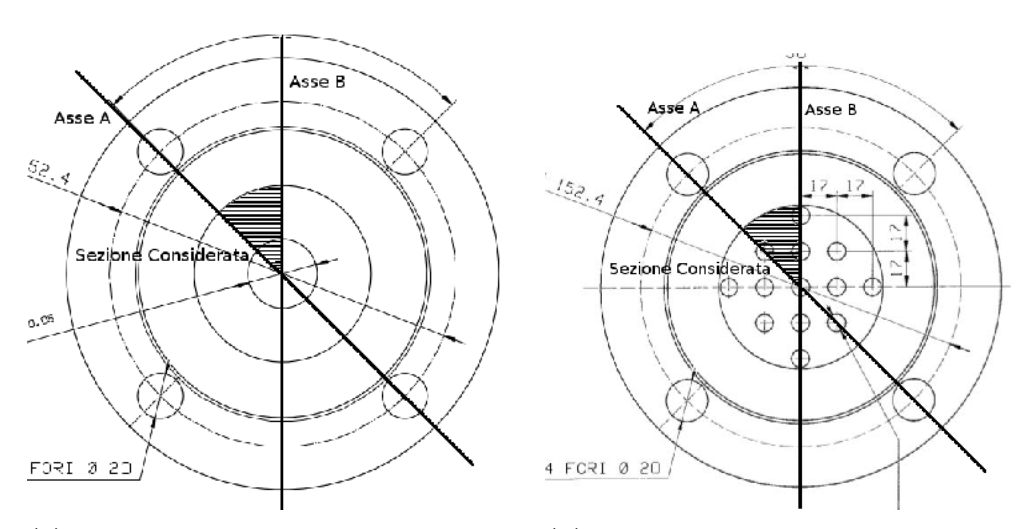

(a) Ottavo simulato per il resistor Monoforo(b) Ottavo simulato per il resistor Multiforo

<span id="page-50-0"></span>Figura 2.7: Ottavi di dominio scelti per la simulazione

Per la generazione della mesh si è usato il programma Salome, piattaforma di integrazione OpenSource per simulazioni numeriche. In particolare all'interno del programma sono stati creati due domini, uno per il monoforo e uno per il multiforo. In Figura [2.8](#page-51-0) sono riportati i domini creati con evidenziato l'ottavo scelto per la simulazione.

In Figura [2.5.2](#page-51-0) è invece rappresentato in particolare il resistor Multiforo del dominio generato.

Sempre attraverso la piattaforma Salome sono quindi state create diverse mesh tutte di tipo tetraedrico. Si è infittita notevolmente la mesh in prossimita del resistor, subito a monte e a valle del dispositivo poter rappresentare i forti gradienti di velocità che si creano in prossimità dei fori. In particolare si è fatto riferimento all'articolo [\[EA97\]](#page-123-2) nel quale viene svolta un'analisi di convergenza della soluzione al variare della dimensione della prima cella upstream (la prima cella a monte del resistor). Si è quindi posta particolare attenzione alla prima cella a monte del resistor rispettando i risultati presentati nell'articolo. Inoltre è stato generato un boundary layer di diversi spessori in prossimità della parete solida  $(Wall)$ . Per entrambi i casi sono

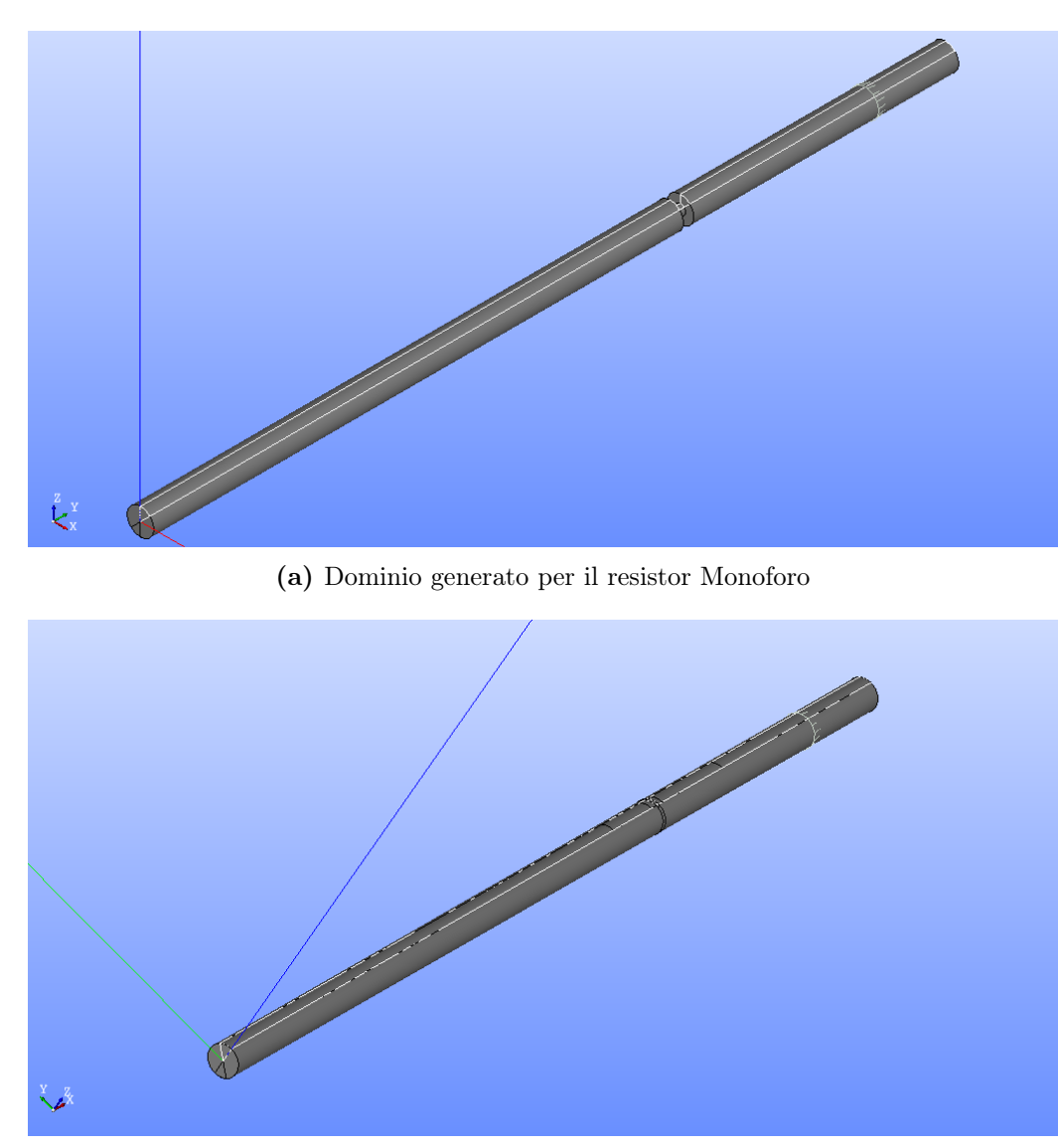

<span id="page-51-0"></span>(b) Dominio generato per il resistor Multiforo

Figura 2.8: Ottavi di dominio scelti per la simulazione

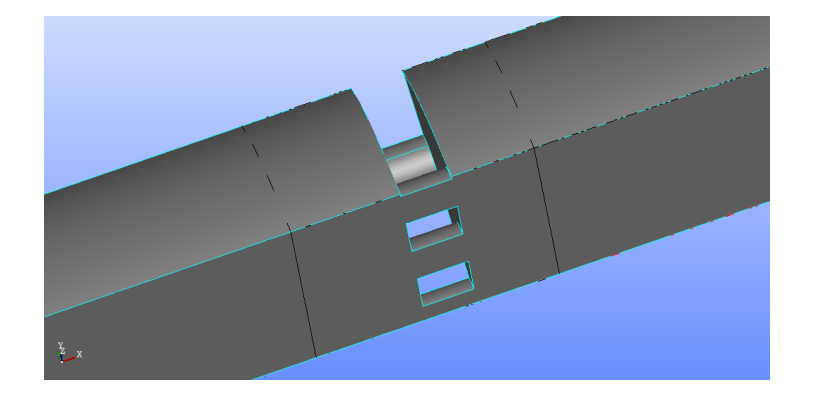

Figura 2.9: Particolare del dominio generato in prossimità del resistor multiforo

state testate diverse mesh, caratterizzate da diverse grandezze delle celle e diversi spessori del boundary layer. Si è quindi scelta una griglia abbastanza fitta da garantire accuratezza della soluzione e realizzabilità dei calcoli.

Per il resistor monoforo la mesh ottenuta presenta 810000 celle, mentre per il resistor multiforo la mesh presenta 870000 celle.

# 2.6 Limitazioni teoriche del metodo usato

Il modello utilizzato presenta alcune limitazioni teoriche fondamentali. Il modello teorico testato, come la maggior parte dei modelli studiati per l'aeroacustica, è stato studiato e testato per aeroacustica non confinata con particolare applicazione ai motori jet in ambito aeronautico. L'applicazione ai casi studiati richiede accorgimenti e modifiche che tengano in considerazione le particolari condizioni in cui lavoriamo. Il metodo scelto non permette inoltre di individuare lo spettro del rumore generato ma solamente l'intensità del rumore broadband. Inoltre si basa sulla generazione delle componenti turbolente tramite processo stocastico, di conseguenza le compenenti turbolente saranno meno precise delle componenti turbolente derivabili con metodi DNS o LES, metodi che tuttavia risultano di difficile applicazione soprattutto per la complessità computazionale richiesta. Il caso di studio pur non avendo particolari complessità sulla forma del dominio è caratterizzato da velocità molto elevate che necessitano di griglia molto fitta. Particolare difficoltà presenta inoltre l'analisi di convergenza sulla griglia per l'equazione linearizzata di Eulero. In OpenFoam esiste l'utilities MapFields che permette di interpolare le variabili soluzione su mesh più fitte o più lasche, tuttavia non è stato possibile fino ad ora analizzarla e applicarla ai casi studio, di conseguenza nelle analisi effettuate la mesh usata per la LEE è la medesima utilizzata per la RANS.

# Capitolo 3

# Modello Termofluidodinamico di supporto

Come presentato nel precedente Capitolo [2,](#page-30-0) il metodo che si è scelto di implementare è schematizzabile nei seguenti tre step:

- Risoluzione del flusso medio nel dominio,
- Generazione di variabili turbolente tramite processo stocastico,
- Risoluzione delle equazioni linearizzate di Eulero per le componenti acustiche.

In Figura [3.1](#page-55-0) è rappresentato lo schema del metodo scelto: sono stati evidenziati in blu scuro i tre blocchi fondamentali del procedimento, la simulazione RANS, il generatore SNGR e la risoluzione dell'equazione LEE. Per ogni blocco sono riportati variabili in ingresso e in uscita. Nel blocco blu chiaro sono racchiusi i passaggi che vengono eseguiti ad ogni step temporale della risoluzione dell'equazione LEE.

Nel capitolo precedente si sono approfondite le basi teoriche dei tre step sopra presentati. In questo capitolo si analizzeranno le scelte e i settaggi necessari in OpenFOAM per il primo step del procedimento scelto. Nei capitoli successivi (Capitol[o4](#page-82-0) e Capitolo [5\)](#page-98-0) si approfondiranno invece le scelte, i settaggi e l'implementazione degli altri due step del metodo.

# 3.1 Il Solver

Il primo step del lavoro di tesi è consistito nella simulazione numerica del flusso all'interno dei domini presentati in Sezione [2.5.1.](#page-48-1) La prima decisione è stata quindi la scelta del solver ottimale.

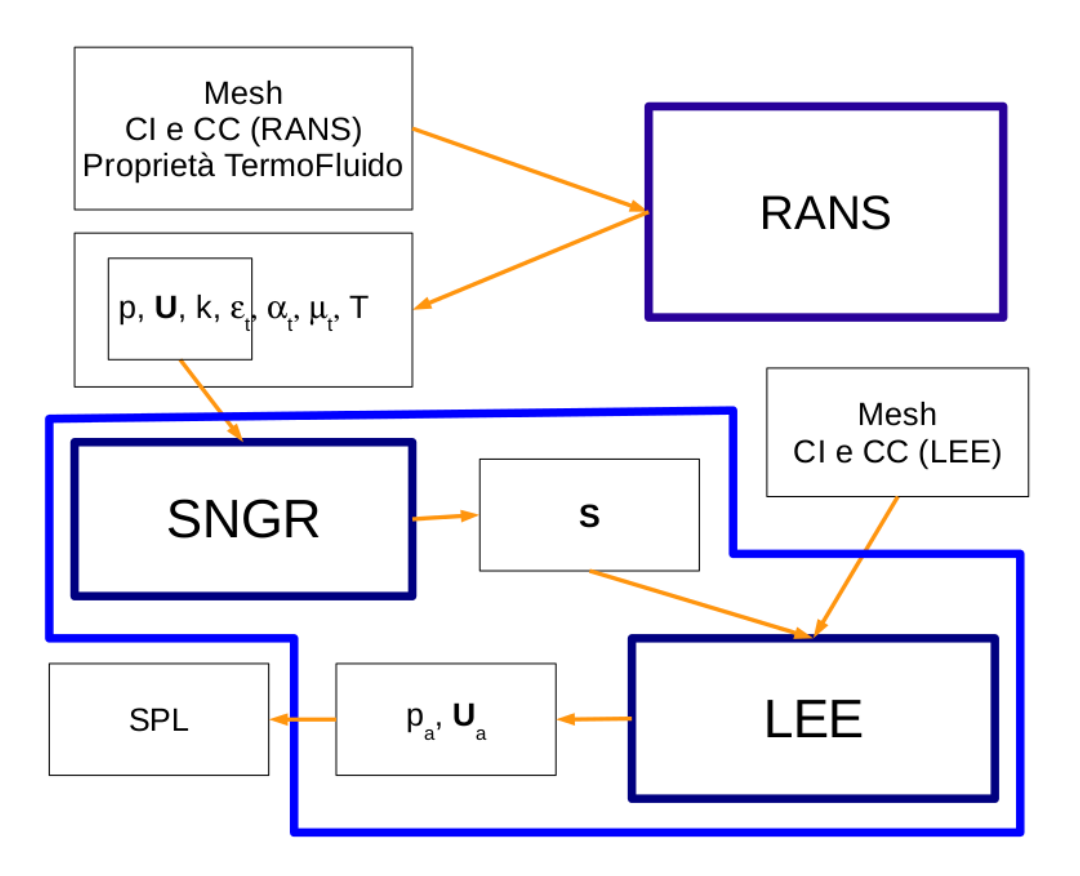

<span id="page-55-0"></span>Figura 3.1: Schema a blocchi del metodo implementato.

Sebbene per una precisa caratterizzazione del rumore prodotto sia necessaria la componente turbolenta del campo di velocità si è deciso di non procedere tramite LES o DNS, troppo onerose dal punto di vista computazionale per poter essere delle valide alternative, si è invece deciso di sfruttare il vantaggio principale del metodo SNGR e quindi di calcolare il flusso medio stazionario attraverso simulazioni RANS.

Per la natura del fenomeno e per le velocità raggiunte non è stato possibile considerare il fluido come incomprimibile: se la velocità media dell'aria in una sezione lontana dal diaframma è infatti di alcune decine di metri al secondo, che corrispondono a un numero di Mach inferiore a 0.3, così non è in prossimità del restringimento dove la velocità raggiunge picchi di 180m/s, superiori alla soglia di  $0.3Ma$  che è considerato il valore limite per l'ipotesi di incomprimibilità del fluido. Numeri di Mach come quelli dei casi in esame permettono tuttavia di fare l'ipotesi di flusso subsonico, senza dover considerare zone di flusso transonico,  $Ma \sim 1$  o ipersonico  $Ma > 1$ . La scelta è quindi ricaduta sul solver *rhoSimpleFoam*: solver stazionario comprimibile per flussi subsonici. Il solver scelto risolve il problema di flusso tramite il metodo SIMPLE (Semi-Implicit Method for Pressure Linked Equations), metodo a passi frazionari che si basa sulla decomposizione delle equazioni dei momenti e di continuità in tre step: un primo step in cui si risolve un'equazione dei momenti semplificata nella sola variabile  $\vec{v}$ , quindi la risoluzione dell'equazione di continuità nella variabile p e infine l'aggiornamento della variabile  $\vec{v}$  in funzione del secondo step. La formulazione del metodo SIMPLE può essere ricavata tramite decomposizione LU della matrice a blocchi ottenuta dalla discretizzazione temporale e spaziale delle equazioni di Navier-Stokes [\(2.6\)](#page-32-0),[\(2.7\)](#page-32-1). Questo procedimento permette di disaccoppiare il problema rendendo più agevole dal punto di vista computazionale la risoluzione del problema di partenza. Per maggiori dettagli sui metodi a passi frazionari in generale si rimanda a  $|Q^+06|$ , invece per un approfondimento

# 3.2 RANS

Dopo aver scelto il solver si è quindi proceduto alla scelta del tipo di simulazione da effettuare e del modello di turbolenza più adatto. Per il metodo che si è scelto di implementare era necessario una risoluzione di tipo RANS poichè per l'applicazione del metodo SNGR è fondamentale ottenere le variabili di flusso medie. La scelta è stata effettuata tra i metodi di chiusura a due equazioni e in particolare tra il metodo k-epsilon e il metodo RNG k-epsilon. Entrambi metodi di chiusura a due equazioni nelle variabili  $k \in \epsilon$ 

sul metodo SIMPLE in particolare si rimanda [\[FP02\]](#page-123-3).

```
1 RASModel RNGkEpsilon;
```
3 turbulence on;

printCoeffs on;

<span id="page-57-0"></span>Figura 3.2: .../constant/RASProperties

già definite in [\(2.45\)](#page-43-0) e [\(2.46\)](#page-43-1). Il metodo k-Omega è stato escluso per la difficoltà di calcolo dello strato limite; questo metodo di chiusura richiede infatti la discretizzazione dello strato limite molto fitta aumentando l'onere computazionali del problema. Il metodo RNG k-epsilon, presentato in [\[YOT](#page-125-0)<sup>+</sup>92], parte dalla formulazione del metodo k-epsilon standard, quindi tramite una rinormalizzazione delle equazioni di Navier Stokes, effettuato con il procedimento RNG (Re-Normalisation Group), perviene ad una nuova formulazione per le equazioni di chiusura. Il metodo standard k-epsilon tiene conto solo di una determinata lunghezza scala dei vortici, il nuovo metodo si propone invece di considerare anche le scale di vorticità più piccole. Il metodo RNG k-epsilon è particolarmente indicato per flussi confinati di aria nei quali siano presenti vortici dovuti a restringimenti allargamenti o cavità e per questo motivo lo si è preferito rispetto al metodo k-epsilon standard.

## 3.2.1 Motivazioni, integrazioni e settaggi specifici

Per tutte le analisi effettuate si sono mantenuti i coefficienti del modello RNG-kepsilon implementati in OpenFOAM, ed inseriti nel file RASProperites. Si riporta una parte del file usato in Figura [3.2.](#page-57-0) All'interno del file si definisce il modello RANS usato, che come spiegato in precedenza è stato RNG-kepsilon, settiamo le opzioni relative alla turbolenza e la stampa a video dei coefficienti del modello.

## 3.2.2 Condizioni al contorno

Per i due casi in esame, monoforo e multiforo, l'obiettivo è effettuare un'analisi del rumore prodotto in funzione della portata passante attraverso il dominio. Sono quindi stati simulati diversi casi corrispondenti ad analisi sperimentali precedentemente effettuate sull'impianto Flow Lab Gas presentato. Dopo aver definito quindi le facce di Inlet e di Outlet, si è suddivisa la superficie laterale dell'ottavo in due sezioni: la superficie corrispondente a bordi solidi è stata definita come superficie Wall, invece le superfici cor-

```
\overline{(}Inlet
       \{type patch;
           nFaces 215;
           startFace 846072;
       7 }
       Outlet
       \{type patch;
nFaces 215;startFace 846287;
\vert 13 }
       Wall
\begin{array}{ccc} \text{15} & \text{f} \end{array}type wall;
17 nFaces 13258;
           startFace 846502;
19 }
       Sym
\vert 21 {
           type symmetryPlane;
23 nFaces 52644;
           startFace 859760;
25 }
   )
```
<span id="page-58-0"></span>Figura 3.3: .../constant/polymesh

rispondenti ai piani di simmetria come Sym. In Figura [3.3](#page-58-0) è presentata il codice relativo alla caratterizzazione delle superfici al contorno.

Si riportano quindi le condizioni al contorno utilizzate per le variabili principali: velocità U (per OpenFOAM  $U = \vec{v}$ ) Figura [3.4,](#page-59-0) pressione p Figura [3.5](#page-60-0) e temperatura T Figura [3.6.](#page-61-0) Essendo una simulazione RANS le variabili sono da intendersi variabili medie nel tempo. I file con le condizioni al contorno e iniziali per le variabili numeriche U, p, T, alphat, nut, k e espilon devono essere posizionati nella cartella  $\theta$  contenuta nella cartella principale di lavoro.

Nelle Figure [3.4](#page-59-0) [3.5](#page-60-0) [3.6](#page-61-0) si osservano le condizioni al contorno imposte.

Sulla parete solida Wall si sono utilizzate la condizione no-slip per la velocità, di Dirichelet omogenea per la temperatura (la condotta si trova

```
dimensions [0 1 -1 0 0 0 0];
 2
   internalField uniform (0.001 0.001 0.001);
 4
   boundaryField
 \left| \right. 6 \left| \right. {
              Wall
 \vert 8 \verttype fixedValue;
|10| value uniform (0 0 0);}
12
              Inlet
\vert 14 \vert \verttype zeroGradient;
\begin{array}{c|c}\n & \text{16}\n\end{array}\begin{array}{c|c}\n 18 & \text{Outlet}\n\end{array}{
20 120 type zeroGradient;
              }
22
              Sym
\begin{array}{|c|c|c|c|c|}\n\hline\n24 & \hspace{1.6cm} & \hspace{1.6cm} & \end{array}type symmetryPlane;
<sup>26</sup> }
28 }
```
<span id="page-59-0"></span>Figura 3.4: .../0/U

```
dimensions [1 -1 -2 0 0 0 0];
 2
   internalField uniform 4.49e05;
 4
   boundaryField
6 \mid \mathbf{f}Wall
             \{type zeroGradient;
10 }
\begin{array}{c|c}\n & \text{Inlet}\n\end{array}{
14 type totalPressure;
             U U;
16 phi phi;
             rho rho;
18 psi none;
             gamma 1.4;
20 p0 uniform 4.99e05;
             }
22
             Outlet
\begin{array}{ccc} 24 & \end{array} \begin{array}{ccc} \end{array}type fixedValue;
\begin{array}{c|c}\n 26 & \text{value uniform } 4.49e05; \end{array}}
28
             Sym
30 \left| \right. \left. \right. \left. \right.type symmetryPlane;
\begin{array}{c|c}\n32 & & \rightarrow\n\end{array}34}
```
<span id="page-60-0"></span>Figura 3.5: .../0/p

]

```
dimensions [0 0 0 1 0 0 0];
2
  internalField uniform 293;
 4
  boundaryField
_6 {
          \mathtt{Wall}{
10 type fixedValue;
                  value uniform 293;
\vert 12 }
_{14} Inlet
          {
16 type fixedValue;
                  value uniform 293;
\begin{array}{c|c}\n & \text{18}\n\end{array} }
20 Outlet
          {
22 type inlet0utlet;
                  value \$internalField;
|24| inletValue \$internalField;
          }
26
          Sym
\begin{array}{ccc} 28 & \end{array} \begin{array}{ccc} \end{array}type symmetryPlane;
30 }
32}
```
<span id="page-61-0"></span>Figura 3.6: .../0/T

infatti a temperatura ambiente  $T = 20\degree C = 293\degree K$  e di Newmann omogenea per la pressione.

All'Inlet si è imposta una condizione di Newmann omogenea per la velocità, di Dirichelet omogenea per la temperatura. Per la pressione è stata imposta una condizione di Dirichelet particolare, ottimale per i flussi comprimibili che assegna il valore della pressione totale, definita come la pressione statica più quella dinamica.

All'Outlet abbiamo imposto condizione di Dirichelet per la pressione e di Newmann omogeneo per velocità e per temperatura.

Le facce Sym sono state trattate come piani di simmetria in tutte le variabili coinvolte nella simulazione.

#### Condizioni di parete

La teoria della turbolenza permette di ricavare i profili a parete per le variabili  $\vec{v} \in T$ , in particolare per le equazioni mediate alla Reynolds le due variabili hanno leggi di parete ben precise. Nel risolvere le equazioni RANS affinchè le condizioni al contorno vengano rispettate rigorosamente la discretizzazione nello strato limite deve essere molto fitta diventando spesso proibitiva. Si usa quindi imporre direttamente alle celle posizionate nello strato limite la legge di parete teorica, specialmente nei casi come il nostro caratterizzati da elevati numeri di Reynolds Re.

Per la velocità media U la legge di parete tipica per i flussi turbolenti ad elevati numeri di Reynolds è la legge logaritmica. In OpenFOAM la legge di parete per la velocità viene imposta nel file mut (solo per il caso comprimibile, nut per il caso incomprimibile). In questo file viene introdotta e caratterizzata la variabile  $\mu_t$  cioè la viscosità turbolenta o eddy viscosity così definita:

$$
\mu_t = l^2 \rho \left| \frac{\partial \bar{u}_\tau}{\partial \vec{n}} \right| \tag{3.1}
$$

dove  $\vec{n}$  è il versore normale alla parete,  $\bar{u}_{\tau}$  è la velocità tangente alla parete media,  $l \hat{e}$  la lunghezza di mescolamento e  $\rho \hat{e}$  la densità.

L'idea alla base dell'introduzione di questa nuova grandezza è una miglior caratterizzazione degli sforzi nei regimi turbolenti. Dalla formula base delle equazioni RANS il tensore degli sforzi totali è definito come:

<span id="page-62-0"></span>
$$
\tau_{ij}^T = \tau_{ij}^V + \tau_{ij}^R \tag{3.2}
$$

dove $\tau^V_{ij}$ rappresenta il tensore degli sforzi viscosi e $\tau^R_{ij}$ il tensore degli sforzi di Reynolds.

Gli sforzi viscosi sono definiti nel seguente modo:

$$
\tau_{ij}^V = \mu \frac{\partial \bar{u_\tau}}{\partial \vec{n}} \tag{3.3}
$$

Gli sforzi di Reynolds definiti in [\(2.22\)](#page-35-1) possono essere riscritti come:

$$
\tau_{ij}^R = l^2 * \rho \left(\frac{\partial \bar{u_\tau}}{\partial \vec{n}}\right)^2 \tag{3.4}
$$

dove l è la lunghezza di mescolamento. Sostituendo tutto nella [\(3.2\)](#page-62-0) si ottiene:

$$
\tau_{ij}^T = (\mu + \mu_t) \frac{\partial \bar{u}_{\tau}}{\partial \vec{n}} \tag{3.5}
$$

nel quale sono mostrati i due contributi (viscoso e turbolento) allo sforzo complessivo.

Durante l'implementazione numerica si sfrutta quindi la definizione della variabile  $\mu_t$ , all'interno dello strato logaritmico infatti  $\mu_t >> \mu$  di conseguenza fissare la variabile  $\mu_t$  permette di imporre il profilo logaritmico per il profilo della velocità.

In  $[Abs09]$  viene ripreso e definito un metodo in cui, data la  $\mu_t$  tramite un'equazione differenziale, si può ricavare il profilo di velocità a parete.

Si è quindi scelto di imporre sulla superficie solida W all una standard Wall Function (in OpenFOAM la standard Wall Function è di tipo logaritmico). Il file nel quale si sceglie la legge di parete  $WallFunction$  è trascritto in Figura [3.7.](#page-64-0)

Si può osservare che alla riga 11 del codice è indicata la funzione di parete mutUWallFunction. Come discusso in precedenza, questo permette di garantire l'imposizione del profilo di parete logaritmico, proprio dei flussi turbolenti.

Discorso simile riguarda la temperatura T e la variabile alphat. alphat rappresenta la viscosità termica turbolenta o Thermal Eddy Viscosity definita in questo modo:

<span id="page-63-0"></span>
$$
\alpha_t = l_H^2 \frac{\partial u_\tau}{\partial \vec{n}} \tag{3.6}
$$

dove  $l_H$  rappresenta la lunghezza di mescolamento termico.

Sviluppando l'equazione dell'energia in prossimità dello strato limite turbolento possiamo infatti ottenere:

$$
-k\frac{\partial \bar{T}}{\partial y} + \rho C_p \overline{U'_i T'} = \vec{q}_{Hs}
$$
\n(3.7)

64

```
1
 dimensions [ 1 -1 -1 0 0 0 0 ];
3
  internalField uniform 0;
5
 boundaryField
|7|9 Wall
     {
11 type mutUWallFunction;
         value uniform 0;
\begin{array}{c} 13 \end{array} }
15 Inlet
     {
17 type calculated;
         value uniform 0;
19 }
_{21} Outlet
     {
23 type calculated;
         value uniform 0;
25 }
27 Sym
     {
29 type symmetryPlane;
     }
31
  }
```
<span id="page-64-0"></span>Figura 3.7: .../0/mut

]

Dove  $\vec{q}_s$  è il flusso di calore superficiale, y è la cordinata normale alla superficie e x è la cordinata tangenziale alla superficie. Inoltre possiamo riscrivere il secondo termine:

$$
\rho C_p \overline{U'_i T'} = -l_H^2 \left| \frac{\partial \bar{u}_\tau}{\partial \vec{n}} \right| \frac{\partial \bar{T}}{\partial \vec{n}} \tag{3.8}
$$

Quindi dalla definizione [\(3.6\)](#page-63-0):

$$
\rho C_p \overline{U'_i T'} = -\alpha_t \frac{\partial \overline{T}}{\partial \overline{n}} \tag{3.9}
$$

Infine si ottiene:

$$
\frac{q_s''}{\rho C_p} = -(\alpha + \alpha_t) \frac{\partial \bar{T}}{\partial \vec{n}} \tag{3.10}
$$

Imponendo quindi profilo di parete per  $\alpha_t$  e calcolando il flusso superficiale si ottiene una equazione nella sola variabile T e quindi si può imporre lo strato di parete scelto. Si riportano i settaggi per la variabile alphat in Figura [3.8,](#page-66-0) si osserva che lungo il bordo solido Wall è stata imposta la legge di parete.

# 3.3 Termofisico

Per quanto riguarda il modello termofisico OpenFOAM presenta diverse possibilità. E' stato quindi necessario un approfondimento sui modelli implementati per poter scegliere le impostazioni migliori per riprodurre le simulazioni sperimentali. In OpenFOAM un modello termofisico è caratterizzato da diversi parametri e scelte che devono essere specificate nel file thermophysicalProperties all'interno della cartella costant presente nella cartella del caso in esame.

In particolare per i casi studiati il file thermophysicalProperties è riportato in Figura [3.9.](#page-67-0)

# 3.3.1 Modelli ed ipotesi impiegati

Sono state settate 7 diverse opzioni e per alcune di queste specificati i coefficienti appositi.

#### pureMixture

Nella riga 4 di Figura [3.9](#page-67-0) viene caratterizzato il tipo di miscela del caso in esame, nel nostro caso la miscela è composta da un unico gas (aria) di conseguenza è stato scelto il modello puremixture tipico per gas passivi (non siamo infatti interessati a combustioni e/o reazioni).

```
dimensions [1 -1 -1 0 0 0 0];
2
  internalField uniform 0;
 4
 boundaryField
\vert 6 \vert {
         Wall
         {
10 type compressible::alphatWallFunction;
                value uniform 0;
\vert 12 }
\begin{array}{c|c}\n & \text{Inlet}\n\end{array}{
16 type calculated;
               value uniform 0;
18 }
20 Outlet
         {
22 type calculated;
               value uniform 0;
<sup>24</sup> }
26 Sym
         {
28 type symmetryPlane;
         }
30
  }
```
<span id="page-66-0"></span>Figura 3.8: .../0/alphat

```
thermoType
_{2} {
     type hePsiThermo;
     mixture pureMixture;
     transport sutherland;
     thermo janaf;
     equationOfState perfectGas;
     specie specie;
     energy sensibleInternalEnergy;
_{10} }
_{12} mixture
  {
14 specie
     {
16 nMoles 1;
        molWeight 28.96;
_{18} }
     thermodynamics
_{20} {
               Tlow 200;
22 Thigh 6000;
        Tcommon 1000;
24 highCpCoeffs (3.129672277499967 1.211766752750042e-3
                     -4.04761109000018e-7 6.409571300000324e-11
26 26 -3.780447620000211e-15 -996.9558 5.2577564125);
               lowCpCoeffs (3.593868050000014 -8.419292810001117e-4
28 2.08457592775033e-6 -5.938441825004294e-10
                     -2.456771699998039e-13 -1.0512e3 3.1400217175);
30 }
     transport
32 {
               As 1.458e-06;
34 Ts 110.4;
     }
36 }
```
<span id="page-67-0"></span>Figura 3.9: .../constant/thermophysicalProperties

#### sutherland

Nella riga 5 di Figura [3.9](#page-67-0) viene definito il metodo con il quale caratterizzare la viscosità del fluido durante la simulazione. Si può scegliere tra tre diversi modelli:

### • constTransport

La viscosità dinamica  $\mu$  viene assunta costante in tutto il dominio e durante tutta la durata della simulazione.

### • polynomialTransport

La viscosità dinamica è funzione della temperatura  $\mu = \mu(T)$  attraverso un legame polinomiale definito da coefficienti specifici.

### • sutherlandTransport

Il legame  $\mu = \mu(T)$ , è quello specificato da Sutherland in [\[Sut93\]](#page-124-7).

Per le caratteristiche del flusso in esame, caratterizzato da un forte calo di temperatura in prossimità del resistor, si è ritenuto necessario tenere in considerazione il legame tra temperatura e viscosità. Sì è quindi ritenuto opportuno non considerare la viscosità costante ma applicare il metodo di Sutherland. In [\[Sut93\]](#page-124-7) Sutherland presenta un legame tra viscosità e temperatura dipendente da due parametri attraverso il seguente polinomio:

<span id="page-68-0"></span>
$$
\mu(T) = \mu_{ref} \left(\frac{T}{T_{ref}}\right)^{3/2} \frac{T_{ref} + S}{T + S} \tag{3.11}
$$

L'equazione dipende da  $\mu_{ref}$ ,  $T_{ref}$  e S. S è chiamata costante di Sutherland ed è una temperatura specifica diversa per ogni sostanza. Per l'aria i coefficienti possono essere ottenuti da [\[MS58\]](#page-124-8) e sono riportati in Tabella [3.3.1.](#page-68-0)

**GAS** 
$$
\mu_0 \left[ \frac{kg}{m/s} \right]
$$
  $T_0 [K]$   $S[K]$   $C_1 \left[ \frac{kg}{ms\sqrt{K}} \right]$   
Air  $1.716 * 10^{-5}$   $273.15$   $110.4$   $1.458 * 10^{-6}$ 

Tabella 3.1: Coefficienti per il modello di Sutherland per Gas Aria

L'equazione viene spesso riscritta come:

$$
\mu(T) = \frac{C_1 T^{3/2}}{T + S} \tag{3.12}
$$

Nella quale abbiamo assunto:

$$
C_1 = \frac{\mu_{ref}}{T_{ref}^{3/2}} (T + S)
$$
 (3.13)

Il legame è quindi definito da due coefficienti  $C_1$  e S, che inseriamo in OpenFOAM alle rige 33-34 di Figura [3.9](#page-67-0)  $(A_s = C_1, T_S = S)$ .

janaf

Nella riga 6 di Figura [3.9](#page-67-0) si sceglie il modello termico usato. In particolare possiamo scegliere tra diverse possibilità:

• hConstThermo eConstThermo

In entrambi i casi  $C_p$ , (calore specifico a pressione costante) viene assunto costante indipendemente dalle condizioni del fenomeno.

• hPolynomialThermo

Il calore specifico è funzione della temperatura  $C_p = C_p(T)$ . Il legame è di tipo polinomiale e dipende dai coefficienti specifici.

• janafThermo

Il calore specifico è funzione della temperatura  $C_p = C_p(T)$ . Il legame è un particolare tipo di polinomio presentato i cui coefficienti fanno riferimento alle tabelle NIST-JANAF (National Institute of Standards and Technology - Joint Army, Navy, Air Force) presentato in [\[Jac01\]](#page-123-4).

A causa delle variazioni di temperatura in prossimità del diaframma non si è potuto assumere ipotesi di calore specifico costante. Si è quindi scelto il modello JANAF. In particolare in OpenFOAM è implementato il modello JANAF a sei coefficienti (in uso diversi anni fa, ora è più utilizzato modello JANAF a sette coefficienti). Dati quindi sei coefficienti  $R, c_1, \ldots, c_5$ , il calore specifico in funzione della temperatura diventa:

$$
C_p(T) = R * (c_1 T + c_2 T^2 + c_3 T^3 + c_4 T^4 + c_5 T^5)
$$
\n(3.14)

I coefficienti per l'aria relativi al caso di interesse sono stati ottenuti da [\[Var75\]](#page-125-1) dove vengono calcolati in funzione della composizione chimica dell'aria a partire dalle tabelle NIST-JANAF per le singole specie chimiche.

#### perfectGas

Nella riga 7 di Figura [3.9](#page-67-0) si sceglie l'equazione di stato del nostro modello. Nel caso in esame si assume l'Ipotesi di Gas Perfetto e di conseguenza è possibile utilizzare l'equazione di stato per i gas perfetti [\(2.11\)](#page-33-0). L'assunzione è giustificata dalle caratteristiche delle analisi sperimentali, e dalla configurazione dell'apparato sperimentale come descritto in Sezione [2.5.1.](#page-48-1)

70

#### specie

Con specie si caratterizzano i diversi gas presenti nella miscela (nel nostro caso solo aria). Il nome viene ripreso alla riga 15 di Figura [3.9](#page-67-0) dove viene inserito il peso molare del gas considerato.

#### sensibleInternalEnergy

Come variabile energy è possibile scegliere tra due alternative:

### • sensibleInternalEnergy

L'equazione dell'energia interna [\(2.9\)](#page-32-2) viene risolta considerando l'energia come variabile base del problema.

• sensibleInternalEnthalpy

L'equazione dell'energia interna [\(2.9\)](#page-32-2) viene risolta considerando l'entalpia come variabile base del problema e di conseguenza calcolando l'energia interna.

# <span id="page-70-0"></span>3.4 Risultati

Si è quindi risolto il problema in esame variando le condizioni al contorno all'Inlet e all'Outlet. In particolare in Tabella [3.4](#page-70-0) sono riportate le configurazioni per il caso del resistor Monoforo, invece in Tabella [3.4](#page-70-1) sono riportate le configurazioni per il caso Multiforo.

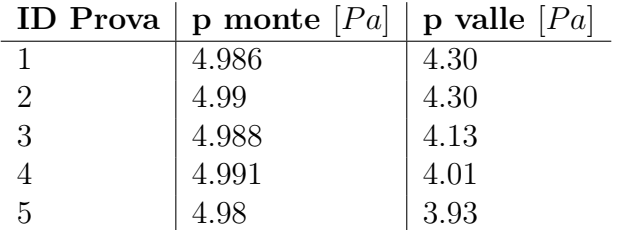

<span id="page-70-1"></span>Tabella 3.2: Condizioni al contorno per le prove con il resistor Monoforo

Nella sezione seguente verranno esposti i risultati fondamentali per il primo step del metodo. Nella prima parte verranno analizzati e mostrati i risultati al fine di confermare alcune ipotesi assunte nella modellazione del problema, nella seconda parte ci si soffermerà sul confronto con i risultati sperimentali ed infine si ricaveranno le prime considerazioni sulla produzione di turbolenza e quindi sul rumore.

| <b>ID</b> Prova | p monte | p valle |
|-----------------|---------|---------|
| 6               | 4.9939  | 4.53    |
|                 | 4.99    | 4.31    |
| 8               | 5.008   | 4.05    |
| 9               | 4.99    | 3.96    |
| 10              | 5.011   | 3.964   |

Tabella 3.3: Condizioni al contorno per le prove con il resistor Multiforo

## 3.4.1 Validazione Ipotesi

Per validare il modello simulato e quindi i risultati ottenuti si è verificata l'ipotesi fondamentale per l'imposizione della legge di parete Figura [3.7.](#page-64-0) Affinchè si possa applicare la legge di parete logaritmica il centro della cella più vicina alla parete deve trovarsi nel settore logaritmico del boundary layer. Definita la distanza dalla parete adimensionalizzata  $y^{+}$  nel seguente modo:

$$
y^+ = \frac{u_\tau y}{\mu} \tag{3.15}
$$

dove  $u_{\tau}$  è la velocità di frizione a parete, y la distanza dalla parete e  $\mu$ la viscosità cinematica, possiamo identificare diverse regioni all'interno del profilo di parete della velocità. Riportiamo quindi le due regioni principali:

- $y^+ < 5$  settore con andamento lineare  $u^+ \sim y^+$
- 30  $\lt y^+$   $\lt 90$  settore con andamento logaritmico  $u^+ = \frac{1}{k}$  $\frac{1}{K}ln(y^+) + B$

dove  $u^+ = \frac{U}{u}$  $\frac{U}{u_{\tau}}$ ,  $K \approx 0.41$  costante di Von-Karman, e  $B \approx 0.51$ .

In OpenFOAM esistono delle utilities apposite per il calcolo di  $y^+$  e si differenziano per il metodo usato (RANS, LES etc.). Per le simulazioni effettuate l'utilities più adatta risulta essere yPlusRAS. Si è così verificato per ogni caso studio che fosse valida l'ipotesi sulla legge di parete logaritmica. Si riporta in Figura [3.10](#page-72-0) il valore per  $yPlus$  ottenuto per la mesh utilizzata nel caso 5 relativo al Monoforo. Si osserva che in tutto il dominio l'yPlus relativo alla prima cella in prossimità della parete solida Wall è compreso tra 21.536 e 83.0502. L'intervallo ottenuto è paragonabile a quello relativo al settore logaritmico e si può osservare che nella maggior parte del dominio il valore di yPlus è compreso tra 30 e 90.

Si è quindi proceduto all'analisi della distribuzione delle pressioni per validare le ipotesi di espansione isoentropica a valle del resistor. Per fare ciò si cono confrontati i risultati ottenuti con il grafico in Figura [3.11](#page-73-0) dove sono rappresentati i diversi regimi considerati dalla normativa IEC.
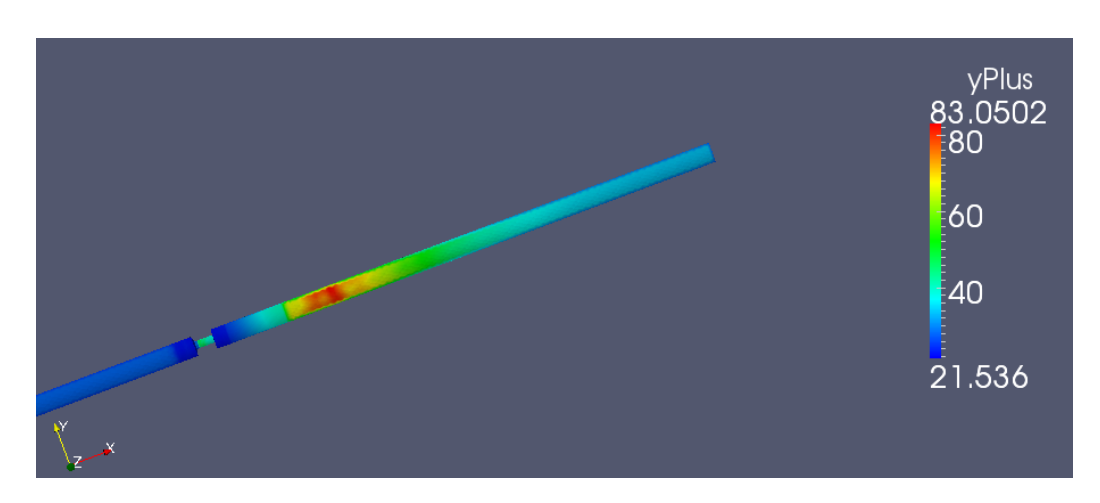

Figura 3.10: Distribuzione della variabile adimensionale yPlus sulla superficie Wall per la mesh utilizzata nel caso Monoforo-5.

Per procedere al confronto si riporta in Figura [3.12](#page-73-0) il profilo della pressione nell'asse centrale della tubazione per le diverse simulazioni relative al Monoforo. La caduta di pressione dovuta alla presenza del piatto forato e il conseguente recupero di pressione sono ben visibili sull'asse della tubazione. L'andamento riscontrato coincide con l'andamento previsto, confermato dalle prove sperimentali e dalle analisi teoriche.

Dal confronto con il grafico fornito dalla normativa IEC si osserva che per tutti i settaggi analizzati il rapporto tra le pressioni di monte e valle permette di assumere per ogni caso analizzato l'ipotesi di ricompressione isoentropica.

## 3.4.2 Confronto fluidodinamico con i risultati sperimentali

In Grafico [3.13](#page-74-0) è rappresentato l'andamento della velocità media sulla sezione posta a 2 diametri a monte del resistor, in funzione del salto di pressione relativo (adimensionalizzato rispetto al valore della pressione a monte del resistor) imposto tramite le condizioni al contorno. Il salto di pressione relativo X è stato definito nel seguente modo:

$$
X = \frac{p_M - p_V}{p_M} \tag{3.16}
$$

Si osserva una certa differenza tra la velocità media ottenuta nel caso numerico e nel caso sperimentale, nonostante l'andamento principale sia il medesimo: in particolare la velocità media del flusso a monte del resistor ottenuta numericamente è minore di quella ottenuta sperimentalmente e la

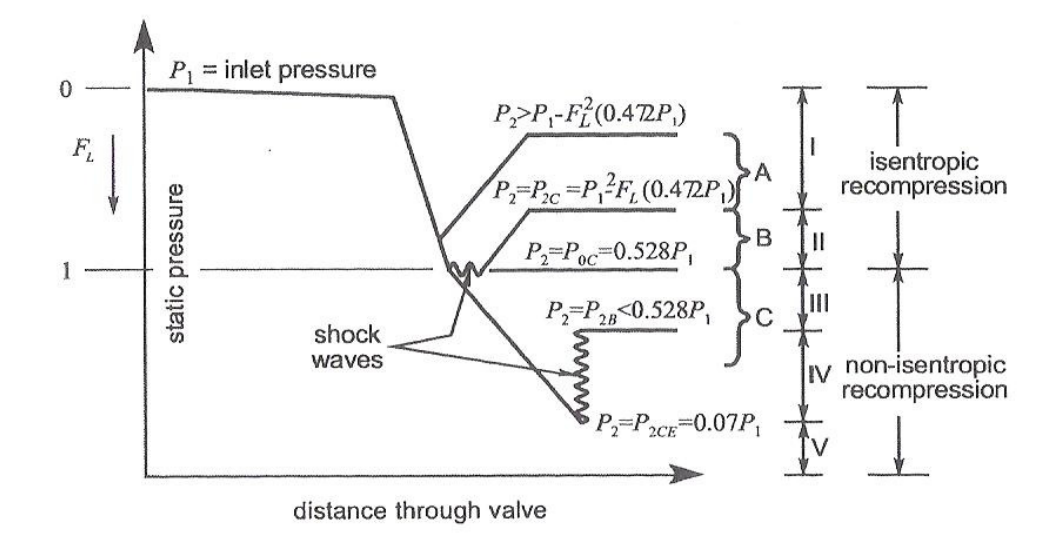

Figura 3.11: Distribuzione della pressione statica lungo la tubazione per i diversi regimi previsti dalla normativa IEC [\[BH03\]](#page-122-0).

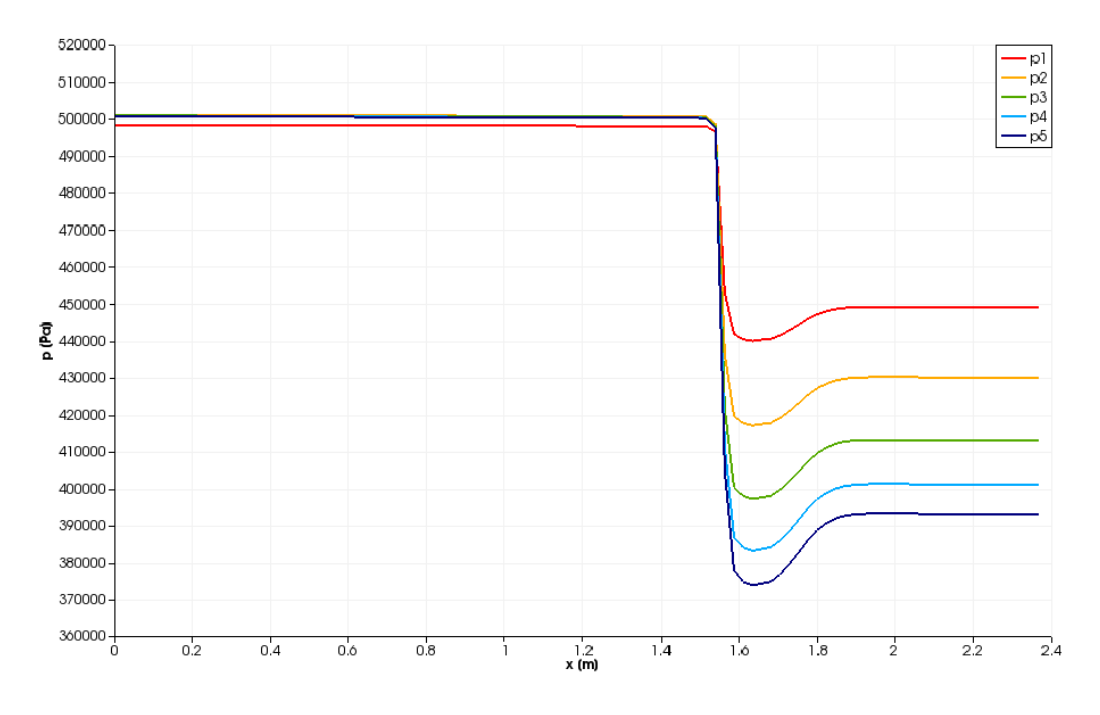

<span id="page-73-0"></span>Figura 3.12: Caduta di Pressione lungo l'asse della tubazione per i diversi cosi con monoforo.

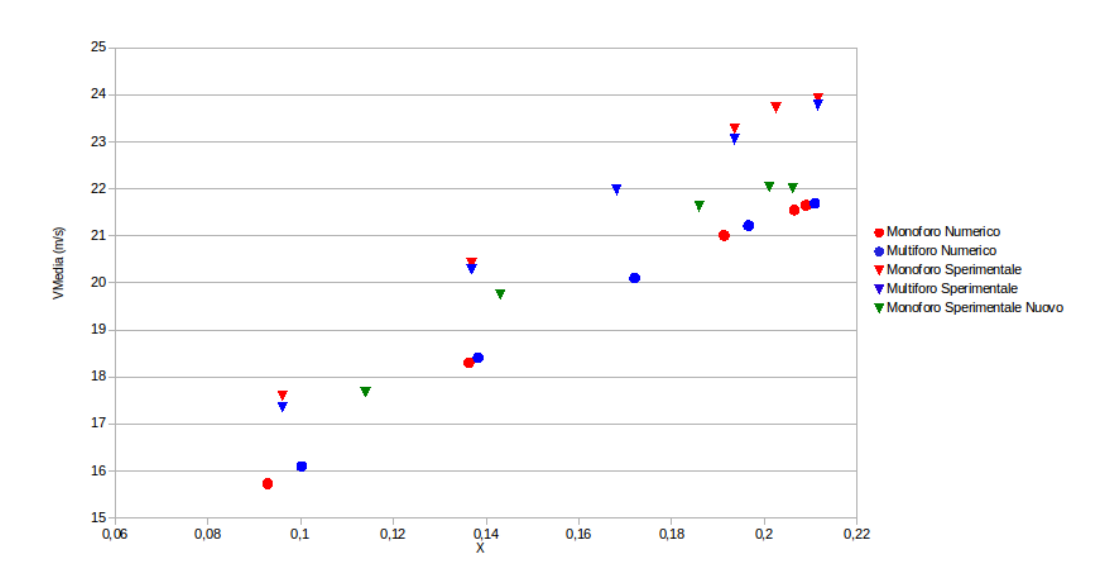

<span id="page-74-0"></span>Figura 3.13: Velocità Media in funzione del salto di pressione relativo imposto per il caso numerico e per il caso sperimentale

differenza tra i due andamenti rimane pressochè costante, questo fa supporre la presenza di un errore sistematico in uno dei due approcci. Per ottenere maggiori indicazioni sull'errore commesso si è aggiunta al grafico una serie di misurazioni sperimentali effettuate ultimamente sull'apparato sperimentale (in verde in Figura [3.13\)](#page-74-0). Le misura aggiunta sono il valor medio di diverse prove eseguite per essere sicuri che la prova non sia un risultato singolo ma il valor medio di diverse prove basate sul concetto di ripetibilità. Si può osservare che rispetto a questa misurazione l'errore commesso è molto inferiore, si ritiene quindi che le simulazioni di riferimento risentissero di alcuni errori dell'apparato sperimentale.

Per ottenere una validazione dei risultati ottenuti nonostante gli errori commessi, si è proceduto all'analisi di alcune variabili significative.

Si definiscono quindi le due variabili utilizzate per l'analisi di piatti forati e dispositivi di regolazione in generale:

- La portata massica  $Q_M$ ;
- Il coefficiente di flusso  $C_v$ .

Con portata massica si intende la quantità di massa che passa attraverso una sezione della condotta nell'unità temporale, e viene calcolato nel sueguente modo:

$$
Q_M = \vec{v_m} \cdot \vec{n} \cdot \rho_m \cdot A_m \tag{3.17}
$$

dove con il pedice  $m$  si intende la variabile media su una sezione di riferimento,  $\vec{n}$  è il versore normale alla sezione e A è l'area della sezione.

Con coefficiente di flusso  $C_v$  si intende invece un particolare parametro relativo alla portata passante dal dispositivo di regolazione. In particolare fa riferimento alle seguenti condizioni di flusso:

- caduta di pressione statica di  $1psi = 6895Pa$ ;
- fluido passante acqua ad una temperatura compresa tra  $40F$  e  $100F$ ;
- portata volumetrica misurata in galloni per minuto  $g_{\rho}$ .

Sotto ipotesi di flusso comprimibile e sotto le nostre condizioni di flusso, per il calcolo del coefficiente di flusso si può fare riferimento alla seguente formula indicata dalle normative:

$$
C_v = \frac{Q_m}{C_{cv} \cdot \sqrt{\Delta p \cdot \rho_M}}
$$
(3.18)

dove  $Q_m$  è la portata massica precedentemente definita espressa in  $kg/h$ ,  $\Delta p$  espressa in  $bar$ , e  $\rho_M$  è la densità di monte espressa in  $kg/m^3$ .  $C_{cv}$  è una costante dimensionale che tiene conto della conversione tra unità di misura e nel nostro caso vale:

$$
C_{cv} = 27.3 \frac{\sqrt{psi \cdot kg \cdot bar \cdot m^3}}{gpm \cdot s}
$$
 (3.19)

Il coefficiente di flusso ottenuto ha come unità di misura  $gpm/psi^{0.5}$ .

In Figura [3.14](#page-76-0) è riportato il grafico dove viene mostrato l'andamento teorico della relazione tra la portata massica  $Q_m$  e la radice del salto di teorico della relazione tra la portata massica  $Q_m$  e la radice del salto di<br>pressione  $\sqrt{X}$  per i casi comprimibili. Per valori di  $\sqrt{X}$  piccoli, si osserva una relazione di tipo lineare propria dei fluidi incomprimibili (in assenza di cavitazione). Aumentando il salto di pressione imposto, si osserva invece un discostamento dall'andamento lineare dovuto agli effetti della comprimibilità fino a condizioni relative a  $Ma = 1$ . Superato  $Ma = 1$  la portata massica non cresce indefinitivamente all'aumentare del salto di pressione ma tende a diventare costante. La portata raggiunta asintoticamente è quella ottenuta in condizioni di flusso critico.

Si riportano quindi i risultati ottenuti dalle simulazioni numeriche: in Si riportano quindi i risultati ottenuti dalle simulazioni numeriche: in<br>Figura [3.15](#page-76-1) è rappresentata la portata massica  $Q_m$  in funzione di √ $\overline{X}$ , mentre in Figura [3.16](#page-77-0) è rappresentato il coefficiente di Flusso  $C_v$  in funzione del numero di Re. Si osserva sia nelle simulazioni numeriche sia nelle simulazioni sperimentali si è in quasi autosimilitudine rispetto al numero di Reynolds.

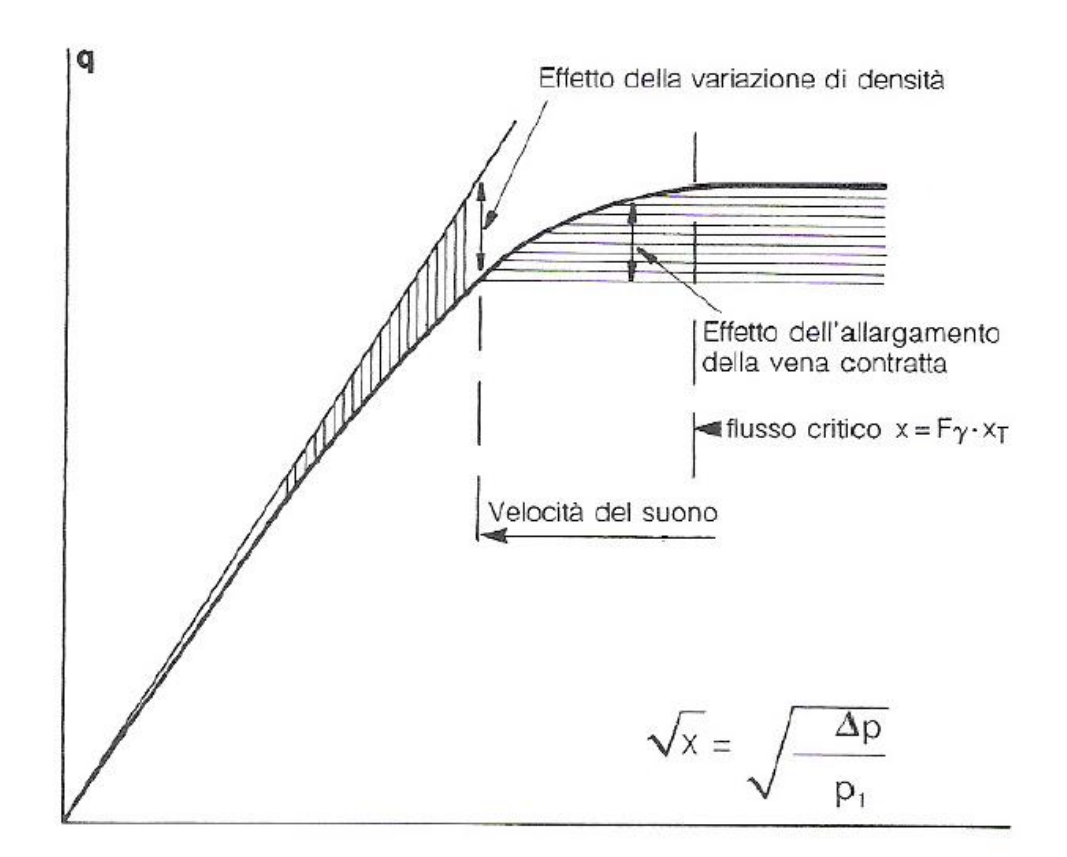

<span id="page-76-0"></span>Figura 3.14: Andamento teorico della portata massica in funzione del salto di pressione.

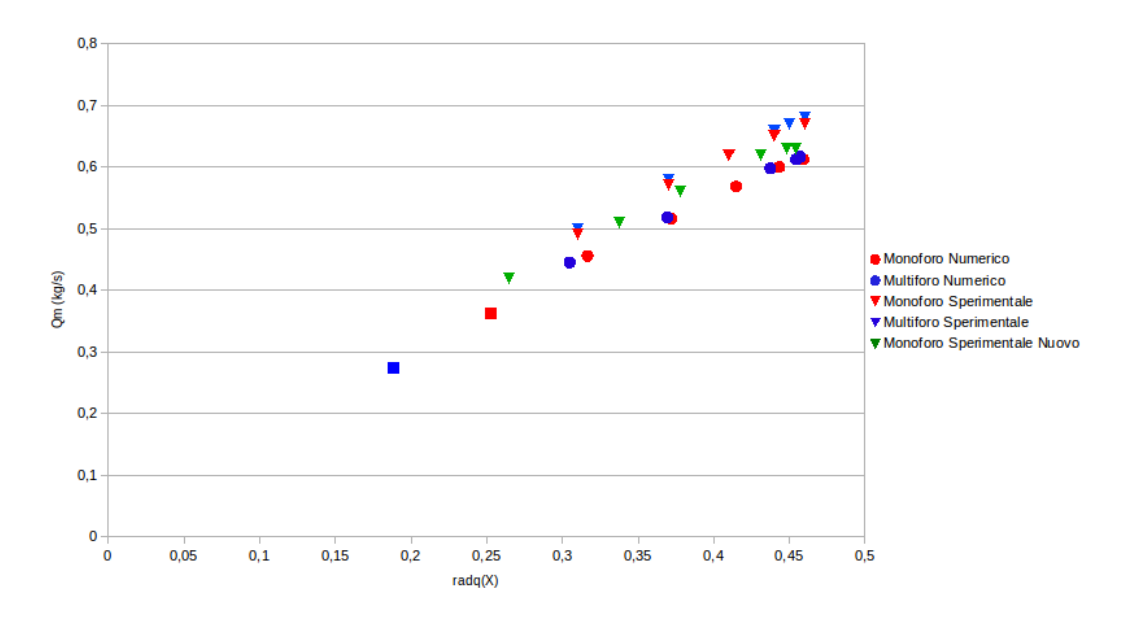

<span id="page-76-1"></span>Figura 3.15: Portata massica in funzione della radice del salto di pressione.

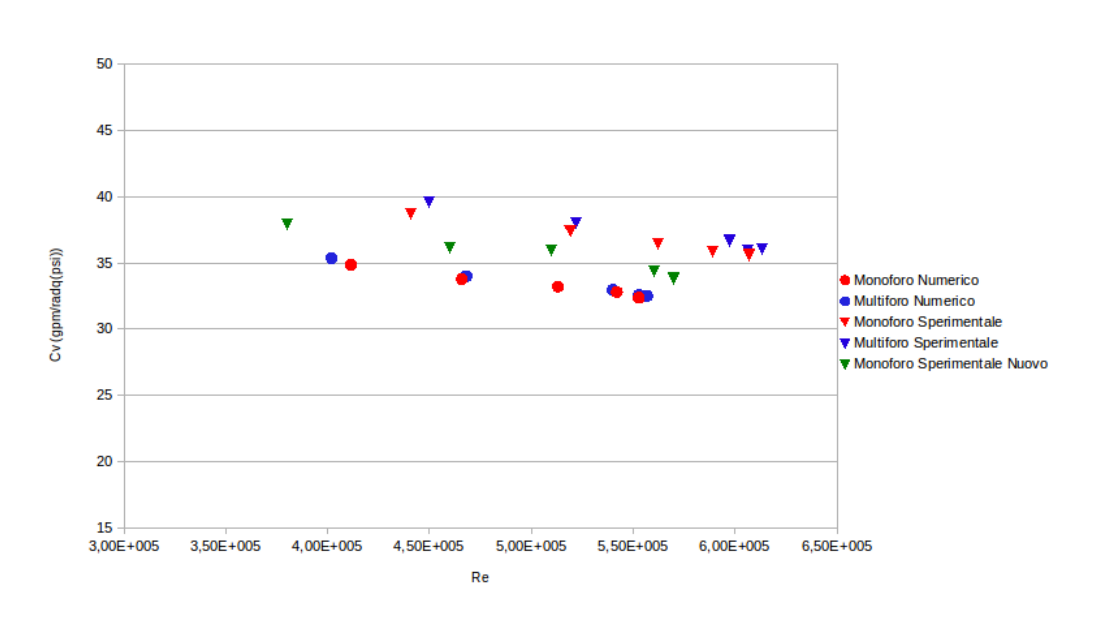

<span id="page-77-0"></span>Figura 3.16: Coefficiente di flusso in funzione del numero di Reynolds.

In Figura [3.15](#page-76-1) si osserva per i casi analizzati l'andamento tipico delle prove eseguite con fluidi comprimibili. Per meglio analizzare i casi studiati sono state eseguite e quindi rappresentate in figura alcune prove non presenti tra i casi test in Tabella [3.4](#page-70-0) e Tabella [3.4](#page-70-1) (sono state rappresentate con un quadrato rosso per il monoforo e blu per il multiforo), in questo modo è quadrato rosso per il monotoro e più per il multiforo), in questo<br>possibile osservare la curva attesa anche per valori di √X più bassi.

Come nel grafico teorico si osserva per i  $\sqrt{X}$  più piccoli l'andamento lineare e quindi il discostamento dalla linearità dovuto alla comprimibilità.

In Figura [3.16](#page-77-0) è invece possibile osservare la caratterizzazione del coefficiente di flusso del resistor considerato.

In entrambi i Grafici in verde sono state riportate come in Figura [3.13](#page-74-0) le prove sperimentali svolte recentemente, in entrambi i casi si può osservare come le nuove prove sperimentali si discostino dalla serie più vecchia di prove e si avvicinino in modo significativo alla prove numeriche.

Si è quindi passati all'analisi della velocità lungo l'asse della condotta. Si riportano i risultati ottenuti per il caso del monoforo in Figura [3.17.](#page-78-0)

In Figura [3.18](#page-78-1) sono invece rappresentati i flussi a valle del restringimento per il monoforo e multiforo a parità di numero di Mach.

In Figura [3.18\(a\)](#page-78-2) è ben visibile il vortice che si forma a valle del restringimento, meno visibili nel caso del multiforo nel quale si formano vortici non rappresentabili su un piano assiale a causa della non simmetria assiale del dominio.

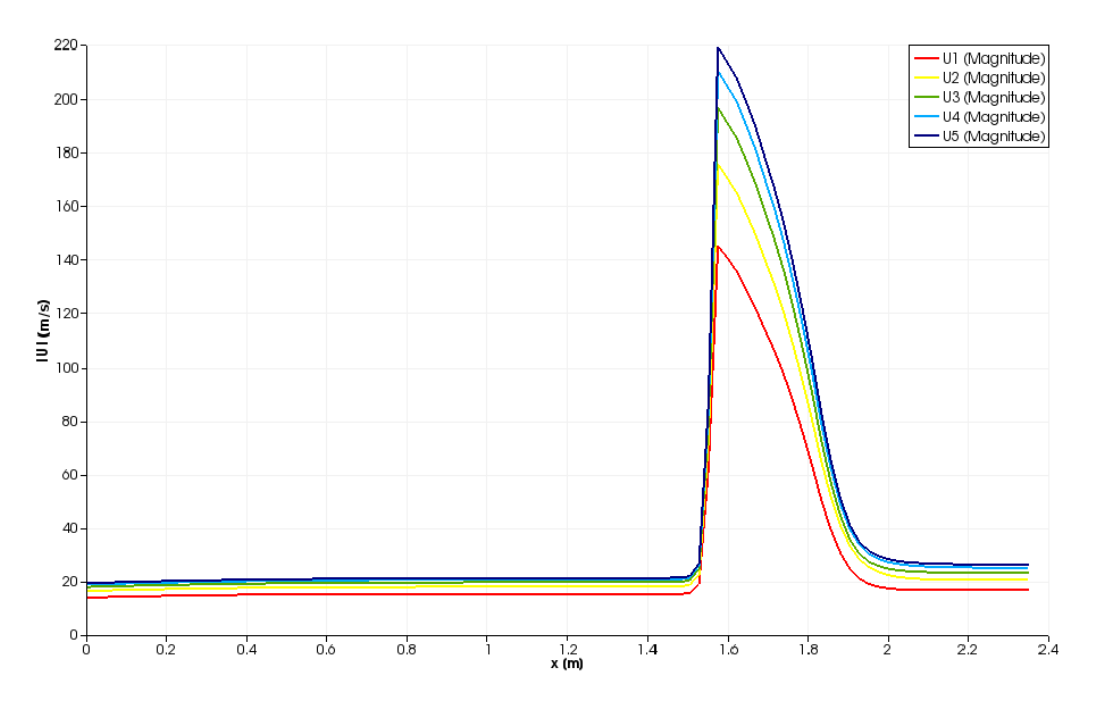

<span id="page-78-0"></span>Figura 3.17: Modulo della velocità media lungo l'asse.

<span id="page-78-2"></span>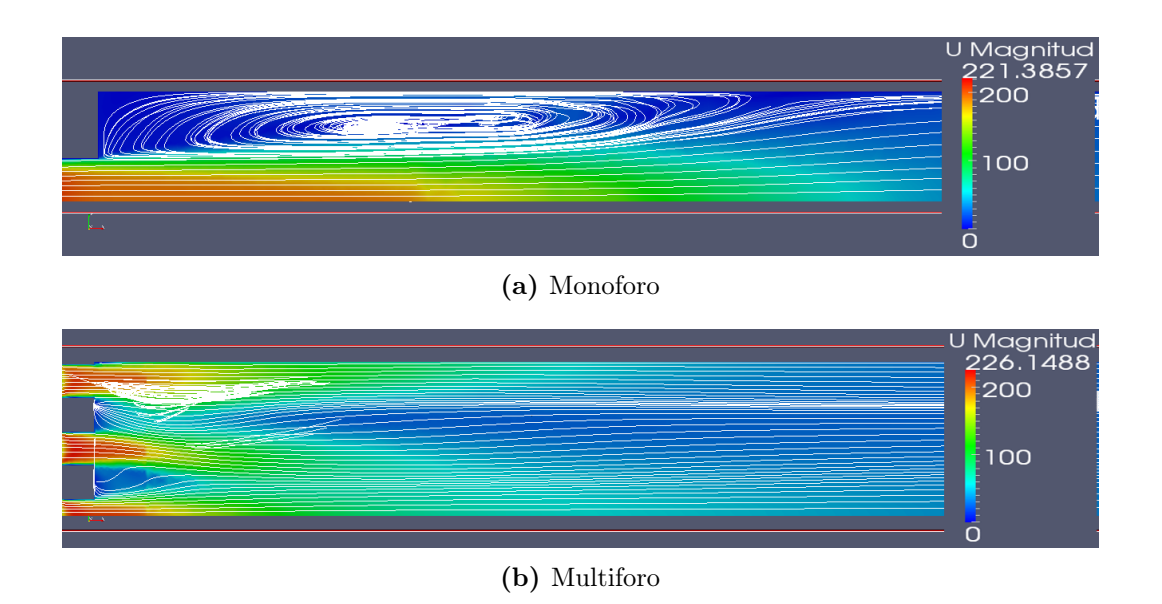

<span id="page-78-1"></span>Figura 3.18: Linee di flusso e modulo della velocità a valle del restringimento nel caso del monoforo e del multiforo.

Molto interessante è inoltre l'analisi dell'energia cinetica turbolenta k. Come si è osservato nel capitolo precedente infatti il rumore si genera in prossimità dei punti a più elevata turbolenza. La Figura [3.19](#page-79-0) mostra quindi localmente le zone principali responsabili della generazione di rumore. Si può effettuare un primo confronto qualitativo tra monoforo Figura [3.19\(a\)](#page-79-1) e multiforo Figura [3.19\(b\),](#page-79-2) come si può osservare la variabile k nel multiforo raggiunge livelli molto inferiori rispetto ai casi del monoforo, ci si aspetta di conseguenza che il rumore prodotto sia inferiore in presenza del resistor multiforo.

<span id="page-79-1"></span>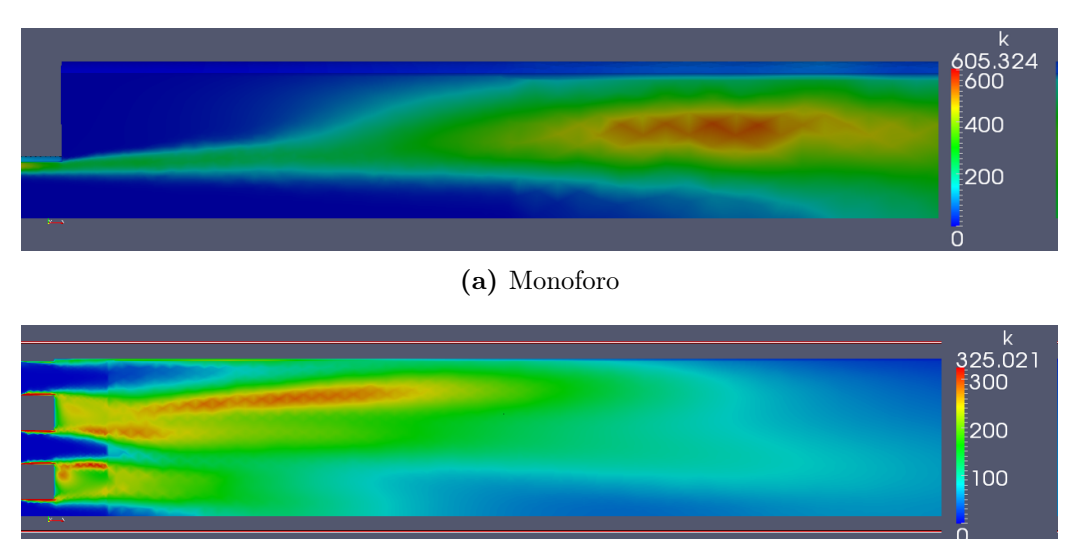

<span id="page-79-0"></span>(b) Multiforo

<span id="page-79-2"></span>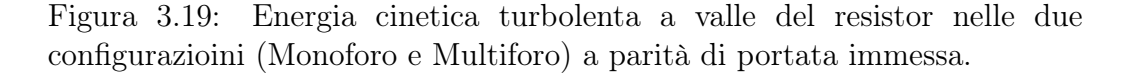

In Figura [3.20](#page-80-0) viene riportata l'energia cinetica turbolenta lungo la sezione del tubo per i diversi salti di pressione nel caso del Monoforo. Si osserva che il massimo dell'energia cinetica non si trova in prossimità del massimo di velocità ma spostato a valle e come cresca all'aumentare della portata. Con l'aumentare della velocità, aumentando l'energia cinetica turbolenta presente nel tubo ci si aspetta anche un aumento del rumore prodotto.

I risultati fino ad ora espressi vengono confermati dalla Figura [3.21.](#page-80-1) Nel Grafico è rappresentato il valore della norma  $L^1$  (norma integrale) dell'energia cinetica sul dominio di calcolo per il monoforo e per il multiforo in funzione del numero di Mach.

Come si può osservare la norma integrale  $L<sup>1</sup>$  dell'energia cinetica turbolenta aumenta all'aumentare del numero di Mach e quindi della portata passante attraverso il resistor. Inoltre nel caso del multiforo l'energia turbolenta ottenuta è sempre notevolmente inferiore al caso del monoforo. L'energia

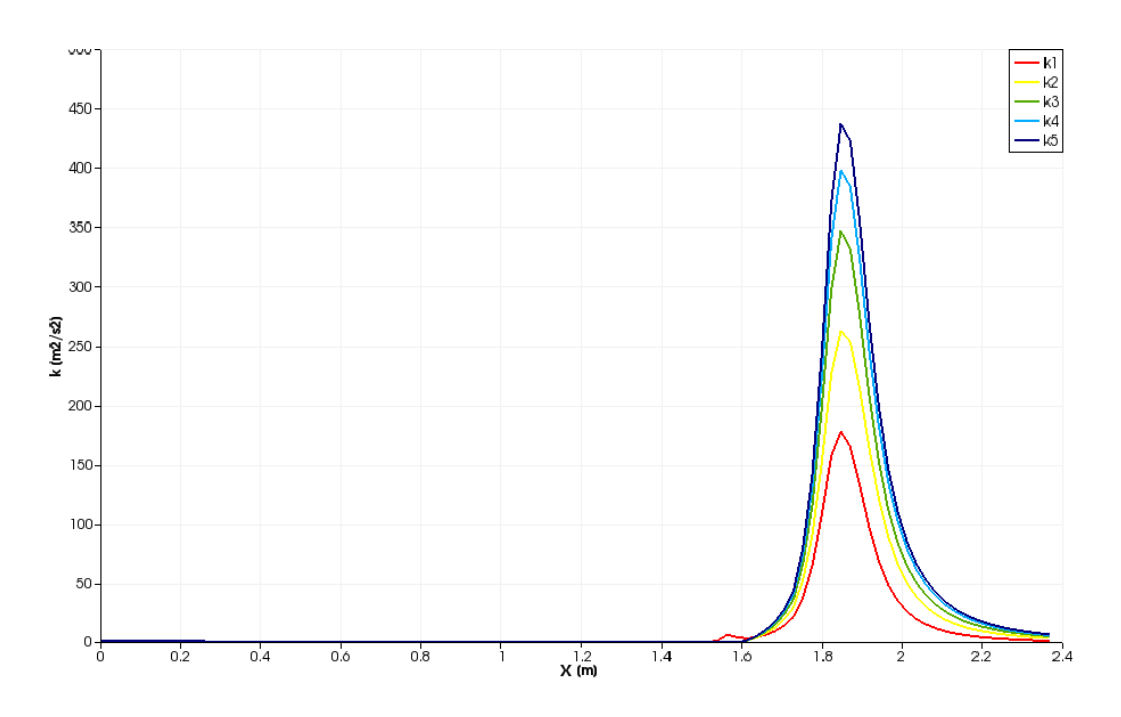

<span id="page-80-0"></span>Figura 3.20: Energia cinetica turbolenta lungo l'asse del condotto per i casi con resister Monoforo.

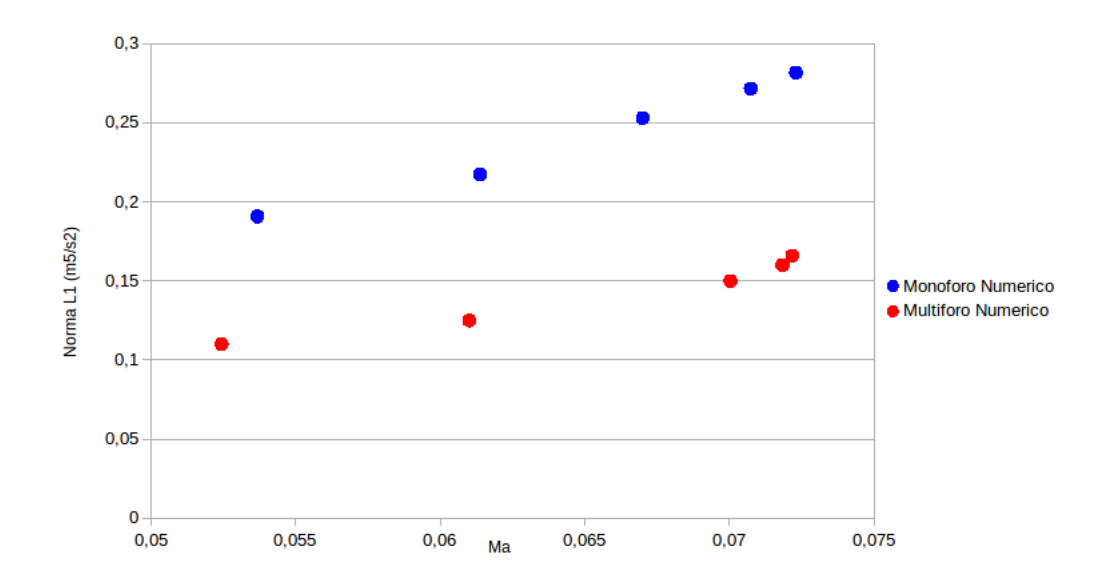

<span id="page-80-1"></span>Figura 3.21: Norma L <sup>1</sup> dell'energia cinetica turbolenta in funzione del numero di Mach.

cinetica turbolenta identifica le regioni con maggiore turbolenza e quindi le regioni generatrici del rumore. Essendo maggiore l'energia cinetica turbolenta prodotta nel caso del monoforo ci si aspetta che il rumore prodotto (frazione dell'energia dissipata) sia maggiore rispetto al multiforo e cresca all'aumentare del numero di Mach.

# <span id="page-82-0"></span>Capitolo 4

# Estensione del modello Termofluidodinamico

Per la risoluzione delle equazioni LEE [\(2.36\)](#page-41-0), ultimo step del metodo implementato, è necessario conoscere la componente turbolenta del campo di velocità. Si è dovuto quindi estendere il modello Termofluidodinamico presente in OpenFOAM. In particolare prendendo spunto da [\[Mes06\]](#page-124-0), è stato implementato un generatore stocastico basato sul metodo SNGR.

Tramite questa estensione dei solver presenti in OpenFOAM data la soluzione del flusso tramite RANS, viene prima invocato il generatore stocastico e quindi calcolato il termine sorgente delle equazione linearizzate di Eulero. Nonostante sia estendibile a diversi tipi di generatori stocastici attualmente l'estensione implementata contiene solamente il modello di Karweit indipendente dal tempo.

Si è quindi implementata una nuova utilities chiamata sourceFoam che restituisce il termine sorgente medio per l'equazione LEE. Il termine sorgente medio non è necessario per la risoluzione della LEE ma permette di ricavare informazioni sulla generazione di rumore media del caso simulato. L'utilities permette di individuare le regioni responsabili della generazione del rumore, secondo i modelli SNGR di volta in volta utilizzati.

## 4.1 Il metodo SNGR di Karweit

Il metodo SNGR Stochastic Noise Generation and Radiation permette di ottenere stocasticamente, date le variabili del flusso medio ottenute da simulazione RANS, un campo di flusso turbolento necessario per il calcolo del termine sorgente nell'equazione linearizzata di Eulero [\(2.35\)](#page-41-1). Esistono

diversi metodi SNGR in letteratura come presentato da [\[Mes06\]](#page-124-0). In questo lavoro di tesi ci si è concentrati in particolare sul metodo di Karweit.

#### Karweit Method

Karweit presentò il metodo SNGR che da lui prende il nome nel 1991 in [\[KBJ91\]](#page-123-0). Egli osservò che, sotto ipotesi di flusso turbolento omogeneo e isotropo, la velocità turbolenta può essere espressa come un integrale di Fourier:

$$
\vec{v}_t(\vec{x}) = \int_{-\infty}^{\infty} \left[ \hat{U}\left(\vec{k}\right) e^{i\hat{\varphi}\left(\vec{k}\right)} \hat{\vec{\sigma}}\left(\vec{k}\right) \right] e^{i\left(\vec{k}\cdot\vec{x}\right)} \mathbf{d}\vec{k} \tag{4.1}
$$

dove  $\hat{U}\left(\vec{k}\right)$  è l'ampiezza,  $\hat{\vec{\sigma}}\left(\vec{k}\right)$  è la direzione e  $\hat{\varphi}\left(\vec{k}\right)$  è la fase di ogni modo di Fourier. L'integrale sopra riportato è esprimibile nella seguente forma:

$$
\vec{v}_t(\vec{x}) = \int_{-\infty}^{\infty} \left[ \hat{U}\left(\vec{k}\right) \hat{\vec{\sigma}}\left(\vec{k}\right) \right] \left[ \cos\left(\vec{k} \cdot \vec{x} + \hat{\varphi}\left(\vec{x}\right) \right) + i \sin\left(\vec{k} \cdot \vec{x} + \hat{\varphi}\left(\vec{k}\right) \right) \right] d\vec{k}
$$
\n(4.2)

Poiché però  $\vec{v}_t(\vec{x})$  è vettore di numeri reali, può essere riscritto come segue:

$$
\vec{v}_t(\vec{x}) = \int_{-\infty}^{\infty} \left[ \hat{U}\left(\vec{k}\right) \hat{\vec{\sigma}}\left(\vec{k}\right) \right] \left[ \cos\left(\vec{k} \cdot \vec{x} + \hat{\varphi}\left(\vec{x}\right) \right) \right] \mathbf{d}\vec{k} \tag{4.3}
$$

L'integrale può infine essere approssimato come somma finita di modi di Fourier: N

<span id="page-83-0"></span>
$$
\vec{v}_t(\vec{x}) = 2 \sum_{n=1}^{N} \hat{U_n} \cos\left[\vec{k_n} \cdot \vec{x} + \hat{\psi}_n\right] \hat{\sigma_n}
$$
\n(4.4)

dove  $\hat{U_n}, \hat{\psi_n}$  e  $\hat{\sigma_n}$  sono l'ampiezza, la fase e la direzione dell' $n^{th}$  modo di Fourier.

L'ampiezza  $\hat{U_n}$  di ogni modo discreto è legata allo spettro di energia nel seguente modo:

<span id="page-83-1"></span>
$$
\hat{U}_n = \sqrt{E\left(\hat{k_n}\right)\Delta k} \tag{4.5}
$$

dove ∆k è la spaziatura scelta tra le diverse lunghezze d'onda.

Il vettore lunghezza d'onda $\hat{\vec{k_{n}}}$ viene scelto random su una sfera di raggio  $\hat{k_n} = \left\| \right\|$  $\hat{k}_n$ ||. Assumendo incompressibilità del fluido si può inoltre ottenere la seguente relazione:

$$
\hat{k}_n \cdot \hat{\sigma}_n = 0 \tag{4.6}
$$

Di conseguenza il vettore d'onda e la direzione spaziale dell'n-esimo modo di Fourier sono perpendicolari.

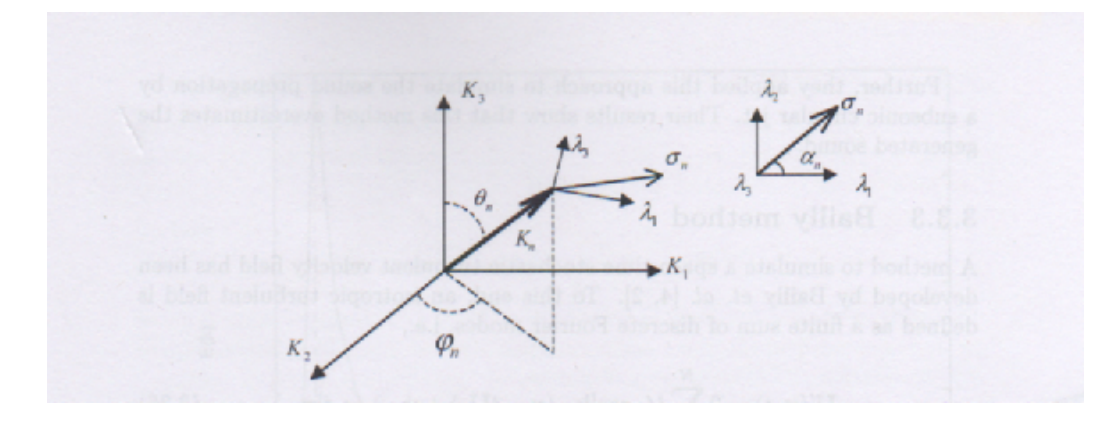

<span id="page-84-0"></span>Figura 4.1: Schema del vettore d'onda  $\vec{k_n}$  e del vettore a lui perpendicolare  $\vec{\sigma_n}$ .

In Figura [4.1](#page-84-0) è rappresentato uno sketch della geometria per ogni modo n-esimo. Le variabili stocastiche generate sono definite secondo le leggi di probabilità presentate in Tabella [4.1.](#page-84-0)

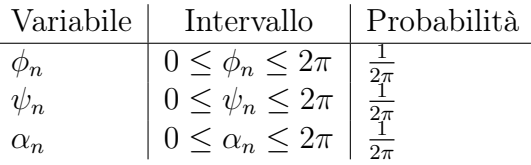

Tabella 4.1: Distribuzione di probabilità per le variabili stocastiche necessarie per il metodo di Karweit.

La componente turbolenta della velocità generata non è dipendente dal tempo inoltre non sono considerati gli effetti di convezione. Questo metodo genera una velocità turbolenta sotto l'ipotesi di flusso isotropo.

## 4.2 Implementazione

Per l'implementazione del metodo si è dovuta estendere la sezione di OpenFOAM dedicata alla generazione stocastica. Per la generazione random in OpenFOAM è presente la classe Random, all'interno della classe sono presenti le funzioni random standard; vengono riportate tra quelle disponibili le funzioni utilizzate:

- GaussNormal la quale restituisce un valore scalare tratto da una distribuzione Gaussiana di media 0 e varianza 1,  $N(0, 1)$ ;
- scalar01 la quale restituisce un valore scalare tratto da una distribuzione uniforme nell'intervallo [0, 1].

Per implementare la [\(4.4\)](#page-83-0) si è deciso di estendere la classe Random aggiungendo delle funzioni apposite per la generazione random dei vettori stocastici di interesse. Si è dunque implementata la classe RandomVect di cui riportiamo la dichiarazione in Figura [4.2.](#page-86-0)

Si tratta di una classe derivata che quindi mantiene tutte le variabili e le funzioni proprie della classe Random. Osserviamo che oltre ai costruttori appositi per la nuova classe sono state aggiunte le due funzioni desiderate: il metodo Sphere restituisce un vettore appartenente alla sfera di raggio R, dove R è il parametro in ingresso, può essere usata anche senza parametri in ingresso con  $R = 1$  di default; il metodo *Ortogonal* restituisce invece un vettore di norma 1 appartenente al piano perpendicolare al vettore  $K_n$  dove  $K_n$  è il parametro in ingresso della funzione.

Estesa la classe per la generazione random, si è quindi implementata una classe standard che racchiudesse le funzioni base necessarie per ogni generatore SNGR, chiamata appunto SNGR nella quale sono state instanziate tre variabili: un generatore stocastico di tipo RandomVect, una variabile intera N che rappresenta il numero di modi di Fourier scelto; e una variabile scalare deltak che rappresenta il passo di discretizzazione dello spettro di energia scelto.

Il modello di Karweit utilizzato è stato quindi implementato come classe derivata della classe SNGR nella classe chiamata appunto Karweit riportata in Figura [4.3.](#page-87-0)

Oltre al costruttore e il distruttore per instanziare la classe, sono state aggiunte due funzioni fondamentali: la funzione Spectrum restituisce il campo scalare  $E(k)$  in ogni punto del dominio; la funzione *Generate* ricevendo in ingresso le variabili di flusso mediate nel tempo ottenute da una simulazione RANS restituisce una velocità stocastica turbolenta in accordo con esse.

Il metodo Generate è effettivamente la funzione responsabile della generazione stocastica di interesse per il metodo SNGR. Inoltre si vuole evidenziare l'importanza della funzione Spectrum: in essa è implementata lo spettro di energia turbolenta scelto, attualmente al suo interno è implementato lo spettro di Von Karman-Pao [\(2.52\)](#page-44-0), cambiando lo spettro implementato si possono ottenere sviluppi del metodo di Karweit maggiormente adatti al caso considerato.

Le classi implementate sono state utilizzate nell'utilities  $SOURCEFoam$ , implementata nel file SOURCEFoam.C. Nel file viene eseguito un ciclo for con indice  $i = 1, M$  all'interno del quale ad ogni passo viene generata tramite il comando Generate una velocità turbolenta quindi viene calcolato il termine sorgente [\(2.35\)](#page-41-1). Al termine del ciclo viene calcolato il valore del termine sorgente medio, non utile al fine della risoluzione della LEE ma che permette di identificare le zone responsabili della generazione del rumore.

```
#ifndef RANDOMVect_H
_2 #define RANDOMVect_H
 _4 #include "Random.H"
  #include "mathematicalConstants.H"
 6
  namespace Foam
8 {
10 namespace RanVecConst
  {
12 const scalar PI=constant::mathematical::pi;
          const scalar due_PI=constant::mathematical::twoPi;
_{14} }
16 class RandomVect: public Random
  {
18 public:
20 // default constructors and constructor with one parameter
          RandomVect():Random(FOAM_LABEL_MAX){};
22 \hspace{15mm} \texttt{RandomVect} \texttt{(label seed)}: \texttt{Random} \texttt{(seed)} \texttt{\{}};24 //generate a random vector on a sphere with radius R
          vector Sphere(scalar R=1);
26
          //generate a random versor ortogonal to K_n
28 vector Ortogonal (vector K_n);
30 };//end of class RandomVect
32 \frac{1}{\sqrt{2}} //end of namespace Foam
  #endif
```
<span id="page-86-0"></span>Figura 4.2: RandomVect.H

```
1 class Karweit: public SNGR
  {
3 private:
         scalar L;
         5 scalar Ke;
7 inline void computeKe(){Ke=9*Foam::RanVecConst::PI/55*KarConst::A/L;};
9 public:
11 Karweit(scalar my_N=10.0,scalar my_L=1):SNGR(),L(my_L),
                Ke(9*Foam::RanVecConst::PI/55*KarConst::A/L){};
13
  Karweit(label seed, scalar my_N=10.0,scalar my_L=1,
15 scalar KMIN=0.000001, scalar KMAX=100)
  :SNGR(seed),L(my_L),Ke(9*Foam::RanVecConst::PI/55*KarConst::A/L){};
17
         inline void mylenght(scalar myL){L=myL;computeKe();}
19
         Foam::scalarField Spectrum(scalar k, const scalarField KK,
\begin{array}{ccc} \text{21} & \text{32} \\ \text{22} & \text{43} \end{array} scalarField Keta);
|23| Foam::vectorField Generate(const vectorField x,
                const scalarField KK, const scalarField eps,
25 const scalarField mu, const scalar KMIN,
                       const scalar KMAX, scalarField& Un2);
27
         Foam::vectorField Generate(const vectorField x,
29 const scalarField KK, const scalarField eps,
                       const scalarField mu,const scalar KMIN,
31 const scalar KMAX);
33 };//end of class Karweit
```
<span id="page-87-0"></span>Figura 4.3: Karweit.H

Come si può osservare anche con lo stesso metodo SNGR e lo stesso spettro di turbolenza, il metodo presenta alcuni parametri variabili: il numero N di modi di Fourier per la generazione della velocità turbolenta; il numero M di velocità stocastiche generate per poi calcolare il termine sorgente medio.

Nel seguente capitolo verrà quindi presentata una caratterizzazione dei parametri scelti.

## 4.3 Settaggi specifici e risultati numerici

### 4.3.1 Validazione parametro N numero modi di Fourier

Si è analizzato il valore del parametro N. Per validare la scelta di N si è fatto riferimento alla proprietà propria dello spettro dell'energia cinetica turbolenta [\(2.53\)](#page-45-0). Infatti da questa proprietà e da [\(4.5\)](#page-83-1) si ottiene:

<span id="page-88-0"></span>
$$
\sum_{n=1}^{N} \hat{U}_n^2 = \sum_{n=1}^{N} E(k_n) \Delta k \simeq \int_0^{\infty} E(k) dk = k \tag{4.7}
$$

Dove  $\hat{U}_n$  sono le ampiezze dei modi di Fourier e  $k$  è l'energia cinetica turbolenta media ottenuta dalla simulazione RANS. Lo spettro di un qualsiasi punto del dominio ha l'andamento tipico dello spettro di Von-Karman Pao rappresentato in Figura [2.2.](#page-45-1) In Figura [4.4](#page-89-0) come esempio è rappresentato uno spettro ottenuto durante la simulazione del metodo SNGR.

Dalla formula [\(4.7\)](#page-88-0) si è definito l'errore relativo di integrazione come segue:

<span id="page-88-1"></span>
$$
Err_J = \frac{\|k - sumU_J\|_{L^2}^2}{\|k\|_{L^2}^2} \tag{4.8}
$$

Dove con sum $U_J$  si intende la somma delle ampiezze  $U_n$  dei modi di Fourier discretizzando lo spettro con  $N = J$  modi discreti.

Per la forma tipica dello spettro considerato si è deciso di scegliere i  $k_n$  tra  $k_1$  e  $k_N$  distribuiti secondo legge logaritmica, ciò permette di discretizzare in modo più fitto i numeri d'onda inferiori, dove lo spettro presenta le maggiori variazioni, e con intervalli più larghi i numeri d'onda superiori. I valore di k<sup>1</sup> e  $k_N$  seguendo [\[BJ99\]](#page-122-1), sono stati così definiti:

$$
k_1 = \frac{k_e}{5} \tag{4.9a}
$$

$$
k_N = \frac{2\pi}{7\Delta x} \tag{4.9b}
$$

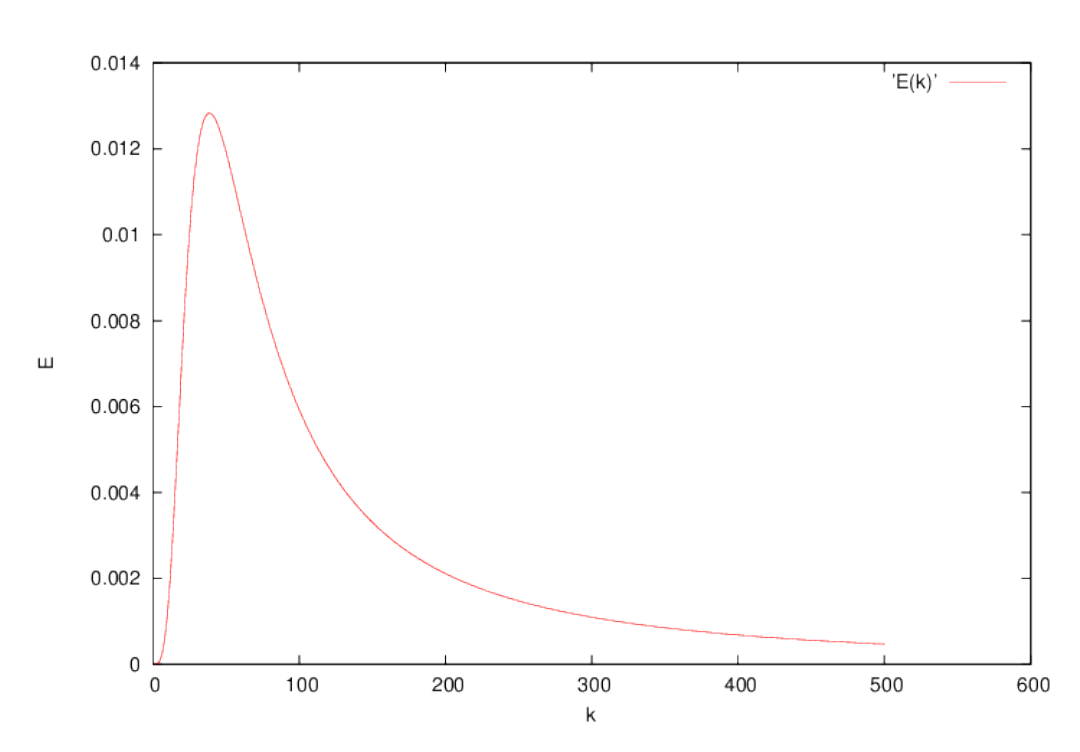

<span id="page-89-0"></span>Figura 4.4: Spettro di Von-Karman Pao  $E(k)$  ottenuto in un preciso punto durante l'applicazione del metodo SNGR.

Dove  $\Delta x \simeq 10^{-5}m$  dimensione minima degli elementi della mesh.

Dal punto di vista matematico si osserva che scegliere N significa scegliere quanti intervalli utilizzare per l'integrazione dello spettro dell'energia cinetica turbolenta  $E(k)$ . Si è quindi analizzato l'errore di integrazione commesso in funzione del numero di modi N scelto per generare le velocità turbolente. Si riportano in Figura [4.5](#page-90-0) i risultati ottenuti.

Dal grafico si può osservare, che l'errore relativo [\(4.8\)](#page-88-1) commesso diminuisce all'aumentare del numero di modi scelti. Il risultato era prevedibile poichè aumentare N significa aumentare il numero dei nodi di quadratura per il calcolo dell'integrale dello spettro di turbolenza. Valutando il rapporto tra errore commesso e costi computazionali, si è quindi deciso di porre  $N = 50$ , valore per il quale l'errore commesso ad ogni velocità turbolenta generata è inferiore a 10<sup>−</sup><sup>2</sup> . Ridurre il numero N significa ridurre il numero di generazioni stocastiche di singoli modi di Fourier ad ogni velocità turbolenta generata. Dal punto di vista computazionale significa ridurre il numero di realizzazioni stocastiche estratte direttamente dalla classe RandomVect (le tre variabili di Tabella [4.1](#page-84-0) per ogni modo di Fourier calcolato) e di calcoli vettoriali da eseguire, che iterando la procedura di estrazione stocastica per M volte comporta una riduzione notevole in tempo di calcolo.

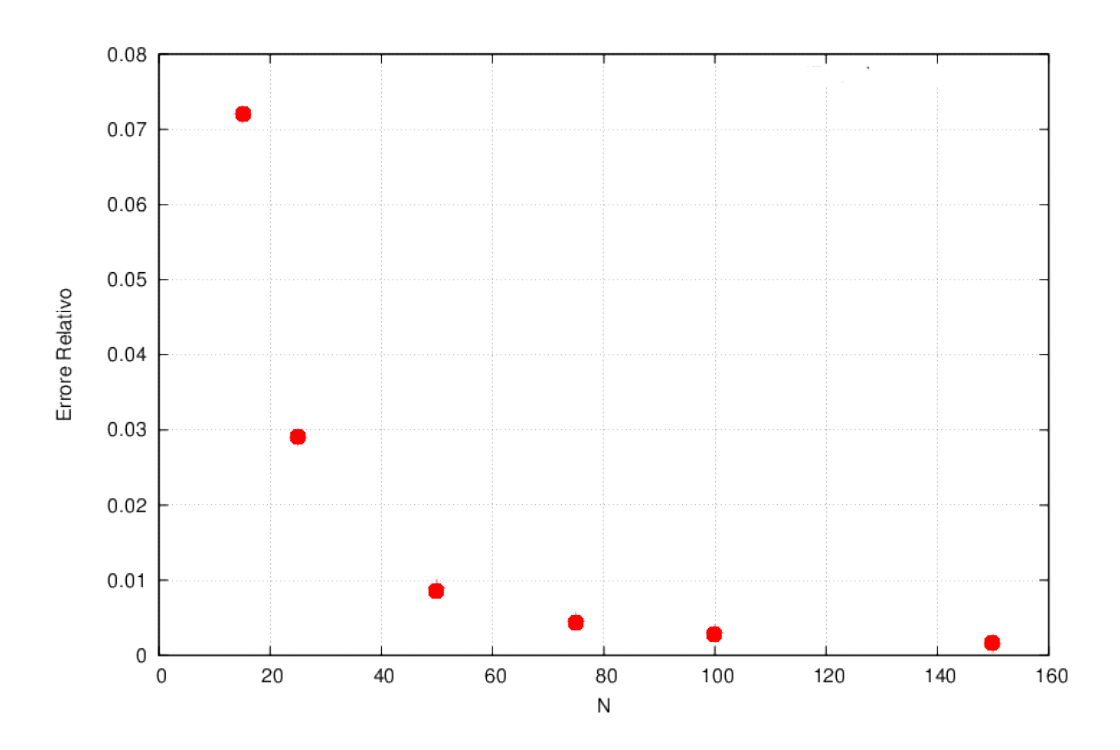

<span id="page-90-0"></span>Figura 4.5: Errore commesso per ogni velocità  $Ut$  generata in funzione del numero di Modi N.

## 4.3.2 Validazione parametro M numero velocità turbolente generate

La validazione del parametro M è invece stata eseguita partendo da [\(2.44\)](#page-43-0) nella quale si definisce la componente turbolenta del vettore velocità. Mediando alla Reynolds la [\(2.44\)](#page-43-0) sull'intervallo [0, T] si ottiene:

<span id="page-90-1"></span>
$$
\frac{1}{T} \int_0^T U_i'(t) dt = \frac{1}{T} \int_0^T U_i(t) dt - \frac{1}{T} \int_0^T \overline{U}_i dt = \overline{U}_i - \frac{1}{T} T \ast \overline{U}_i = 0 \quad (4.10)
$$

Interpretando quindi le M velocità stocastiche turbolente ottenute dal metodo di Karweit  $U'_{i,m}(x)$  come velocità turbolente campionate a istanti di tempo diversi e distribuiti in modo uniforme nell'intervallo [0, T] si può riscrivere la [\(4.10\)](#page-90-1) come:

$$
\vec{U_{i,M}} = \frac{1}{M} \sum_{m=0}^{M} U'_{i,m}(x) = 0
$$
\n(4.11)

dove si è definita con  $\vec{U_{i,M}}$  la componente *i*-esima della velocità turbolenta media ottenuta da  $M$  generazioni stocastiche e  $U'_{i,m}$  è la componente *i*-esima della  $m$ -esima velocità turbolenta generata. Si è quindi analizzato come variano in funzione di  $M$  le norme  $L^1$  delle componenti di  $\vec{U_M}$ .

La norma  $L^1$  è così definita per una funzione  $f \in L^1(\Omega)$ :

$$
||f\vec{x}||_{L^{1}(\Omega)} = \int_{\Omega} |f(\vec{x})| \vec{x}
$$
\n(4.12)

Essendo le componenti del vettore  $\vec{U_M}$ vettori formati dal valore della funzione associata nei centri delle celle del dominio, l'integrale della norma  $L^1$  è da intendersi in forma discreta.

Tramite la funzione  $fvc::domainIntegrate$  l'integrale del field  $\vec{f}$  formato dai valori di f nei centri delle celle del dominio, viene così calcolato:

$$
\int_{\Omega} |f(\vec{x})| \,\vec{x} = \sum_{0}^{N} f_i * V_i \tag{4.13}
$$

. dove  $f_i$  rappresenta l'i-esimo elemento del vettore  $\vec{f}$  e  $V_i$  è il volume della cella i-esima.

Riportiamo in Figura [4.6](#page-91-0) i risultati così ottenuti.

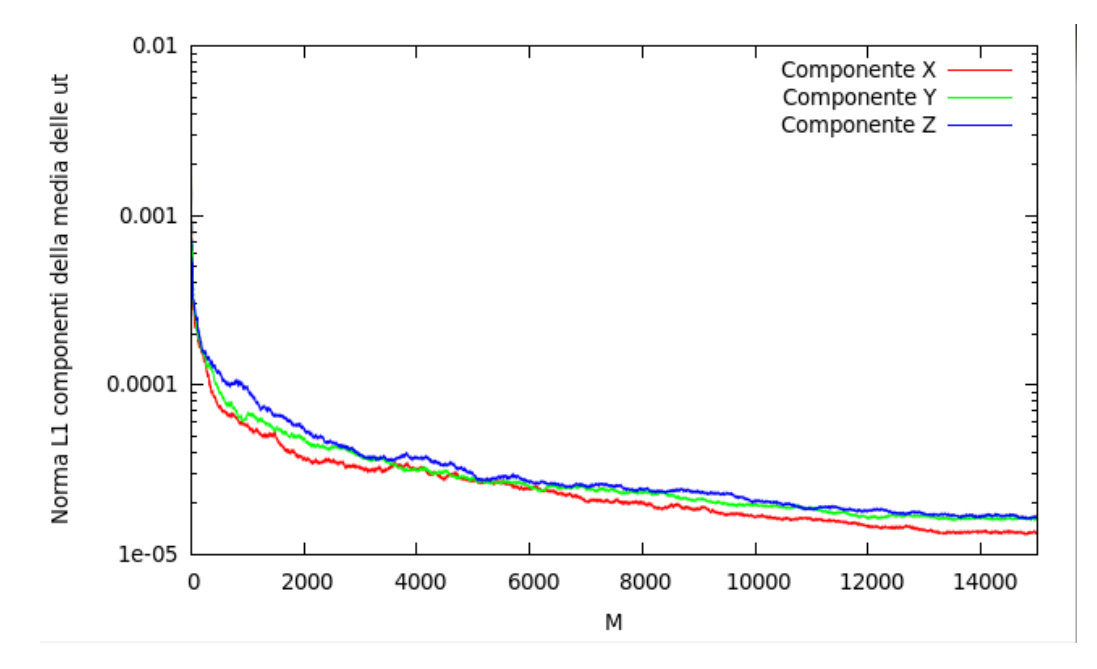

<span id="page-91-0"></span>Figura 4.6: Norma L <sup>1</sup> delle componenti del campo vettoriale medio delle velocità turbolente.

Si osserva come tutte e tre le componenti tendano a zero all'aumentare del numero di velocità turbolente stocastiche generate M. Secondo la proprietà

.

di annullamento della norma  $L^1$  questo significa che in ogni cella del dominio il valore medio tende a zero. Si osserva che a M = 15000 la norma delle componenti del vettore medio è diventato 3 ordini di grandezza inferiore rispetto a quello iniziale. Si è quindi scelto, anche osservando che aumentando di molto il numero M non si sarebbero ottenuti risultati molto inferiori, il valore  $M = 15000$  per il calcolo del termine sorgente medio.

Il valore è stato verificato calcolando la norma  $L^1$  delle componenti del vettore  $\vec{S_M}$  così definito:

$$
\vec{S_M} = \frac{1}{M} \sum_{m=1}^{M} \vec{S_m} \tag{4.14}
$$

Dove con $\vec{S_m}$ si è indicato il vettore termine noto ottenuto con la  $m\text{-} \mathrm{esima}$ velocità turbolenta stocastica generata. Con norma  $L^1$  si intende quella definita in precedenza.

In Figura [4.7](#page-92-0) sono rappresentati i risultati così ottenuti.

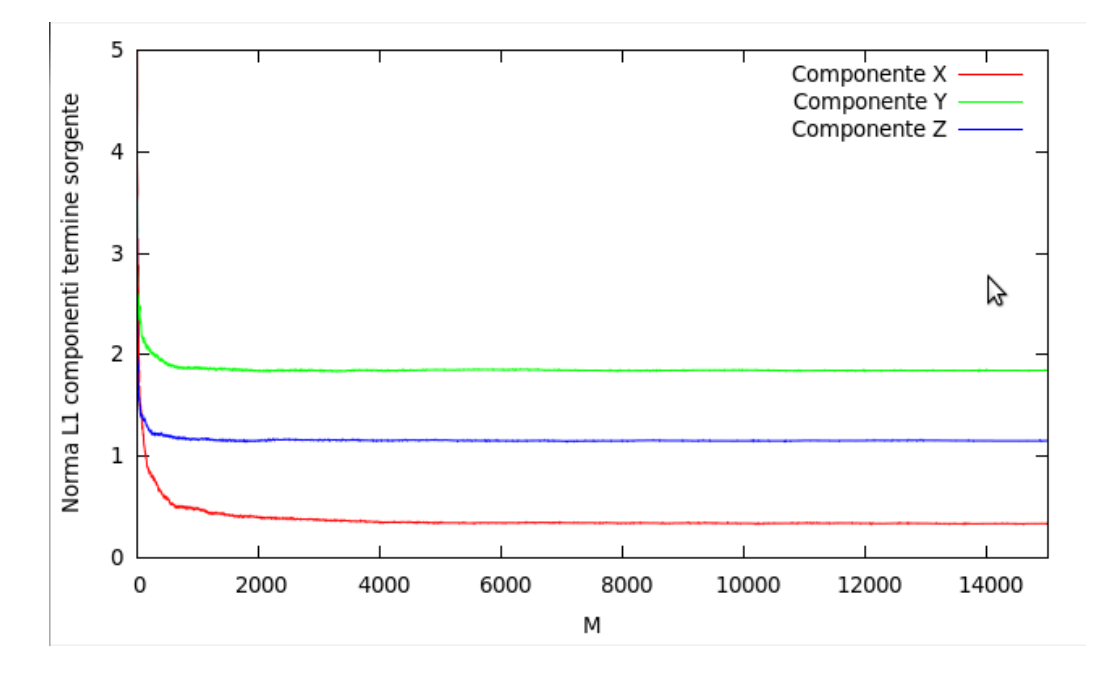

<span id="page-92-0"></span>Figura 4.7: Norma  $L^1$  delle componenti del campo vettoriale del termine sorgente per le LEE al variare di M.

Dal grafico rappresentato si osserva come la norma  $L<sup>1</sup>$  delle singole componenti sia giunta a convergenza non variando all'aumentare del numero M. Per l'analisi del termine sorgente medio si è quindi confermato l'utilizzo di  $M = 15000.$ 

# 4.4 Presentazione risultati

Dopo aver verificato e analizzato la sensitività della scelta dei parametri fondamentali del metodo SNGR, si è applicato il metodo alle diverse configurazioni analizzate. In particolare si sono generate M velocità stocastiche turbolente, per ognuna di queste si è calcolato il termine sorgente delle LEE e quindi si è calcolato il termine sorgente medio.

A seguito di osservazioni presenti in lavori di bibliografia si è limitata la zona seorgente ai punti del dominio in cui  $k > 0.3k_{max}$  dove  $k$  è l'energia cinetica turbolenta ottenuta da simulazioni RANS, e  $k_{max}$  è il suo massimo all'interno del dominio.

Si sono quindi analizzati i risultati confrontando il termine sorgente medio ottenuto nelle diverse configurazioni.

In Figura [4.8](#page-94-0) sono riportate 4 velocità turbolente stocastiche campionate tra le M componenti turbolente stocastiche generate per il calcolo del termine sorgente medio, e la variabile k energia cinetica turbolenta ottenuta dalla RANS per il primo caso in esame. Si osserva come in tutte e 4 le realizzazioni la velocità turbolenta è diversa da zero solo in prossimità della zona con k maggiore, dove sono per definizione concentrati i fenomeni turbolenti.

Le stesse osservazioni sulle velocità turbolente del monoforo possono essere estese al multiforo Figura [4.9.](#page-95-0)

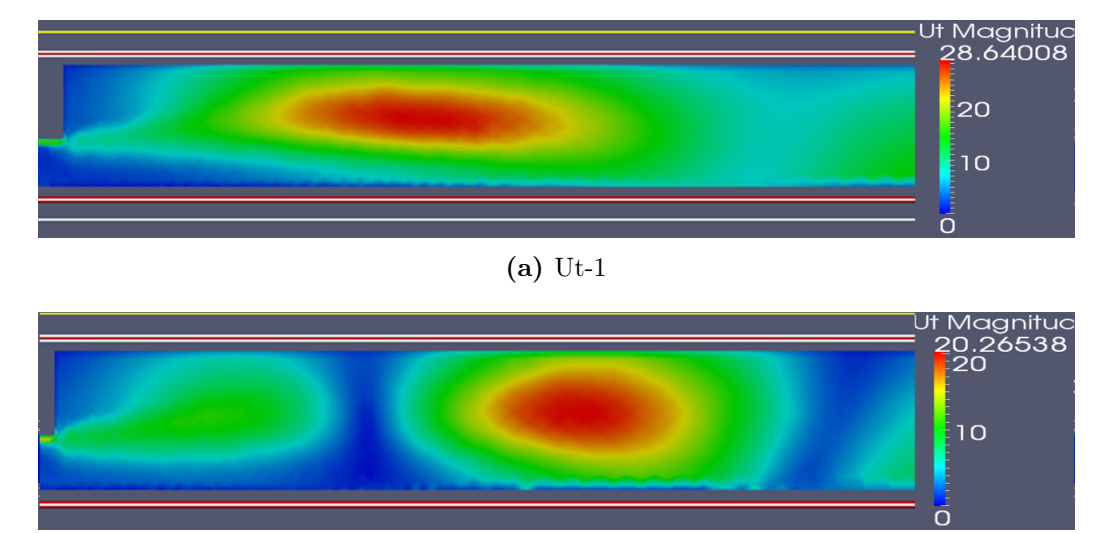

(b) Ut-2

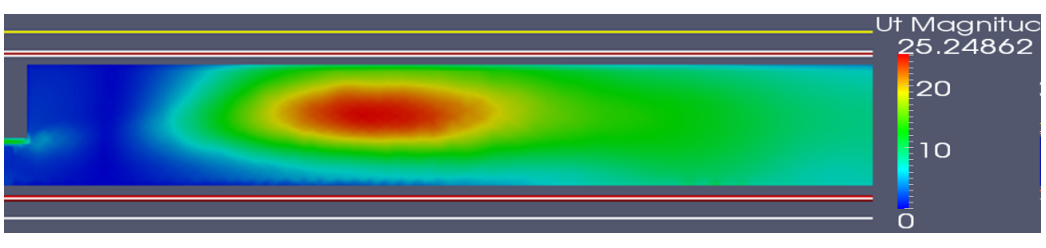

(c) Ut-3

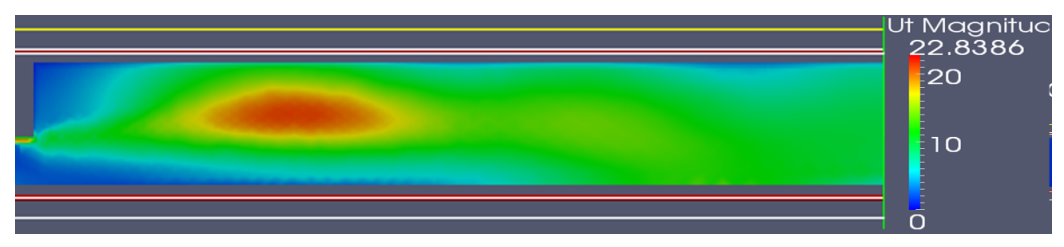

(d) Ut-4

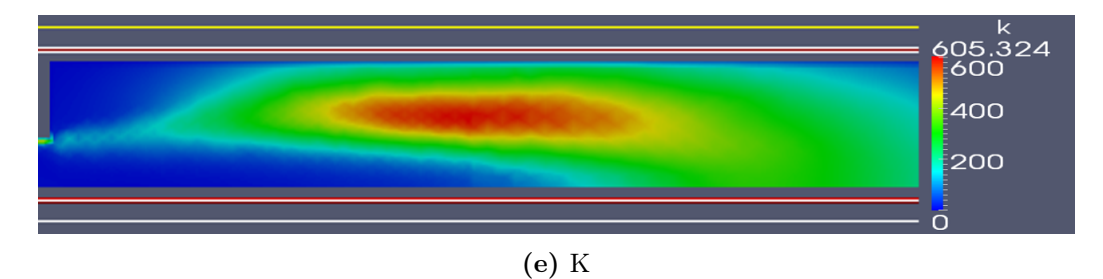

<span id="page-94-0"></span>Figura 4.8: Velocità turbolente stocastiche generate tramite SNGR-Karweit, e energia cinetica turbolenta ottenuta tramite RANS

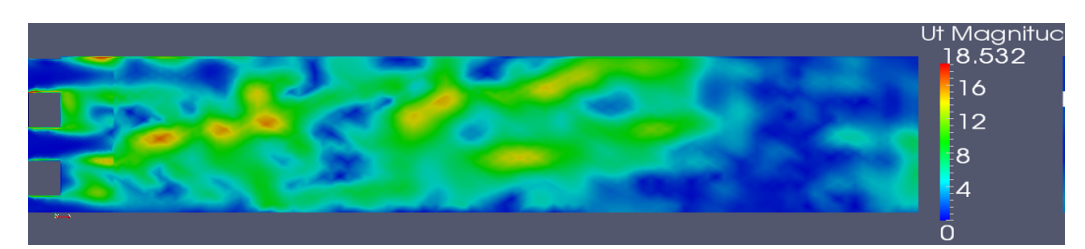

(a) Ut-1

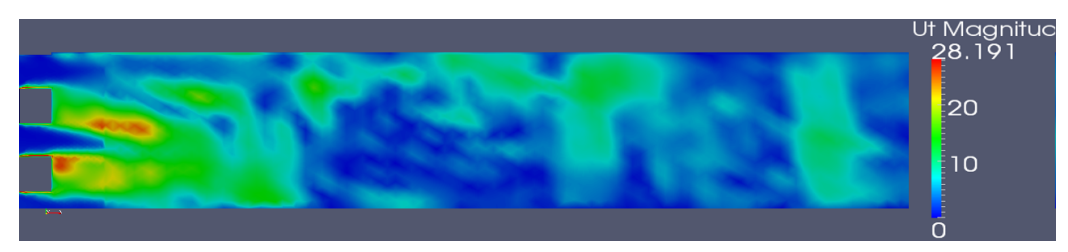

(b) Ut-2

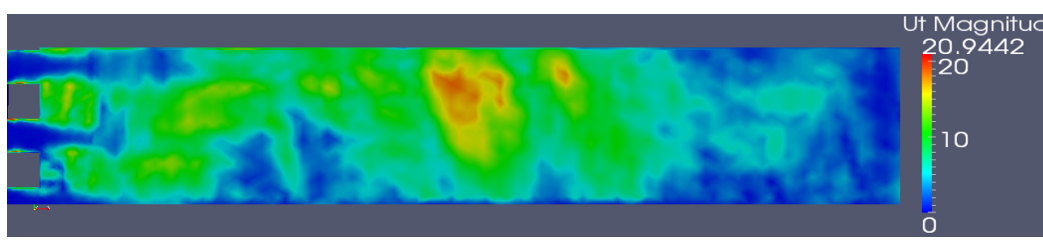

(c) Ut-3

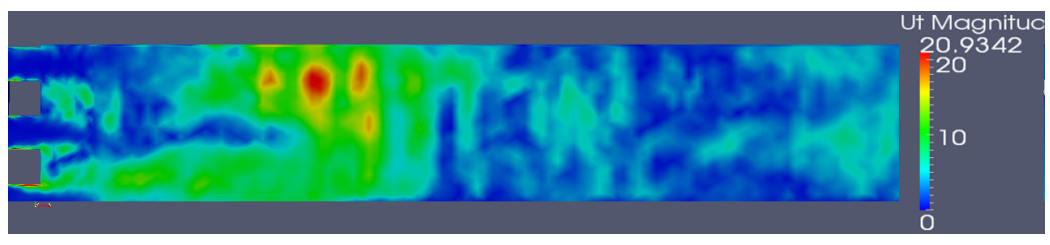

(d) Ut-4

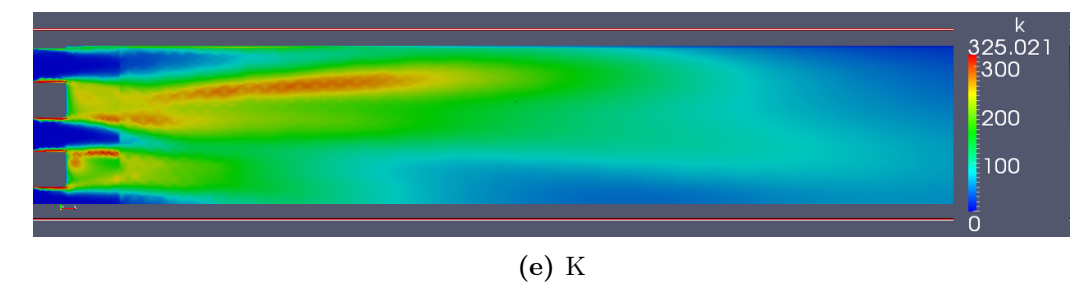

<span id="page-95-0"></span>Figura 4.9: Velocità turbolente stocastiche generate tramite SNGR-Karweit, e energia cinetica turbolenta ottenuta tramite RANS per il caso del multiforo

Dai risultati fin qui ottenuti si sono potute trarre le prime considerazioni relative all'emissione sonora emessa. Si è infatti calcolato l'integrale sul volume delle diverse componenti del termine sorgente  $\vec{S_M}$ , e l'integrale del quadrato del termine sorgente.

Da risultati sperimentali precedentemente analizzati ci si aspetta una aumento dell'emissione sonora all'aumentare della velocità del flusso interno. Inoltre dalle osservazioni di [\[Col11\]](#page-122-2) e [\[Nel13\]](#page-124-1) ci si aspetta una diminuzione dell'emissione sonora con il passaggio dal monoforo al multiforo.

Riportiamo quindi nel grafico in Figura [4.10](#page-96-0) la norma  $L^2$ .

Norma  $L^2$  di una funzione  $f(\vec{x})$  su un dominio  $\Omega$  così definita:

$$
||f(\vec{x})||_{L^{2}(\Omega)} = \int_{\Omega} f^{2}(\vec{x}) d\vec{x}
$$
 (4.15)

Durante i calcoli effettuati come nel caso della norma  $L^1$  l'integrale deve essere interpretato come integrale discreto.

L'integrale permette di ricavare importanti indicazioni sull'intensità del termine sorgente.

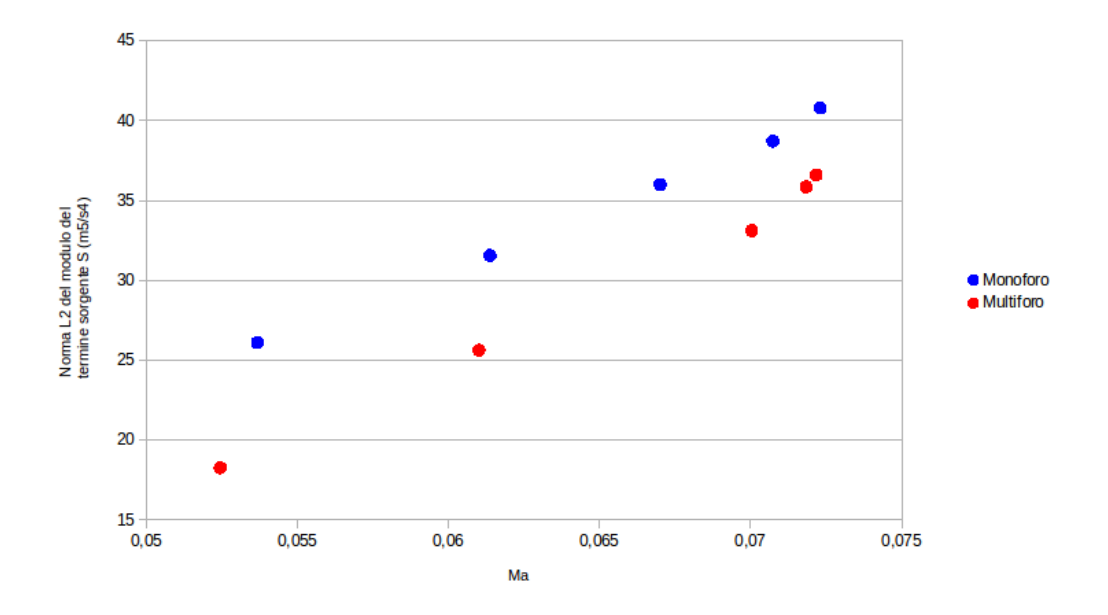

<span id="page-96-0"></span>Figura 4.10: Norma  $L^2$  del modulo del campo vettoriale del termine sorgente per le LEE al variare del numero di Mach.

Le osservazioni sperimentali vengono confermate dai risultati fin qui ottenuti. Con l'aumentare del numero di Mach aumenta l'intensità del termine sorgente sia nel monoforo che nel multiforo. Inoltre a parità di Mach per ogni simulazione effettuata si osserva che la norma del termine sorgente nel caso del monoforo è superiore alla norma del termine sorgente nel caso del multiforo. Ci si può quindi aspettare un aumento del livello di pressione sonora generato a valle del resistor all'aumentare del numero di Mach e passando dal multiforo al monoforo. Osservazione tuttavia che richiede ulteriori analisi e validazioni. Nel Capitolo [5](#page-98-0) verrà analizzata la risoluzione della LEE e risolta per un caso applicativo.

# <span id="page-98-0"></span>Capitolo 5

# Modello Aeroacustico

In questo capitolo verranno approfonditi i settaggi e l'implementazione necessaria per ultimo step del metodo scelto.

In OpenFOAM non esistono solver per la risoluzione dell'equazione di Eulero linearizzate ne per il calcolo del rumore prodotto da un campo di pressione; si sono quindi implementati un solver e un utilities entrambi fondamentali per il calcolo delle quantità di nostro interesse.

## 5.1 L'equazione

Dopo aver implementato l'estensione del modello fluidodinamico si conoscono tutte le variabili necessarie alla risoluzione del sistema di equazioni LEE [\(2.36\)](#page-41-0). Si riporta l'equazione per completezza.

$$
\frac{\partial p_a}{\partial t} + U_i \frac{\partial p_a}{\partial x_i} + \gamma P \frac{\partial u_{ai}}{\partial x_i} + \gamma p_a \frac{\partial U_t}{\partial x_i} + u_{ai} \frac{\partial P}{\partial x_i} = 0 \tag{5.1a}
$$

$$
\frac{\partial u_{ai}}{\partial t} + U_j \frac{\partial u_{ai}}{\partial x_j} + \frac{1}{\bar{\rho}} \frac{\partial p_a}{\partial x_i} + u_{aj} \frac{\partial U_i}{\partial x_j} - \frac{p_a}{\bar{\rho}^2 \bar{c}^2} \frac{\partial P}{\partial x_i} =
$$
\n
$$
- U_j \frac{\partial u_{ti}}{\partial x_j} - u_{tj} \frac{\partial U_i}{\partial x_j} - u_{tj} \frac{\partial u_{ti}}{\partial x_j}
$$
\n(5.1b)

Che riscritta in forma conservativa diventa:

$$
\frac{\partial \mathbf{V}}{\partial t} + \frac{\partial \mathbf{E}}{\partial x} + \frac{\partial \mathbf{F}}{\partial y} + \frac{\partial \mathbf{G}}{\partial z} + \mathbf{H} = \mathbf{S}
$$
 (5.2)

Dove si è usata la notazione esplicitata in [\(2.38\)](#page-41-2) [\(2.39\)](#page-42-0) e [\(2.40\)](#page-42-1).

Si tratta di un sistema iperbolico in quattro equazioni e quattro incognite (3 componenti del vettore velocità acustica  $\vec{v}_a$  e la variabile scalare  $p_a$ ).

## 5.2 Implementazione

Per l'implementazione dei solver di interesse si è proceduto a step cercando di sfruttare al meglio le caratteristiche di OpenFOAM. In principio ci si è concentrati sullo sviluppo di un solver per la risoluzione dell'equazione linearizzata di Eulero e lo si è testato sul due casi semplici tratti da [\[Mes06\]](#page-124-0); quindi si sono analizzate le condizioni al contorno per i problemi testati; infine si è aggiunto il generatore stocastico analizzato nel Capitolo [4](#page-82-0) e risolta l'equazione LEE con termine sorgente S ottenuto dal metodo Karweit. Il solver così ottenuto è stato chiamato KarweitFoam.

## 5.2.1 LEEFoam

Per l'implementazione del solver LEEFoam si è utilizzata la struttura base di un generico solver unsteady come i solver PISO o i solver PIMPLE.

Si è modificato il file *createField.H* per importare oltre le variabili soluzione del modello RANS anche le variabili  $U_a$  e  $p_a$  e le loro condizioni iniziali e al contorno.

Quindi viene lanciato il loop temporale all'interno del quale viene risolta l'equazione LEE e aggiornata la soluzione dall'istante  $t^*$  all'istante  $t^* + \Delta t$ dove  $\Delta t$  viene modificato runtime nel file *system/controlDict*. Per gestire l'accoppiamento delle equazioni presenti nel sistema LEE si è implementato un metodo a passi frazionari.

Per la discretizzazione spaziale e temporale i metodi di approssimazione dei vari operatori e i metodi di interpolazione sono selezionabili all'interno del file system/fvSchemes all'interno della cartella di simulazione. Particolare attenzione deve essere posta alla scelta dei metodi di discretizzazione, la stabilità è infatti molto influenzata dagli schemi di risoluzione scelti.

Si sono valutati diversi schemi presenti in OpenFoam per gli operatori di derivazione e per le caratteristiche dell'equazione LEE si è giunti alla seguente configurazione:

#### ddtSchemes

Seleziona il metodo di risoluzione della derivata temporale. Si è scelto il metodo Euler, metodo bounded, implicito;

#### gradSchemes

Seleziona lo schema di risoluzione degli operatori gradiente presenti nel solver. Si è scelto Gauss, il quale risolve i gradienti tramite integrazione Gaussiana;

#### divSchemes

Seleziona lo schema di risoluzione degli operatori divergenza presenti nel solver. Seppur con alcune differenze tra le diverse divergenze si è scelto lo schema Gauss upwind.

Il solver è quindi stato applicato a un caso 2D dove è stato possibile analizzare in dettaglio le condizioni al contorno più adatte alla simulazione studiata.

### Validazione del solver LEEFoam

Per validare il solver poi esteso al caso reale di rumore prodotto dalla turbolenza fluidodinamica, si è applicato il solver LEEFoam a due casi esempio: propagazione di un impulso Gaussiano all'interno di un dominio stazionario e all'interno di un flusso uniforme. Entrambi i casi sono stati risolti dopo aver adimensionalizzato le variabili fondamentali del problema. In particolare per le variabili principali si è seguita la seguente adimensionalizzazione:

$$
\begin{array}{l}\n\vec{x}^* = \frac{x}{\Delta x} \\
\vec{v}^* = \frac{\vec{v}}{C} \\
t^* = \frac{t*C}{\Delta x} \\
\rho^* = \frac{\rho}{\rho} \\
p^* = \frac{p}{\overline{\rho}C^2}\n\end{array} \tag{5.3}
$$

In particolare si è preso esempio dall'analisi numerica eseguita da [\[Mes06\]](#page-124-0). L'analisi è stata effettuata su un dominio bidimensionale ne piano xy così definito  $[0, 100] \times [0, 100]$ . Come condizione iniziale è stata posta una sorgente Gaussiana centrata nel centro del dominio (coordinate (50, 50)) così definita:

$$
p_a(\vec{x}) = \frac{\eta}{\beta} \exp(-\sigma D^2)
$$
\n(5.4)

dove  $D = \sqrt{(x - x_c)^2 + (y - y_c)^2}$  è la distanza dal centro dell'impulso. Il rapporto  $\frac{\eta}{\beta}$  permette di modificare l'ampiezza dell'impulso, invece il coefficiente  $\sigma$  permette di stringere o allargare la Gaussiana. Aumentare  $\sigma$  permette di stringere l'impulso rendendolo concentrato nel punto centrale scelto, diminuire  $\sigma$  permette di allargare l'impulso spianando la funzione Gaussiana.

Le variabili sono state assunte come segue:

$$
\begin{aligned}\n\eta &= 0.01\\ \n\sigma &= 0.077\\ \n\beta &= 1\\ \nx_c &= 50\\ \ny_c &= 50\n\end{aligned} \tag{5.5}
$$

La scelta dei coefficienti è stata effettuata per replicare le condizioni simulate in [\[Mes06\]](#page-124-0).

In particolare i due casi test sono stati valutati nel caso di fluido in quiete o in movimento rispettivamente con  $Ma = 0$  o con  $Ma = 0.5$ .

Prima attenzione è stata quindi posta alle condizioni al contorno. In particolare si sono definiti due facce chiamate frontAndBack di tipo empty per impostare la simulazione 2D sul dominio di calcolo.

Si è resa quindi necessaria l'imposizione di una condizione non-reflecting sulle facce che rappresentano bordi liberi del dominio, che permettesse la fuoriuscita delle onde acustiche che si formano al suo interno.

La condizione al contorno presente in OpenFOAM che meglio permette di approssimare una condizione non-reflecting è chiamata WaveTransmissive. Implementata appositamente per condizioni al contorno non riflettenti o debolmente riflettenti, riceve in ingresso i flussi fondamentali del problema. Necessita di una calibrazione sugli ultimi parametri di passaggio: il parametro  $lInf$  e il parametro  $fieldInf$ .

Il parametro lInf è un parametro di rilassamento e influisce sul livello di riflessività della condizione a parete, mentre f ieldInf richiede il valore a cui tenderà la variabile dopo il passaggio dell'onda.

In Figura [5.1](#page-102-0) l'imposizione delle condizioni al contorno per la variabile  $p_a$ .

Come condizione al contorno per la variabile  $U_a$  sulle facce Wall è stata invece scelta la condizione inletOutlet, condizione di tipo misto che impone condizione zeroGradient quando è una frontiera di outlet e condizione fixedValue quando è di inlet. Sulle pareti frontAndBack per mantenere la simulazione 2D anche in questo caso la condizione al contorno imposta è stata di tipo empty. In Figura [5.2](#page-102-1) è riportata l'imposizione delle condizioni al contorno per la variabile  $U_a$ .

Per eseguire con costi computazionali minimi una dettagliata analisi della condizione al contorno wavetrasmissive si è risolto il problema adimensionale presentato da [\[Mes06\]](#page-124-0) in un caso 1D. Le variabili sono state adimensionalizzate nel medesimo modo ma si effettuata la simulazione su un dominio 1D di lunghezza 100, e posto l'impulso a metà della lunghezza del dominio. Per definire il modello 1D si è scelta una direzione preferenziale e settate tutte le facce parallele a quella direzione come contorni di tipo empty.

Si riporta in Figura [5.3](#page-103-0) la soluzione  $p_a^*$  a diversi istanti di tempo. All'istante  $t^* = 0$  si mostra l'impulso all'istante iniziale; agli istanti successivi  $t^* = 20$  e  $t^* = 40$  si possono osservare le due onde che si formano a partire dall'impulso e si propagano con versi opposti lungo il dominio 1D.

```
1boundaryField
  {
       Wall
       {
           type waveTransmissive;
                    field pa;
           phi TotFlux;
           psi psi;
9 \qquad \qquad \text{gamma } 1.4;fieldInf 0;
_{11} 1Inf 0.9;
           value uniform 0;
\begin{array}{c|c} \hline \end{array} 13
15 frontAndBack
       {
17 type empty;
       }
_{19} }
```
<span id="page-102-0"></span>Figura 5.1: .../0/pa boundary condition.

```
1boundaryField
  {
3
        Wall
     \{type inletOutlet;
        inletValue uniform (0 0 0);
        value uniform (0 0 0);
9 }
11 frontAndBack
        {
13 type empty;
        }
15
  }
```
<span id="page-102-1"></span>Figura 5.2:  $\ldots/0/{\rm Ua}$  boundary condition.

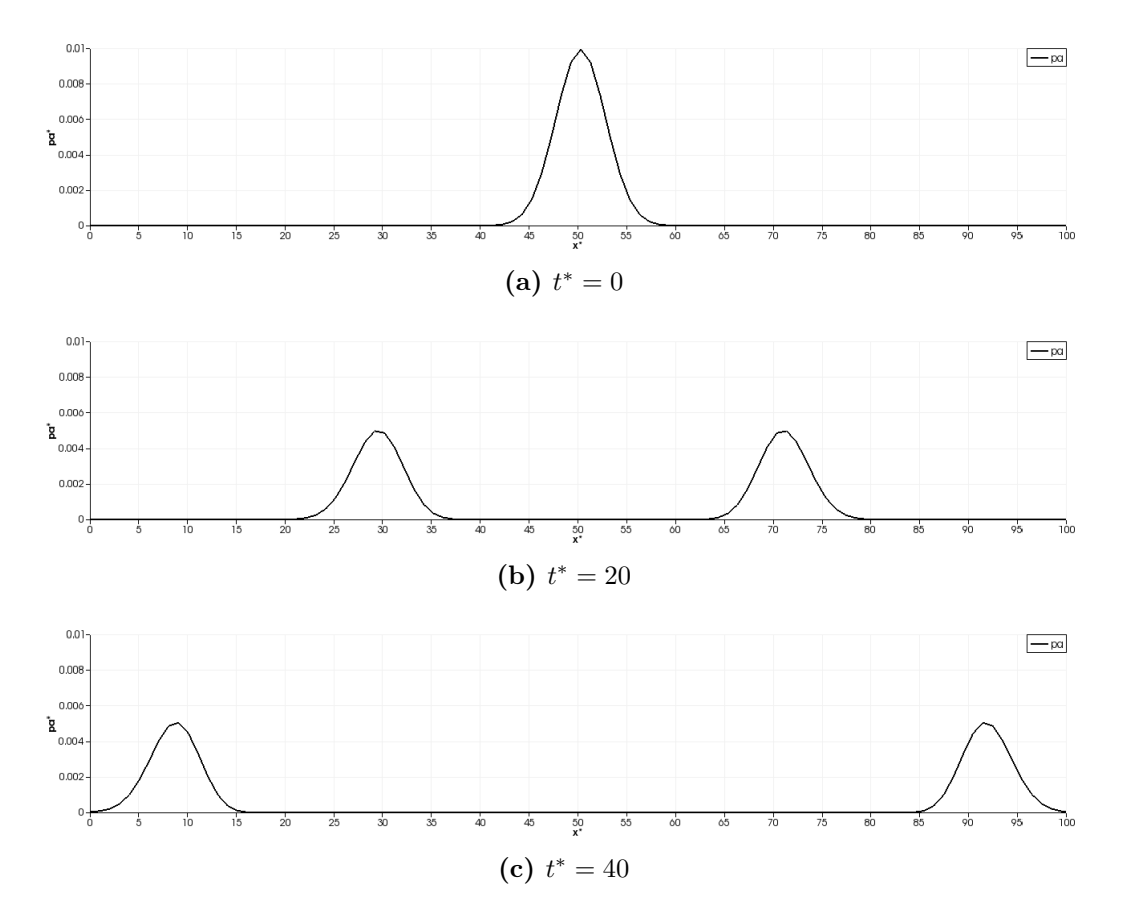

<span id="page-103-0"></span>Figura 5.3: Pressione acustica $p^*_a$ a diversi istanti di tempo.

Si è quindi proceduto a una dettagliata analisi sul parametro  $lInf$  proprio della condizione WaveTrasmission. In particolare si è cercato di modellare i più tipici comportamenti che l'onda può avere nell'incontrare una parete. Attenzione è stata posta ai comportamenti che si possono verificare nei casi di interesse, flusso in condotta e passaggio da resistor monoforo / multiforo.

Si è quindi ricercata una condizione totalmente non-reflecting per le facce di inlet e outlet attraverso le quali il passaggio dell'onda avviene completamente senza dover passare attraverso superfici solide e quindi senza subire attenuazioni e/o riflessioni.

Per le pareti solide del dominio si è invece ricercata una condizione debolmente riflettente che permettesse, tramite la variazione di un parametro, di variare il grado di riflessività, permettendo di modellare al meglio l'energia riflessa all'interno del dominio e quella che invece viene ceduta all'esterno.

La condizione *waveTransmissive* permette di modellare entrambe queste possibilità.

In letteratura e nella documentazione di OpenFoam si osserva infatti che il parametro  $\iint_R f$  rappresenta di fatto un parametro di rilassamento che permette di calibrare la riflessività della parete su cui si è imposta la condizione al contorno.

In particolare si è osservato come venissero riflesse le onde che raggiungevano la parete a parità di condizioni iniziale e al variare del parametro lInf. A parità di condizione iniziale infatti le onde che si propagano in senso opposto, si formano al medesimo modo, la condizione al contorno interviene quando le onde raggiungono i bordi del dominio, e varia l'ampiezza dell'onda riflessa  $A_r$ .

In Tabella [5.2.1](#page-103-0) sono riportati i risultati così ottenuti.

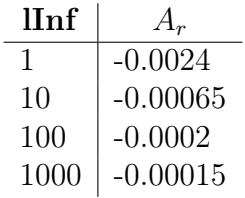

Tabella 5.1: Ampiezza onda riflessa a parità di condizioni iniziali al variare del parametro lInf della condizione al contorno.

Si può osservare come all'aumentare dell'ordine di grandezza del parametro lInf l'ampiezza dell'onda riflessa diventi sempre più piccola fino a raggiungere valori per noi trascurabili pari a due ordini di grandezza inferiori rispetto all'onda incidente.

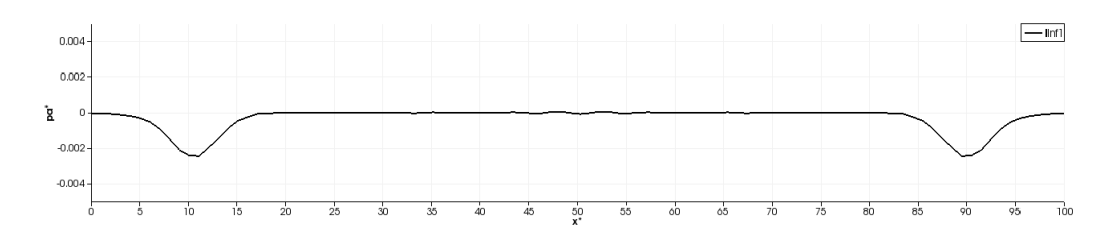

<span id="page-105-0"></span>Figura 5.4: Onda riflessa all'istante  $t^* = 60$  per il caso  $lInf = 1$ .

In Figura [5.4](#page-105-0) è rappresentata la variabile $p_a^*$ all'istante $t^*=60$ per il caso  $lInf = 1$ . Si osserva l'onda riflessa che si propaga verso l'interno del dominio.

Si è quindi passati alla simulazione 2D. Per la simulazione 2D si sono mantenuti i settaggi presentati in precedenza. In Figura [5.5](#page-106-0) è riportata la soluzione  $p_a*$  della LEE in diversi istanti di tempo per il caso di flusso fermo a  $0 Ma$ . In tutte le pareti è stata imposta condizione non-reflecting utilizzando la condizione al contorno *WaveTransmissive* con parametro  $lInf = 1E + 05$ . Si osserva il formarsi di un onda sferica con centro della circonferenza che rimane fermo nel punto centrale del dominio dove si è imposto l'impulso iniziale.

In Figura [5.6](#page-107-0) è invece riportata la soluzione  $p_a^*$  dell'equazione LEE nel caso di flusso di fondo con numero di Mach 0.5 Ma. La modellazione totalmente teorica non ha reale significato fisico, infatti seppur a velocità di flusso elevate non si tiene conto di eventuali fenomeni turbolenti, dal punto di vista fisico è il caso di un flusso laminare con energia cinetica turbolenta identicamente uguale a zero in tutto il dominio. Si è voluto simulare con numero di  $Ma = 0.5$  per osservare gli effetti di un flusso di fondo sulle circonferenze che si formano con l'avanzare degli istanti temporali. Si osserva come l'onda sferica non rimanga più centrata nel centro del dominio ma venga trascinata verso l'outlet dal flusso imposto. Si osserva inoltre come pur non rimanendo centrate nel centro del dominio a diversi istanti di tempo, le circonferenze successive rimangano una interna all'altra, siamo infatti sotto la condizione limite numero di  $Ma = 1$ .

Si osserva con l'avanzare degli istanti temporali in particolare per  $t^* =$ 120, una deformazione della forma circolare dell'onda. La deformazione è dovuta alla natura della mesh strutturata che influisce sulla modellazione del fenomeno di interesse.

Infine cercando di ricondurci al caso di interesse si è simulato sempre in 2D e con i parametri fin qui analizzati l'evoluzione temporale della pressione acustica $p^{\ast}_a$ a partire da condizioni iniziali impulsive, senza flusso di fondo e con condizioni iniziali diverse sulle pareti: total non-reflecting sulle pareti di Inlet e Outlet e riflettenti solo in parte sulle pareti laterali parallele al

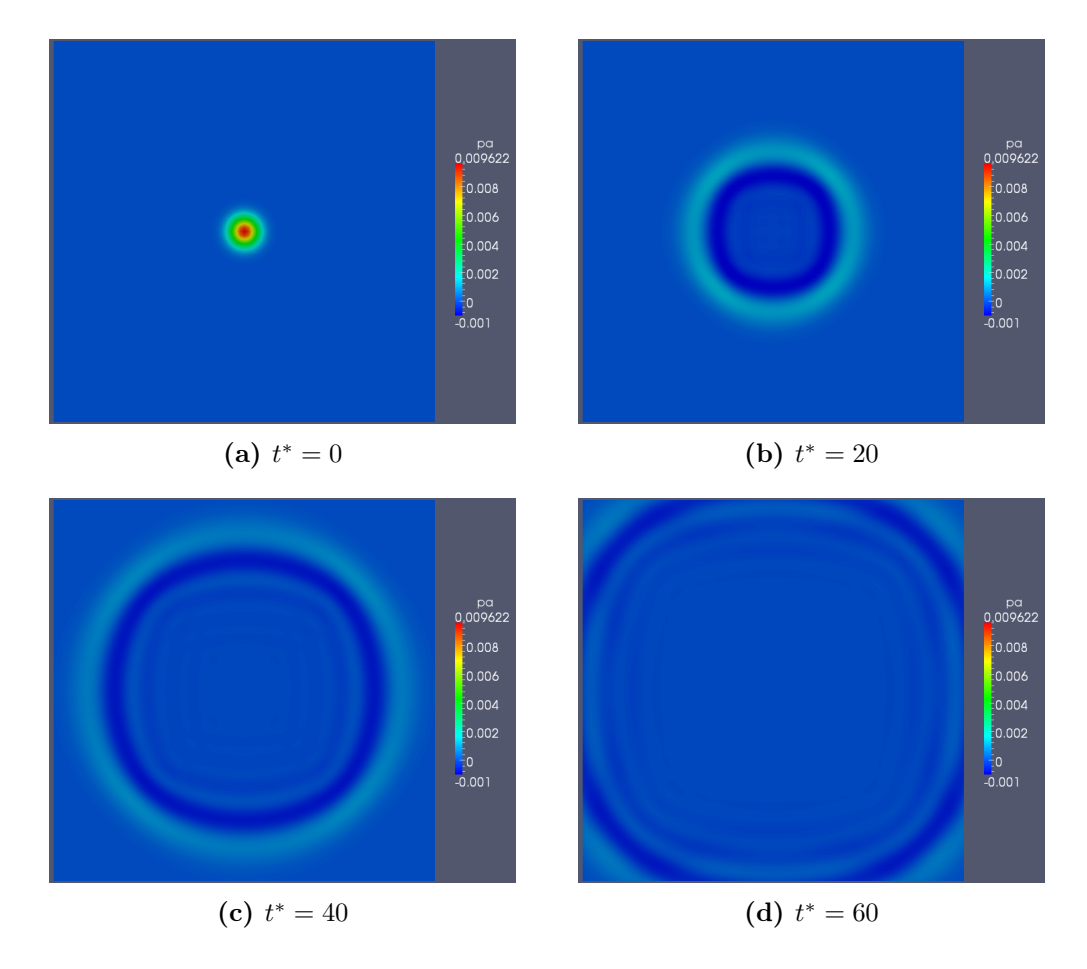

<span id="page-106-0"></span>Figura 5.5: Pressione acustica pa<sup>∗</sup> a diversi istanti di tempo, per il caso con  $Ma = 0$  e condizioni al contorno non reflecting.

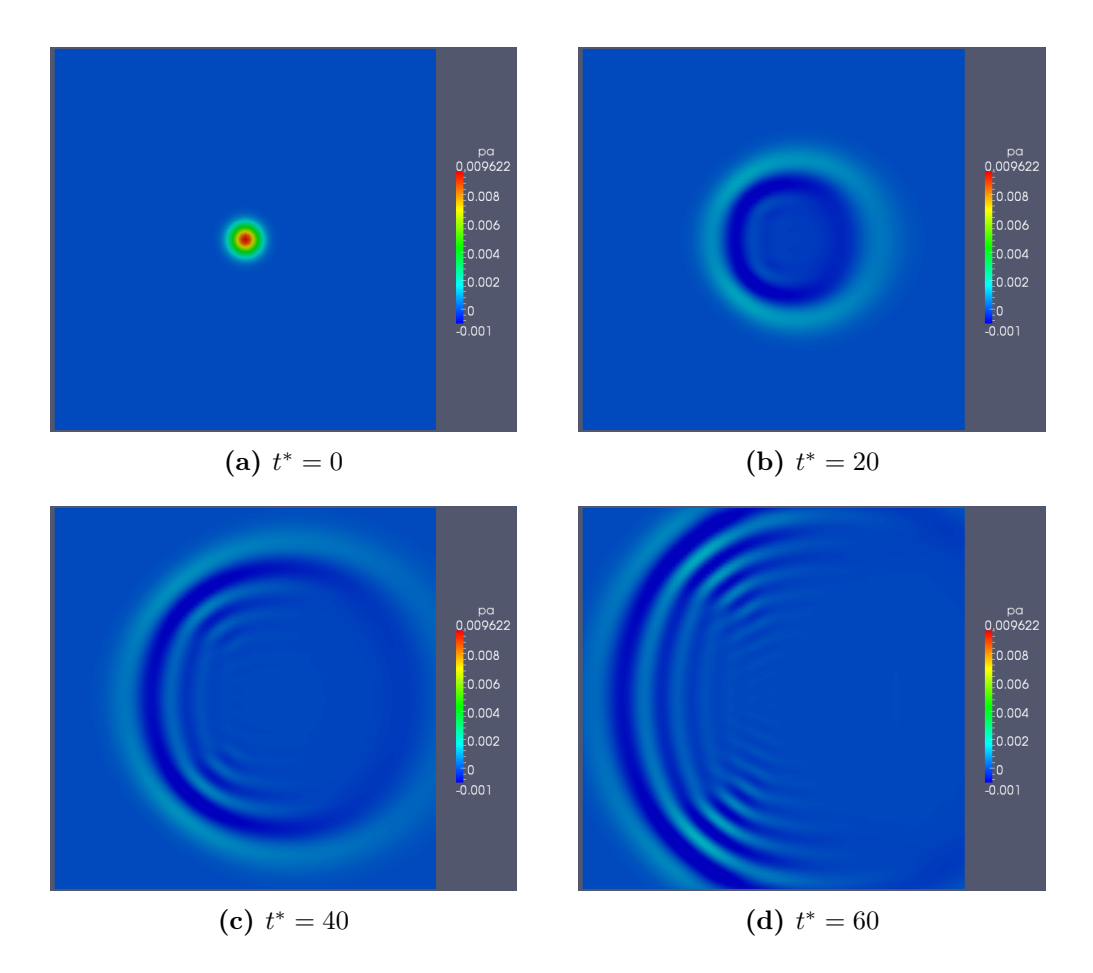

<span id="page-107-0"></span>Figura 5.6: Pressione acustica  $p_a^*$  a diversi istanti di tempo per il caso  $Ma =$ 0.5 e condizioni al contorno non-reflecting.
flusso. Si riportano in Figura [5.7](#page-108-0) la pressione acustica  $p_a^*$  agli istanti di tempo successivi alla riflessione sulle pareti, in particolare a  $t^* = 60$  e  $t^* = 80$  (finche l'onda sferica non raggiunge le pareti infatti il fenomeno è il medesimo del caso  $Ma = 0$  con condizioni non-reflecting).

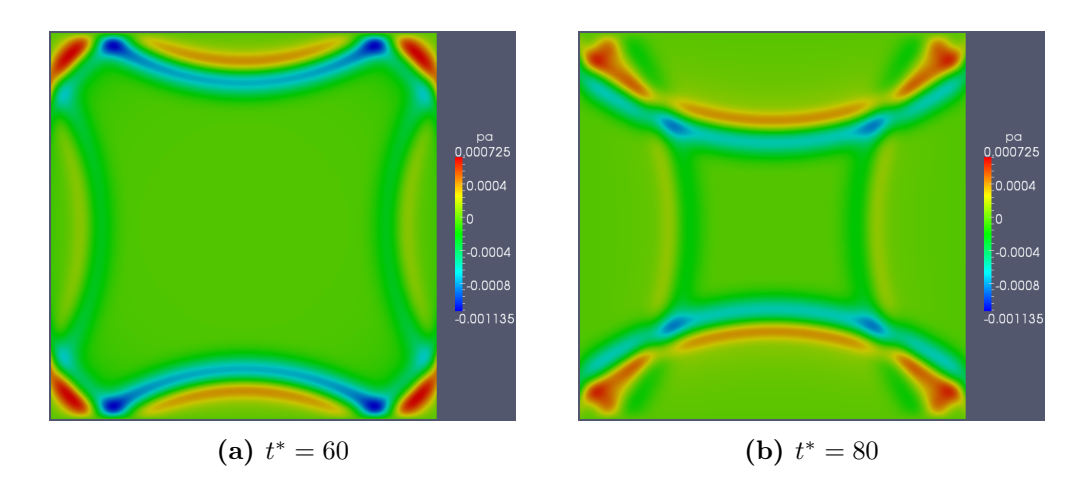

<span id="page-108-0"></span>Figura 5.7: Pressione acustica  $p_a^*$  a diversi istanti di tempo per il caso  $Ma = 0$ e condizioni al contorno miste.

Rispetto alle figure riportate nei casi precedenti è stata riscalata la scala di colori per poter meglio mostrare le onde riflesse. Si osserva la differenza di comportamento tra le due coppie di bordi: il bordo destro e sinistro sono stati modellati con condizione quasi totalmente non reflecting  $lInf = 1000;$ il bordo inferiore e superiore sono invece stati modellati con una condizione riflettente  $lInf = 0.1$ . Si osservano quindi le onde riflesse, che si propagano tornando verso il centro del dominio. Si generano onde riflesse da tutti i bordi del dominio, l'ampiezza delle onde riflesse dai lati non reflecting è tuttavia di ordini di grandezza inferiori rispetto all'ampiezza delle onde riflesse dai lati riflettenti.

```
{
       ut.field()=Stocastic\_Gen.Generate();
       S = (U \setminus \& fvc::grad(ut))+(ut \& fvc::grad(U))+(ut \& fvc::grad(ut));S= S*sourceRegion;
}
```
<span id="page-109-0"></span>Figura 5.8: SNGRGen.H

#### 5.2.2 KarweitFoam

Nel solver KarweitFoam è stata implementata la risoluzione dell'equazione LEE [\(2.36\)](#page-41-0) non stazionaria, utilizzando il modello di Karweit come estensione del modello RANS.

Si è proceduto aggiungendo al ciclo temporale del solver LEEFoam la chiamata al file SNGRGen.H, di cui riportiamo un estratto in Figura [5.8,](#page-109-0) all'interno del quale tramite l'utilizzo del generatore stocastico (SNGR) viene generata una velocità turbolenta stocastica e e calcolato il termine sorgente per la LEE.

La variabile *Stocastic* Gen) è stata definita precedentemente variabile di tipo Foam::Karweit, classe all'interno della quale è stato implementato il metodo di Karweit. In particolare la funzione principale responsabile della generazione della velocità turbolenta è la funzione Generate() chiamata in riga 2 di Figura [5.8.](#page-109-0)

Dopo aver generato il termine sorgente per l'equazione, il ciclo temporale procede risolvendo un istante temporale dell'equazione LEE con il termine sorgente calcolato. Si è voluto evidenziare la struttura del ciclo temporale perché è facilmente modificabile e estendibile a diversi tipi di generatori SNGR.

#### 5.2.3 Post-Processing

Come riportato nella Sezione [2.2.3](#page-39-0) per effettuare un confronto effettivo con i dati sperimentali le variabili acustiche  $p_a$  e  $U_a$  devono essere riscritte in forma logaritmica.

In particolare le due variabili che si è voluto calcolare per ogni punto del dominio sono l'intensità acustica logaritmica definita in [\(2.41\)](#page-42-0) e il livello di pressione acustica definito in [\(2.43\)](#page-42-1).

L'utilities IntensityFoam implementata permette appunto di calcolare queste variabili di interesse. Ricevute le variabili  $p_a$  e  $U_a$  ottenute dal solver KarweitFoam tramite le forme riportate nei capitoli precedenti ottiene le variabili di interesse.

Per il calcolo esatto della formula [\(2.43\)](#page-42-1) si deve tuttavia eseguire una media temporale del quadrato del campo di pressione acustica, operazione non facilmente eseguibile dal punto di vista computazionale internamente a OpenFOAM.

Si è quindi preferito eseguire il calcolo di media temporale utilizzando il software Paraview e i filtri qui disponibili in particolare i filtri Temporali e di Calcolo.

#### 5.3 Risultati

Avendo validato il solver implementato su casi base 1D e 2D e analizzato il comportamento delle condizioni al contorno si è proceduto alla definizione del caso reale dei resistor monoforo e multiforo.

Si riporta in Figura [5.9](#page-111-0) lo schema della sezione del dominio fisico del problema.

Si è quindi cercato di individuare le condizioni al contorno più adatte al caso applicativo. Per le facce di Inlet e Outlet la condizione più naturale è una condizione totalmente non riflettente, che a seguito delle analisi svolte in precedenza è stata imposta con la condizione al contorno WaveTransmissive settando il parametro di rilassamento  $lInf$  a  $10<sup>5</sup>$ .

Per le frontiere Wall invece la scelta della condizione al contorno non è così banale. Dal punto di vista fisico la condotta all'istante in cui viene raggiunta dall'onda acustica reagisce in tre modi fondamentali:

- parte dell'energia viene riflessa attraverso un onda riflessa;
- parte dell'energia viene dissipata nel passaggio attraverso il mezzo solido;

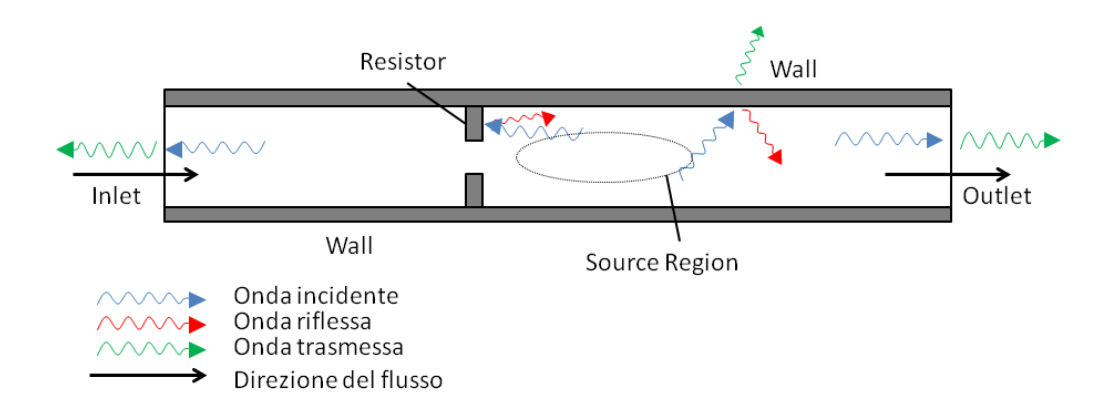

Figura 5.9: Trasmissione delle onde nei pressi dei diversi bordi del dominio.

<span id="page-111-0"></span>• parte dell'energia viene trasmessa al di fuori della condotta.

Per modellare quindi al meglio la condotta delle nostre prove sperimentali sono necessari dati e prove attualmente non disponibili che permettano di valutare al meglio la frazione di energia che viene riflessa all'interno del dominio.

Per ottenere risultati numerici che potessero essere un primo confronto con i risultati sperimentali disponibili si è attualmente implementata sulle pareti Wall la condizione al contorno WaveTrasmissive con parametro di rilassamento  $lInf = 1$ , la quale dai risultati in Tabella [5.2.1](#page-103-0) riflette circa il 50% dell'energia dell'onda.

Per il confronto con i dati sperimentali si è ritenuto opportuno concentrarsi sul calcolo del Livello di Pressione Acustica (SPL) sulla parete a valle del resistor. Tramite la simulazione numerica è possibile calcolare la pressione acustica e la velocità acustica solamente all'interno del dominio, e sperimentalmente è possibile ricavare i valori di pressione acustica lungo la parete internamente al tubo in prossimità degli alloggiamenti per gli strumenti di misurazione presenti nell'apparato sperimentale (Figura [2.5.1\)](#page-48-0).

Tramite LEE e i metodi di post-processing sopra riportati si è ottenuto il livello di pressione acustica SPL in tutti i punti del dominio. Il livello di pressione acustica SPL è effettivamente il rumore percepito in quel preciso punto del dominio.

In particolare si intendeva trovare conferma dei risultati proposti da Kirkwood in [\[Kir92\]](#page-123-0). Il disegno qualitativo per la variabile SPL a valle di un resistor proposto dall'autore è rappresentato in Figura [5.10.](#page-112-0)

Come dati sperimentali si sono usati i dati provenienti da un lavoro di tesi svolto in contemporanea nella sezione di Idraulica contemporaneamente

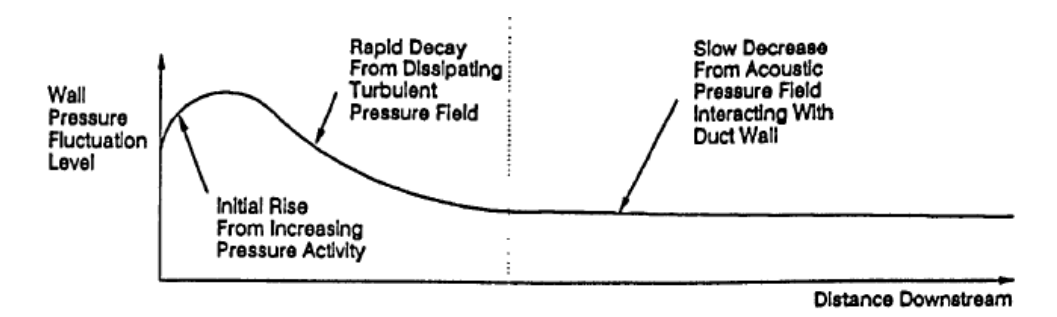

<span id="page-112-0"></span>Figura 5.10: Livello di pressione sonora a valle del resistor da [\[Kir92\]](#page-123-0).

al lavoro numerico, riferiti al resistor monoforo con condizioni di Flusso di  $Ma = 0.3$ , confrontabili con il Caso 5 relativo al monoforo tra le simulazioni fluidodinamiche eseguite.

Le misurazioni sono state effettuate tramite sensori a sfioro posti negli alloggiamenti presenti lungo il tubo, i sensori misurano le fluttuazioni di pressione presenti, quindi convertite il Livello di Pressione Acustica (SPL) tramite la formula utilizzata anche numericamente [\(2.43\)](#page-42-1).

I valori ottenuti sperimentalmente sono riportati in Figura [5.11.](#page-112-1)

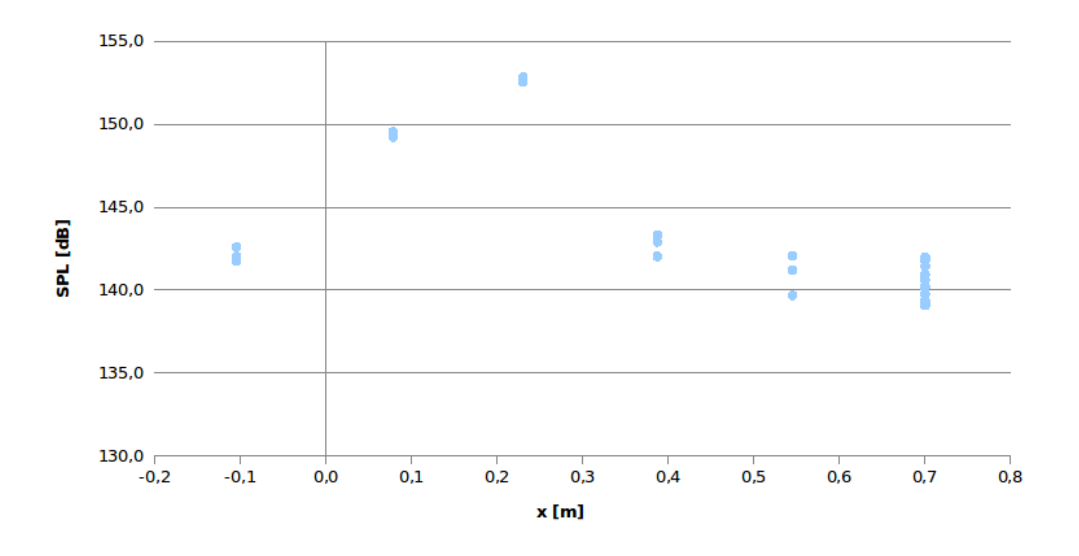

<span id="page-112-1"></span>Figura 5.11: Profilo sperimentale di livello di pressione acustica SPL in prossimità del resistor.

Per ogni posizione sono state effettuate diverse misurazioni e tutte riportate le grafico per meglio validare le misurazioni sperimentali effettuate. Si è posizionata l'origine dell'asse x in prossimità del resistor. Oltre alle misurazioni di interesse a valle del resistor sperimentalmente sono disponibili misurazioni anche a un diametro a monte del resistor.

Dai dati sperimentali si osserva l'andamento atteso dalle analisi di Kirkwood il quale descrive una crescita nel valore di SPL subito a valle del resistor, il raggiungimento di un massimo e la decrescita del valore allontanandosi dal dispositivo.

In Figura [5.12](#page-113-0) sono riportati i livelli SPL ottenuti nei punti dove sono state eseguite le misurazioni sperimentali. Per ogni punto dopo aver eseguito la media temporale è stata eseguita la media spaziale su un area circolare di diametro 1cm, dimensione del sensore di pressione, per meglio confrontare con i risultati sperimentali.

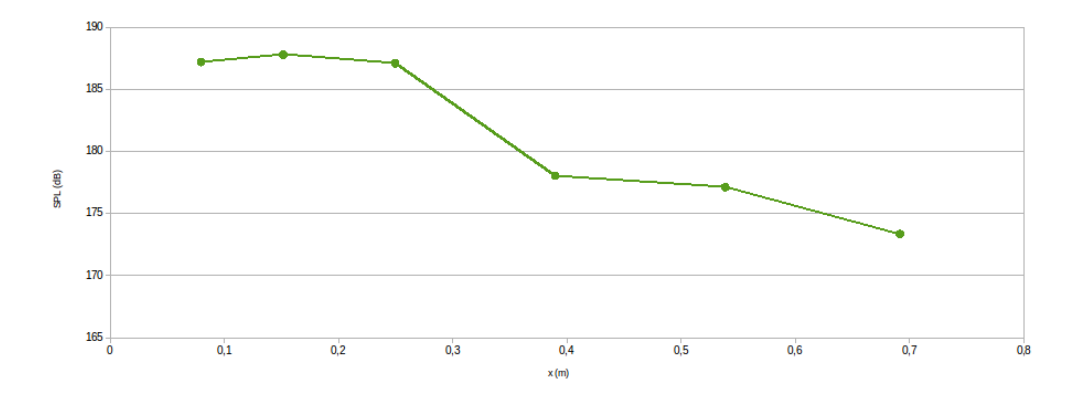

<span id="page-113-0"></span>Figura 5.12: Livello di pressione acustica SPL in corrispondenza degli alloggiamenti dove sono state eseguite le misurazioni sperimentali.

Dalla figura si osserva il profilo tipico proposto da Kirkwood con un incremento subito a valle del resistor il raggiungimento del massimo e la discesa allontanandosi dal resistor. I valori ottenuti sono superiori di circa 30dB rispetto ai valori sperimentali.

Si riporta il profilo del livello di pressione sonora ottenuto lungo una retta parallela al flusso disposta sul bordo della condotta. In Figura [5.13](#page-114-0) è evidenziata in verde la retta su cui è stato calcolato il profilo e la parete di interesse per il confronto numerico sperimentale in nero.

In Figura [5.14](#page-114-1) è invece riportato il profilo SPL ottenuto per il Caso 5 del monoforo. Dal confronto si osservano valori di SPL molto diversi da quelli rilevati sperimentalmente con uno scarto medio di circa 20dB.

Osservando il profilo ottenuto si ritiene che sono presenti errori numerici. Per il processo eseguito si ritengono gli errori imputabili principalmente alla discretizzazione utilizzata. Per il metodo finora implementato e per le caratteristiche di OpenFoam, si è mantenuta per la risoluzione dell'equazione LEE

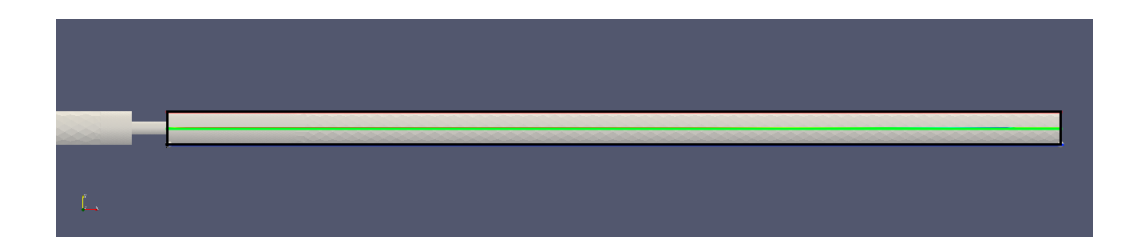

<span id="page-114-0"></span>Figura 5.13: Dominio e retta su cui si è calcolato il livello di pressione acustica SPL.

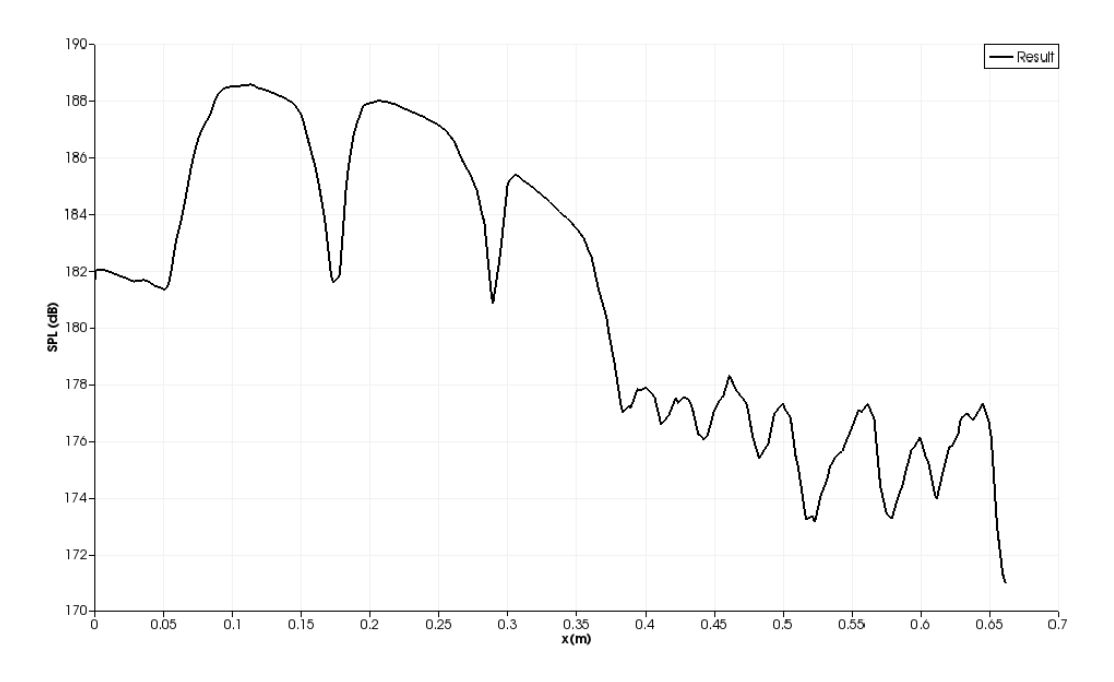

<span id="page-114-1"></span>Figura 5.14: Livello di pressione sonora a valle del resistor lungo la retta rappresentata in Figura [5.13.](#page-114-0)

la mesh usata per la risoluzione della RANS la quale non è affatto ottimizzata e abbastanza fine per risolvere correttamente l'equazione acustica.

In Figura [5.15](#page-115-0) si riporta il livello di pressione sonora ottenuto sul piano xy. Si osserva la maggiore intensità sonora a valle del resistor, che decresce allontanandosi da questo. Si osserva un valore particolarmente alto inatteso in prossimità del resistor. Il risultato è probabilmente spiegabile dalla simulazione RANS la quale restituisce energia cinetica turbolenta in prossimità del resistor, la regione sorgente coincide con le regioni ad alta energia cinetica di conseguenza in prossimità del restringimento vi è elevato livello di Pressione Sonora (SPL). Il rumore non viene poi percepito all'esterno dell'impianto per la presenza del resistor stesso che assorbe le perturbazioni che si formano.

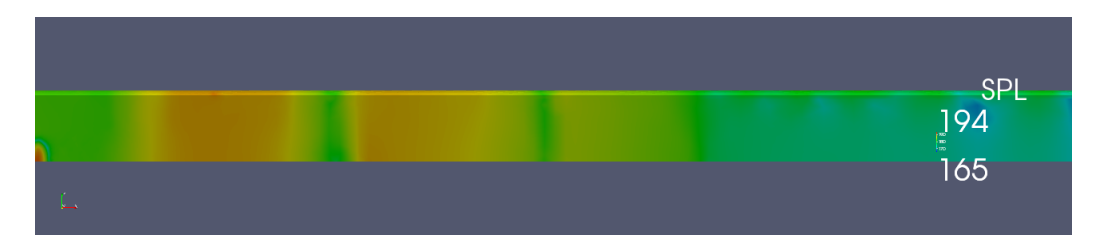

<span id="page-115-0"></span>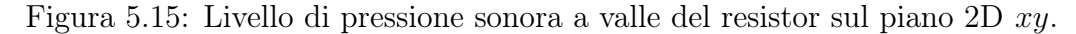

Per rendere la soluzione di fatto accettabile e confrontabile realmente con i valori sperimentali si ritiene necessaria una analisi sulla grandezza degli elementi della mesh per trovare la mesh più adatta a modellare il fenomeno; a tal proposito si sottolinea la presenza in OpenFoam dell'utilities mapFields che permette a partire dai campi soluzione su una determinata mesh di ottenere i nuovi campi soluzione su una mesh più o meno fitta, l'utilities permette quindi di disaccoppiare completamente il problema fluidodinamico e il problema di generazione e propagazione del rumore, utilizzando per la risoluzione della LEE una mesh apposita. Ulteriori analisi richiede anche l'imposizione delle condizioni al contorno per l'equazione LEE, e in particolare la variabile  $U_a$ .

#### Capitolo 6

### Conclusioni e Possibili Sviluppi

Si ritiene il lavoro svolto punto di partenza per ricerche future, esso infatti permette di ricavare osservazioni e conclusioni significative sulla generazione del rumore, ma necessita di ulteriori sviluppi per l'analisi della propagazione del rumore. Attualmente non è infatti ancora possibile un confronto quantitativo con dati sperimentali o di letteratura. Il problema principale riscontrato è la discretizzazione per la risoluzione dell'equazione LEE la quale deve essere molto più fitta della mesh utilizzata per la risoluzione RANS soprattutto a valle del resistor. Attualmente non si è ancora in grado di quantificare la grandezza delle celle necessaria per la risoluzione della propagazione delle perturbazioni acustiche poiché nei risultati ottenuti gli errori commessi sono sicuramente confrontabili con le variabili acustiche e si ritiene importante a tal proposito per gli sviluppi futuri partire proprio da un analisi della mesh per poter arrivare a risultati confrontabili.

Risolvere il problema RANS su una mesh abbastanza fitta da risolvere anche l'equazione LEE causerebbe però tempi di calcolo molto lunghi diventando di fatto inutilizzabile in fase di progettazione. Difficoltà tuttavia superabile riuscendo a scindere ulteriormente l'analisi fluidodinamica da quella acustica. Si sottolinea in particolare la presenza in OpenFoam di un utilities molto interessante per i lavori futuri: mapFields la quale permette di interpolare variabili field su mesh più fitte o più lasche. Ciò permetterebbe di eseguire una precisa analisi di confidenza sulle dimensioni della mesh per la sola simulazione aerodinamica senza richiedere la risoluzione fluidodinamica sulla nuova mesh.

Il modello fluidodinamico scelto ha trovato conferma nel confronto con le analisi sperimentali. Il solver utilizzato risolvendo un problema di fluido comprimibile richiede parecchio tempo di calcolo, tuttavia con una più precisa discretizzazione del dominio e specialmente delle regioni dove sono concentrati i fenomeni turbolenti può permettere guadagni in termini computazionali.

Il metodo SNGR permette di ottenere la componente turbolenta del vettore velocità con oneri computazionali molto inferiori rispetto a simulazioni LES o DNS. Si sono tratte indicazioni importanti sulla regione di produzione del rumore e sull'intensità della produzione, in particolare si osserva come l'aumento del numero di Mach faccia aumentare la norma del termine sorgente. Ci si aspetta quindi una correlazione tra la norma del termine sorgente e il rumore effettivamente prodotto.

Il metodo di Karweit implementato non permette di trarre alcuna conclusione sulle frequenze proprie del rumore generato poiché la generazione delle velocità non tiene conto di alcun tipo di correlazione temporale. Si ritiene quindi necessaria l'implementazione di altri metodi SNGR che tengano conto dei fenomeni advettivi e delle frequenze di emissione della sorgente sonora a partire dal metodo di Bailly. Le classi e il solver implementato sono facilmente estendibili ad altri generatori SNGR.

Nel lavoro svolto si è iniziato un analisi delle condizioni al contorno che permettano di simulare al meglio i confini del nostro dominio di calcolo. Tuttavia per ottenere risultati più precisi sono richiesti studi ulteriori sull'impianto reale per modellare al meglio le proprietà della condotta studiata. Gli studi dovranno unire osservazione sperimentali e e analisi numeriche. Dal punto di vista numerico infatti si ritiene necessario un ulteriore studio bibliografico sulle condizioni al contorno più adatte per la simulazione LEE e la conseguente implementazione in OpenFoam.

Uno studio approfondito è inoltre richiesto in fase di applicazione dei metodi e solver implementati a geometrie complesse, quali valvole a sfera o cageball. Particolare attenzione deve essere riposta sulla simulazione fluidodinamica del flusso, ed in particolare sull'energia cinetica turbolenta di quest'ultima, la quale rappresenta la reale responsabile dell'emissione sonora. Quindi analisi approfondite sono richieste nella scelta della mesh per la risoluzione della LEE la quale richiede una discretizzazione molto fine della regione sorgente.

## Appendice A

# Soluzione analogia di Lighthill tramite funzioni di Green

Si vuole dimostrare la soluzione dell'analogia di Lighthill riportata in [\(2.29\)](#page-37-0). Partendo dalla soluzione di Lighthill si cerca una soluzione tramite funzioni di Green. Si definisce Funzione di Green la soluzione dell'equazione associata all'equzione iniziale con condizioni al contorno omogenee e forzante un impulso in un preciso punto del dominio. Per definizione quindi la funzione di Green  $G(\vec{x}, t; \vec{y}, \tau)$  è la soluzioen dell'equazione:

$$
\frac{\partial^2 G\left(\vec{x},t;\vec{y},\tau\right)}{\partial t^2} - c_0^2 \nabla^2 G\left(\vec{x},t;\vec{y},\tau\right) = \delta(\vec{y},\tau) \tag{A.1}
$$

dove  $\delta(\vec{y}, \tau)$  rappresenta appunto un impulso centrato in  $\tau$  e  $\vec{y}$ . L'equazione è completata da condizioni iniziali e al contorno di Dirichelet omogenee. La soluzione di Green diventa quindi:

$$
G\left(\vec{x},t;\vec{y},\tau\right) = \delta\left(t - \tau - \frac{r}{c_0}\right) \tag{A.2}
$$

dove  $r = ||\vec{x} - \vec{y}||$ . Ottenuta la soluzione di Green la soluzione dell'equazione di partenza si ottiene integrando sul dominio la soluzione di Green moltiplicata per il termine sorgente dell'equazione originale. La soluzione diventa quindi:

$$
\rho - \rho_0 = \int_0^{T_f} \int_{\Omega} G(\vec{x}, t; \vec{y}, \tau) * \frac{\partial^2 T_{ij}}{\partial x_i \partial x_j} \mathbf{d} \Omega \mathbf{d} \tau
$$
 (A.3)

dove  $\frac{\partial^2 T_{ij}}{\partial x \cdot \partial x}$  $\frac{\partial^2 I_{ij}}{\partial x_i \partial x_j}$  è il termine sorgente dell'equazione di Lighthill. Essendo le derivate parziali riferite a variabili non di integrazione possono essere estratte dall'integrale. Si ricorda inoltre la proprietà fondamentale della distribuzione delta di Dirak:

$$
\int \delta(0) f(x) dx = f(0)
$$
\n(A.4)

Quindi la soluzione  $\rho - \rho_0$  può essere riscritta nella seguente forma:

$$
\rho - \rho_0 = \frac{\partial^2}{\partial x_i \partial x_j} \int_V [T_{ij}]_{t_c} \mathbf{d}\Omega \tag{A.5}
$$

dove  $t_c = t - \frac{r}{c}$  $\frac{r}{c_0}$ .

Si è così ottenuta la soluzione nel caso di condizioni al contorno e iniziali di Dirirchlet omogenee e sotto ipotesi di Far Field. Per generalizzare la soluzione al caso di condizioni iniziali e al contorno non omogenee si deve integrare la soluzione di Green sul dominio iniziale e sui contorni del dominio stesso, è il prcedimento seguito da Curle per ottenere l'analogia che prende il suo nome.

La soluzione generica dell'equazione delle onde tramite metodo di Green diventa:

<span id="page-119-0"></span>
$$
\rho' = \int_{t_0}^{T_f} \int_V q(\vec{y}, t) G(\vec{x}, \vec{y}|t, \tau) d\vec{y} d\tau + \int_{t_0}^{T_f} \int_S (G(\vec{x}, \vec{y}|t, \tau) \nabla_y \rho' - \rho'(\vec{y}, t) \nabla_y G) \cdot \vec{n} dS_y d\tau + \frac{1}{c_0^2} \int_V \left[ G(\vec{x}, \vec{y}|t, \tau) \frac{\partial \rho'}{\partial \tau} - \rho'(\vec{y}, t) \frac{\partial G}{\partial \tau} \right]_{\tau = t_0} dV_y
$$
(A.6)

Si osserva che il primo termine è il medesimo ottenuto sotto ipotesi di Far Field, il secondo termine tiene conto delle condizioni al contorno e il terzo delle condizioni iniziali. Poichè la soluzione di Green presentata si è ottenuta per il problema con condizioni al contorno e iniziali omogenee, la funzione  $G(\vec{x}, \vec{y}|t, \tau)$  soddisfa le condizioni al contorno e iniziali omogenee. Il primo termine è inoltre il termine da cui si è ottenuta l'equazione particolare nel caso di dominio non confinato. Usando la proprietà di simmetria della funzione di Green relativa al caso particolare analizzato [\(A.6\)](#page-119-0),  $\frac{\partial G}{\partial x_i} = \frac{\partial G}{\partial y_i}$  $\frac{\partial G}{\partial y_i}$  e  $\frac{\partial G}{\partial \tau} = -\frac{\partial G}{\partial t}$  si può ottenere la seguente soluzione particolare:

$$
\rho' = \frac{\partial^2}{\partial x_i \partial x_j} \int_V \left[ \frac{T_{ij}}{4\pi r} \right]_{t=t_e} dV_y + \frac{\partial}{\partial t} \int_S \left[ \frac{T_{ij}}{4\pi r} \right]_{t=t_e} \cdot n_i dS_y - \frac{\partial}{\partial x_j} \int_S \left[ \frac{T_{ij}}{4\pi r} \right]_{t=t_e} \cdot n_i dS_y
$$
\n(A.7)

il procedimento è riportato in dettaglio in [\[HR04\]](#page-123-1).

## Appendice B

# Riscrittura LEE in forma conservativa

Si vogliono rifare i passaggi per ottenere la forma conservativa delle LEE a partire dalla formulazione presentata in Bechara. Si riporta il sistema scritto per componenti utilizzando la notazione degli indici ripetuti:

<span id="page-120-0"></span>
$$
\frac{\partial p_a}{\partial t} + U_i \frac{\partial p_a}{\partial x_i} + \gamma P \frac{\partial u_{ai}}{\partial x_i} + \gamma p_a \frac{\partial U_t}{\partial x_i} + u_{ai} \frac{\partial P}{\partial x_i} = 0
$$
 (B.1a)

$$
\frac{\partial u_{ai}}{\partial t} + U_j \frac{\partial u_{ai}}{\partial x_j} + \frac{1}{\bar{\rho}} \frac{\partial p_a}{\partial x_i} + u_{aj} \frac{\partial U_i}{\partial x_j} - \frac{p_a}{\tilde{\rho}^2 \bar{c}^2} \frac{\partial P}{\partial x_i} =
$$
\n
$$
- U_j \frac{\partial u_{ti}}{\partial x_j} - u_{tj} \frac{\partial U_i}{\partial x_j} - u_{tj} \frac{\partial u_{ti}}{\partial x_j}
$$
\n(B.1b)

nelle quali utilizzando le osservazioni da letteratura si è assunto che le componenti del termine sorgente più rilevanti sono le prime tre della seconda equzione.

Si vuole riscrivere la [\(B.1a\)](#page-120-0) per ottenere la rispettiva forma conservativa. Si riporta quindi l'equzione in forma differenziale utilizzando gli operatori  $\nabla \cdot (\cdot)$  divergenza e  $\nabla \times (\cdot)$  gradiente così definiti:

$$
\nabla \cdot \left(\vec{f}\right) = \frac{\partial}{\partial x_i} f_i \tag{B.2a}
$$

<span id="page-120-1"></span>
$$
\nabla \times (f) = \begin{bmatrix} \frac{\partial}{\partial x_1} f \\ \frac{\partial}{\partial x_2} f \\ \frac{\partial}{\partial x_3} f \end{bmatrix}
$$
 (B.2b)

dove si è rappresentato con  $\vec{f}$  una generica funzione vettoriale, e con f una generica funzione scalare. Quindi riscrivendo l'equzione di prima si ottiene:

$$
\frac{\partial p_a}{\partial t} + \overline{v} \cdot \nabla \times p_a + \gamma \overline{p} \nabla \cdot \overrightarrow{v_a} + \gamma p_a \nabla \cdot \overline{v} + \overrightarrow{v_a} \cdot \nabla \times p = 0 \tag{B.3}
$$

Sommando e sottraendo  $\gamma v_a^\dagger \nabla \times \bar{p}$  e  $p_a \nabla \cdot \bar{\vec{v}}$  e osservando la seguente propietà:

$$
\nabla \cdot \left( g \cdot \vec{f} \right) = g \nabla \cdot \left( \vec{f} \right) + \vec{f} \nabla \times (g) \tag{B.4}
$$

si ottiene:

$$
\frac{\partial p_a}{\partial t} + \nabla \cdot (p_a \cdot \overline{\vec{v}} + \gamma \overline{p} \cdot \vec{v_a}) + (1 - \gamma) (\vec{v_a} \cdot \nabla \times \overline{p} - p_a \cdot \nabla \cdot \overline{\vec{v}}) = 0 \quad (B.5)
$$

che rappresenta la prima equazione delle LEE riscritta in forma conservativa.

Lavorando quindi sulla seconda equazione utilizzando gli operatori definiti [\(B.2\)](#page-120-1) è possibile riscriverla nel seguente modo:

$$
\frac{\partial \vec{v_a}}{\partial t} + \vec{v} \cdot \nabla \times (\vec{v_a}) + \frac{1}{\bar{\rho}} \nabla \times p_a - \frac{p_a}{\bar{\rho}^2 c^2} \nabla \times \vec{p} + \vec{v_a} \cdot \nabla \times \vec{v} = -\vec{v} \nabla \times \vec{v_t} - \vec{v_t} \nabla \times \vec{v} - \vec{v_t} \nabla \times \vec{v_t}
$$
\n(B.6)

Tralasciando il termine sorgente che rimarrà il medesimo nella formulazione finale si può riscrivere l'equazione sommando e sottraendo il termine  $\vec{v_a} \cdot \nabla \times \bar{\vec{v}}$ :

<span id="page-121-0"></span>
$$
\frac{\partial \vec{v_a}}{\partial t} + \nabla \cdot (\overline{\vec{v}} \times \vec{v_a}) + \vec{v_a} \left( \nabla \times \overline{\vec{v}} \right) - \vec{v_a} \left( \nabla \times \overline{\vec{v}} \right) + \frac{1}{\overline{\rho}} \nabla \times p_a - \frac{p_a}{\overline{\rho}^2 c^2} \nabla \times \overline{p} = \vec{S} \tag{B.7}
$$

dove con  $\vec{S}$  si è indicato il temine sorgente e si è utilizzata la proprietà dell'operatore di divergenza:

$$
\nabla \cdot (\vec{a} \times \vec{b}) = \vec{a} \cdot \nabla \times \vec{b} + \vec{b} \cdot \nabla \times \vec{a}
$$
 (B.8)

Dalla [\(B.7\)](#page-121-0) si ricava direttamente la formulazione presentata in [\(2.37\)](#page-41-1).

### Bibliografia

- [Abs09] Rafik Absi. A simple eddy viscosity formulation for turbulent boundary layers near smooth walls. Comptes Rendus Mecanique, 337(3):158–165, 2009.
- [BBL94] Bechara, Bally, and Lafoon. Stochastic approach to noise modeling for free turbolent flow. 32(3):455–463, March 1994.
- [BED02] M. Billson, L. E. Eriksoon, and L. Davidson. Acoustic source terms for the linear euler equations on conservative form. 2002.
- [BH03] D. A. Bies and C. H. Hansen. Engineering Noise Control: Theroy and Practice. Spon Press, 3 edition, 2003.
- [Bil02] M. Billson. Computational techniques for jet noise predictions. 2002.
- [BJ99] C. Bailly and D. Juvè. A stochastic approach to compute subsonic noise using linearized euler's equations. AIAA Journal, 1999.
- [BLC95] Christophe Bailly, Philippe Lafon, and Sebastien Candel. A stochastic approach to compute noise generation and radiation of free turbulent flows. DGLR BERICHT, pages 669–669, 1995.
- [BLC96] C Bailly, P Lafon, and S Candel. Computation of noise generation and propagation for free and confined turbulent flows. AIAA Paper, 1732, 1996.
- [BR89] C. Berman and J. Ramos. Simultaneous formulation of jet turbulence and noise. AIAA Paper, April 1989.
- [Col11] I. Colpo. Valvole di regolazione a sfera: Caratterizzazione fluidodinamica e generazione di rumore fluidodinamico. Master's thesis, Politecnico di Milano, Dipartimento di Ingegneria Idraulica, Ambientale, Infrastrutture Varie e Rilevamento, 2010-2011.
- [Cur55] N Curle. The influence of solid boundaries upon aerodynamic sound. Proceedings of the Royal Society of London. Series A. Mathematical and Physical Sciences, 231(1187):505–514, 1955.
- [EA97] A Erdal and HI Andersson. Numerical aspects of flow computation through orifices. Flow Measurement and Instrumentation, 8(1):27–37, 1997.
- [Fou14] OpenFOAM Foundation. Openfaom official website, 2014.
- [FP02] J.H. Ferziger and M. Peric. Computational Method for Fluid Dynamics. Springer, 3 edition, 2002.
- [HL84] Jay C Hardin and Stanley L Lamkin. Aeroacoustic computation of cylinder wake flow. AIAA journal, 22(1):51–57, 1984.
- <span id="page-123-1"></span>[HR04] A. Hirschberg and S. W. Rienstra. An Introduction to Aeroacustics. PhD thesis, Eindoven University of Technology, P.O. Box 513,5600 MB Eindhoven, The Netherlands, Luglio 2004.
- [Hu96] Q. Hu. On absorbing boundary conditions for linearized euler equations by a perfectly matched layer. Journal of Computational Physics, 129:201–219, 1996.
- [Hu01] Fang Q Hu. A stable, perfectly matched layer for linearized euler equations in unsplit physical variables. Journal of Computational Physics, 173(2):455–480, 2001.
- [IEC] IEC, International Electrotechnical Commission. IEC 60534, Industrial-process control valves.
- [IEC10] IEC, International Electrotechnical Commission. IEC 60534-8, Industrial-process control valves - Part 8: Noise considerations - Control valve aerodynamic noise prediction method, 3 edition, 2010.
- [Inc09] Fluent Inc. ANSYS Fleunt 12.0 Theory Guide, April 2009.
- [Jac01] Nathan Jacobson. Use of tabulated thermochemical data for pure compounds. Journal of Chemical Education, 78(6):814, 2001.
- [KBJ91] M. Karweit, P. Belanc, and D. Juve. Simulation of the propagation of an acoustic wave through a turbolent velocity field: A study of phase variance. 1991.
- <span id="page-123-0"></span>[Kir92] A. D. Kirkwood. Aerodynamic Noise Generation in Control Valves. PhD thesis, Manchester University, 1992.
- [LeV02] R. J. LeVeque. Finite Volume Methods for Hyperbolic Problems. Cambridge Texts in Applied Mathematics. Cambrige University Press, 2002.
- [Lig52] Michael J. Lighthill. On sound generated aerodynamically. i. general theory. Proceedings of the Royal Society of London. Series A. Mathematical and Physical Sciences, 211(1107):564–587, 1952.
- [Lig54] Michael J. Lighthill. On sound generated aerodynamically. ii. turbulence as a source of sound. Proceedings of the Royal Society of London. Series A. Mathematical and Physical Sciences, 222(1148):1–32, 1954.
- [LLC98] E. Longatte, P. Lafon, and S. Candel. Computation of noise generation in internal flow. AIAA paper, April 1998.
- [Mes06] M. Mesbah. Flow Noise Prediction Using the Stochastic Noise Generation and Radiation Approach. PhD thesis, Katholieke Universitet Leuven, December 2006.
- [MRH<sup>+</sup>04] Douglas Carter Montgomery, George C Runger, Norma Faris Hubele, Douglas Carter Montgomery, and Douglas Carter Montgomery. Statistica per ingegneria. Egea, 2004.
- [MS58] EA Mason and SC Saxena. Approximate formula for the thermal conductivity of gas mixtures. Physics of Fluids (1958-1988), 1(5):361–369, 1958.
- [Nel13] F. Nelli. Analisi del rumore aerodinamico in dispositivi di regolazione. Master's thesis, Politecnico di Milano, Dipartimento di Ingegneria Idraulica, Ambientale, Infrastrutture Varie e Rilevamento, 2013.
- [Pro52] Proudman. The generation of noise by isotropic turbulence. 1952.
- $[Q^+06]$  A. Quarteroni et al. Modellistica numerica per problemi differenziali, volume 4. Springer, 2006.
- [Rib64] HS Ribner. The generation of sound by turbulent jets. Advances in Applied Mechanics, 8(103-182):10, 1964.
- [Rib69] Herbert S Ribner. Quadrupole correlations governing the pattern of jet noise. Journal of Fluid Mechanics, 38(01):1–24, 1969.
- [Sut93] William Sutherland. Lii. the viscosity of gases and molecular force. The London, Edinburgh, and Dublin Philosophical Magazine and Journal of Science, 36(223):507–531, 1893.
- [TAC98] C. W. T. Tam, L. Auriault, and F. Cambulli. Perfectly matched layers as as absorbing boundary condition in linearized euler equations in open and ducted domains. Journal of Computational Physics, 144:213–234, 1998.
- [Var75] N.B. Vargaftik. Tables on the thermophysical properties of liquids and gases: in normal and dissociated states. Advances in Thermal Engineering Series. Hemisphere Publishing Corporation, 1975.
- [WH69] JE Ffowcs Williams and David L Hawkings. Sound generation by turbulence and surfaces in arbitrary motion. Philosophical Transactions of the Royal Society of London. Series A, Mathematical and Physical Sciences, 264(1151):321–342, 1969.
- [YOT<sup>+</sup>92] Yakhot, SA Orszag, S Thangam, TB Gatski, and CG Speziale. Development of turbulence models for shear flows by a double expansion technique. Physics of Fluids A: Fluid Dynamics (1989-1993), 4(7):1510–1520, 1992.